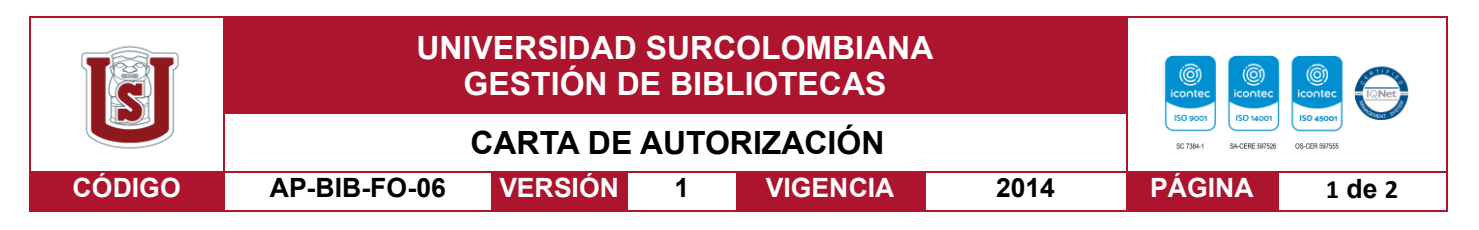

Neiva, 23 de marzo de 2023

Señores

CENTRO DE INFORMACIÓN Y DOCUMENTACIÓN

#### UNIVERSIDAD SURCOLOMBIANA

Neiva

El (Los) suscrito(s): Valentina Guzmán Quintero, con C.C. No. \_1,003814118

#### Luz Mercedes Pimentel Bahamón, con C.C. No. \_1075321744,

Autor(es) de la tesis y/o trabajo de grado titulado Diseño de ampliación y mejoramiento del parqueadero central de motocicletas de la Universidad Surcolombiana... presentado y aprobado en el año 2023 como requisito para optar al título de

#### Ingeniero Civil;

Autorizo (amos) al CENTRO DE INFORMACIÓN Y DOCUMENTACIÓN de la Universidad Surcolombiana para que, con fines académicos, muestre al país y el exterior la producción intelectual de la Universidad Surcolombiana, a través de la visibilidad de su contenido de la siguiente manera:

- Los usuarios puedan consultar el contenido de este trabajo de grado en los sitios web que administra la Universidad, en bases de datos, repositorio digital, catálogos y en otros sitios web, redes y sistemas de información nacionales e internacionales "open Access" y en las redes de información con las cuales tenga convenio la Institución.
- Permita la consulta, la reproducción y préstamo a los usuarios interesados en el contenido de este trabajo, para todos los usos que tengan finalidad académica, ya sea en formato CD-ROM o digital desde internet, intranet, etc., y en general para cualquier formato conocido o por conocer, dentro de los términos establecidos en la Ley 23 de 1982, Ley 44 de 1993, Decisión Andina 351 de 1993, Decreto 460 de 1995 y demás normas generales sobre la materia.
- Continúo conservando los correspondientes derechos sin modificación o restricción alguna; puesto que, de acuerdo con la legislación colombiana aplicable, el presente es un acuerdo jurídico que en ningún caso conlleva la enajenación del derecho de autor y sus conexos.

De conformidad con lo establecido en el artículo 30 de la Ley 23 de 1982 y el artículo 11 de la Decisión Andina 351 de 1993, "Los derechos morales sobre el trabajo son propiedad de los autores" , los cuales son irrenunciables, imprescriptibles, inembargables e inalienables.

Vigilada Mineducación

La versión vigente y controlada de este documento, solo podrá ser consultada a través del sitio web Institucional [www.usco.edu.co,](http://www.usco.edu.co/) link Sistema Gestión de Calidad. La copia o impresión diferente a la publicada, será considerada como documento no controlado y su uso indebido no es de responsabilidad de la Universidad Surcolombiana.

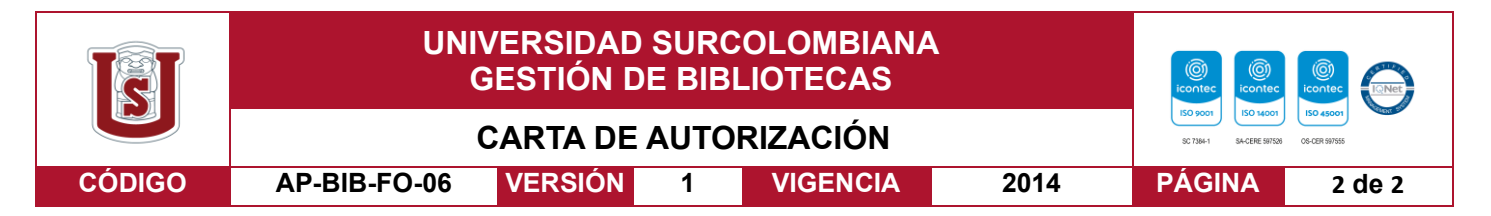

EL AUTOR/ESTUDIANTE: Luz Mercedes Pimentel Bahamon EL AUTOR/ESTUDIANTE: Valentina Guzmán **Quintero** 

Valentina Guzmán Q.

Firma: \_\_\_\_\_\_\_\_\_\_\_\_\_\_\_\_\_\_\_\_\_\_\_\_\_\_\_ Firma: \_\_\_\_\_\_\_\_\_\_\_\_\_\_\_\_\_\_\_\_\_\_\_\_\_\_\_

La versión vigente y controlada de este documento, solo podrá ser consultada a través del sitio web Institucional [www.usco.edu.co,](http://www.usco.edu.co/) link Sistema Gestión de Calidad. La copia o impresión diferente a la publicada, será considerada como documento no controlado y su uso indebido no es de responsabilidad de la Universidad Surcolombiana.

Vigilada Mineducación

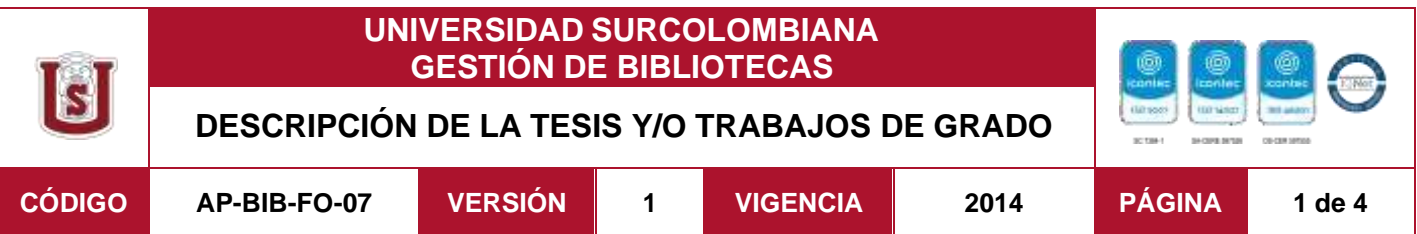

**TÍTULO COMPLETO DEL TRABAJO:** Diseño del sistema de acueducto de la vereda Holanda, Corregimiento de Bruselas, parcelación Santa Helena, municipio de Pitalito (Huila).

## **AUTOR O AUTORES:**

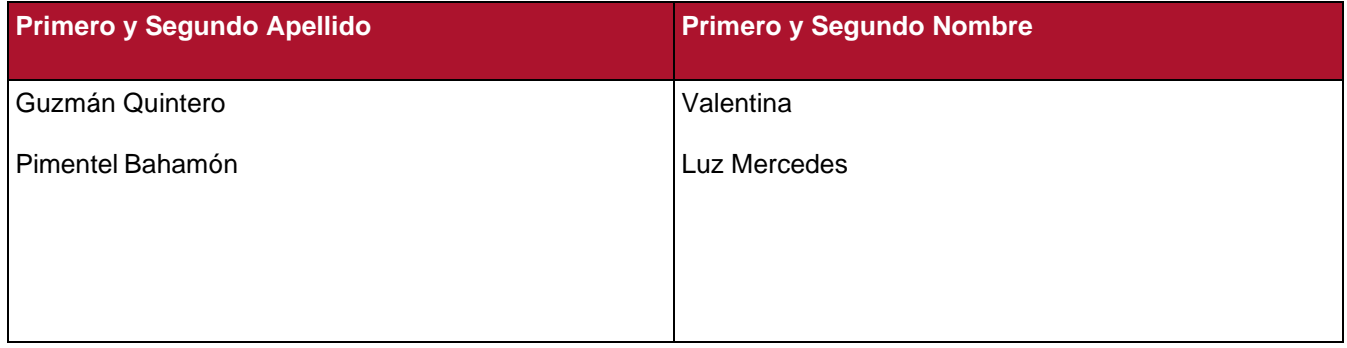

## **DIRECTOR Y CODIRECTOR TESIS:**

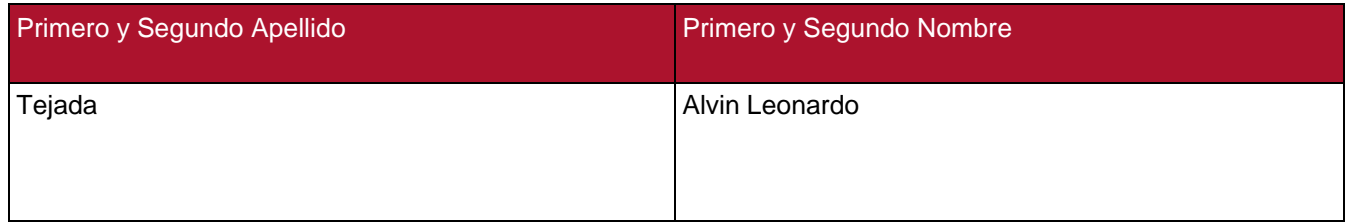

## **ASESOR (ES):**

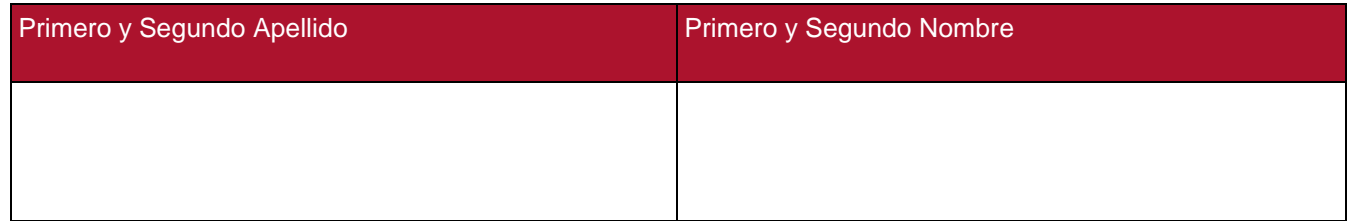

## **PARA OPTAR AL TÍTULO DE:** Ingeniera Civil.

**FACULTAD**: Ingeniería

**PROGRAMA O POSGRADO:** Ingeniería Civil

**CIUDAD:** Neiva **AÑO DE PRESENTACIÓN:** 2023 **NÚMERO DE PÁGINAS:**99

Vigilada Mineducación

La versión vigente y controlada de este documento, solo podrá ser consultada a través del sitio web Institucional [www.usco.edu.co, li](http://www.usco.edu.co/)nk Sistema Gestión de Calidad. La copia o impresión diferente a la publicada, será considerada como documento no controlado y su uso indebido no es de responsabilidad de la Universidad Surcolombiana.

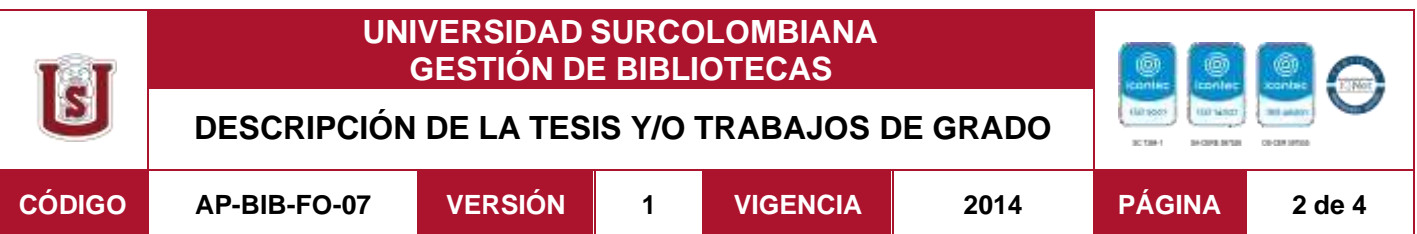

**TIPO DE ILUSTRACIONES** (Marcar con una **X**)**:**

Diagramas X Fotografías X Grabaciones en discos Ilustraciones en general X Grabados Láminas\_\_\_\_Litografías\_\_\_\_Mapas\_\_\_\_Música impresa\_\_\_\_Planos\_X\_ Retratos\_\_\_\_\_ Sin ilustraciones Tablas o Cuadros\_X\_

**SOFTWARE** requerido y/o especializado para la lectura del documento:

Autocad – ETABS - Excel

**MATERIAL ANEXO:**

**PREMIO O DISTINCIÓN** *(En caso de ser LAUREADAS o Meritoria)*:

## **PALABRAS CLAVES EN ESPAÑOL E INGLÉS:**

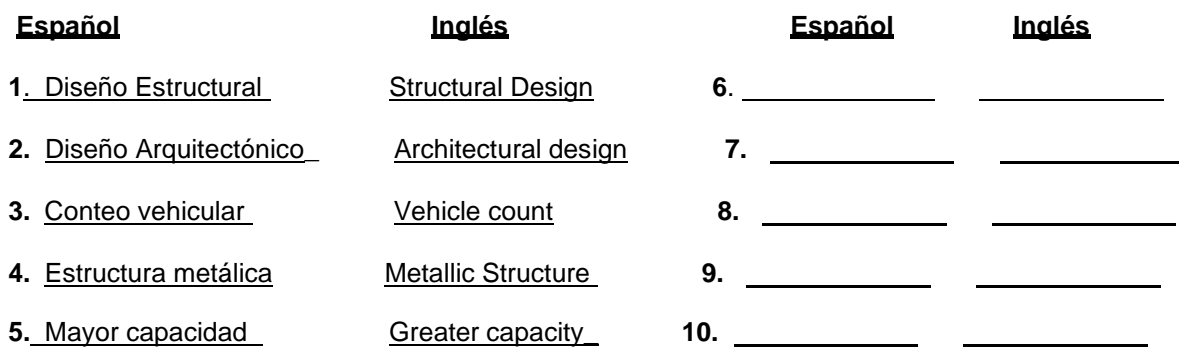

## **RESUMEN DEL CONTENIDO:** (Máximo 250 palabras)

El presente proyecto, ha surgido debido a la problemática que están afrontando las personas que hacen uso del parqueadero central de motocicletas en la Universidad Surcolombiana. Esto debido a que la universidad, al no contar con un espacio suficiente capaz de cumplir con la demanda actual de la institución, se ha logrado observar cómo se han visto afectados de manera directa todos aquellos estudiantes que hacen uso de este espacio ya que se ven en la obligación de esperar por varios minutos en las afueras mientras se encuentra un lugar disponible para su motocicleta lo cual representa un gasto de tiempo que muchas veces afecta su llegada puntual a las clases. Es por ello, que el presente documento plantea el diseño de un parqueadero de motocicletas de tres niveles, con el fin de aumentar la capacidad de espacios.

Vigilada Mineducación

La versión vigente y controlada de este documento, solo podrá ser consultada a través del sitio web Institucional [www.usco.edu.co, li](http://www.usco.edu.co/)nk Sistema Gestión de Calidad. La copia o impresión diferente a la publicada, será considerada como documento no controlado y su uso indebido no es de responsabilidad de la Universidad Surcolombiana.

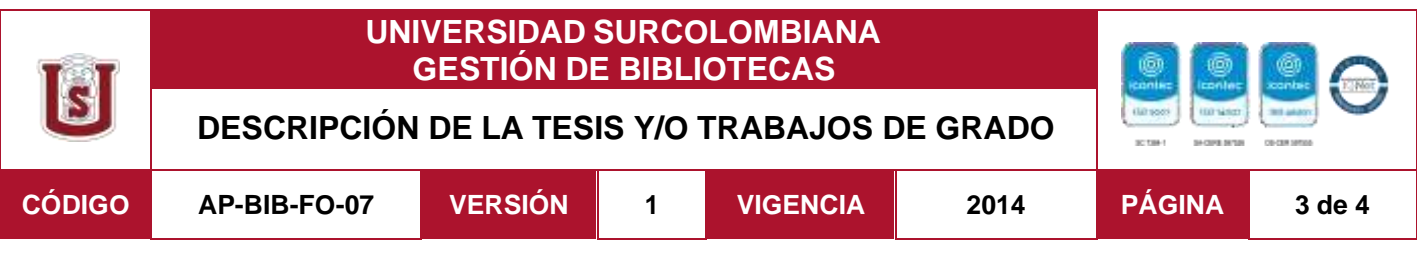

De igual manera se diseñará una armadura metálica junto con su conexión para la cubierta del mismo; teniendo presente el Reglamento Colombiano de Construcción Sismo Resistente NSR-10. Finalmente, se presentan recomendaciones en la señalización necesaria para el correcto funcionamiento y la seguridad del parqueadero. Para el desarrollo del trabajo de grado se utilizó programas como Excel, AutoCAD y un programa de modelación para los diseños Arquitectónicos y estructurales de la edificación. Con la ayuda de los programasmencionados anteriormente se realizarán la elaboración de los planos de los elementos estructurales y no estructurales y las memorias de cálculos.

## **ABSTRACT:** (Máximo 250 palabras)

The present work of degree has been developed with the purpose of carrying out the design of a structural system of a portico resistant to moments of three (3) levels. In the same way, ametallic armor will be designed together with its connection for the roof of the same; bearing in mind the Colombian Regulation of Seismic Resistant Construction NSR-10. Finally, recommendations are presented on the necessary signage for the proper functioning and safety of the parking lot. For the development of the degree work, programs such as Excel, AutoCAD and a modeling program for the designs were used. Architectural and structural of the building. With the help of the programs mentioned above, the plans of the structural and non-structural elements and the calculation reports will be made.

## **APROBACION DE LA TESIS**

Nombre Jurado: Jackson Andres Gil Hernandez.

Firma:

Nombre Jurado: Nilson Andres Vásquez

Firma:

Vigilada Mineducación

La versión vigente y controlada de este documento, solo podrá ser consultada a través del sitio web Institucional [www.usco.edu.co, li](http://www.usco.edu.co/)nk Sistema Gestión de Calidad. La copia o impresión diferente a la publicada, será considerada como documento no controlado y su uso indebido no es de responsabilidad de la Universidad Surcolombiana.

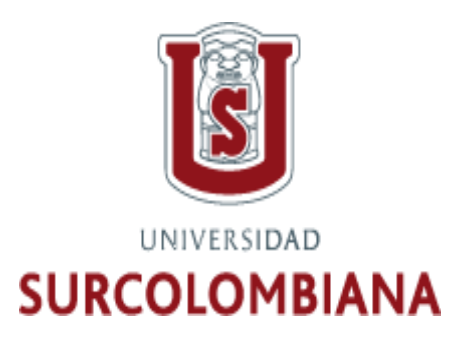

Diseño de ampliación y mejoramiento del parqueadero central de motocicletas de la Universidad Surcolombiana.

# Valentina Guzmán Quintero 20171158774 Luz Mercedes Pimentel Bahamón 20171158004

Universidad Surcolombiana de Colombia Facultad de ingeniería Neiva, Colombia Huila 2022

Diseño de ampliación y mejoramiento del parqueadero central de motocicletas de la Universidad Surcolombiana.

# Valentina Guzmán Quintero 20171158774

## Luz Mercedes Pimentel Bahamón 20171158004

Proyecto de grado presentada(o) como requisito parcial para optar al título de: Ingeniero (a) civil

> Línea de Investigación: Diseño de Estructuras

Universidad Surcolombiana de Colombia Facultad de ingeniería Neiva, Colombia Huila 2022

## Dedicatoria

*A mis padres, personas con las que siempre podré contar por el resto de mi vida. Por ustedes es que soy la persona que soy ahora, por sus enseñanzas y consejos. Por protegerme ante cualquier circunstancia, por ser mí ejemplo a seguir… espero algún día llegar a ser tan capaz como lo son ustedes hoy en día. Los amo. Son mi motor.*

*A mis hermanos, por siempre brindarme energías y llenarme de alegría, los amo con mi vida, ustedes son una gran razón para ser mejor cada día. Soy su ejemplo a seguir y en mis manos tengo la responsabilidad de mostrarles el buen camino. Siempre seré su hermana mayor y prometo estar en cada uno de sus logros y metas que tengan a lo largo de sus vidas.*

*A una persona muy especial para mí, que siempre ha hecho lo imposible para apoyarme en las buenas y en las malas. Aquella persona que todos los días me recuerda lo mucho que valgo e importo. Esa persona que siempre ha creído en mí, que a pesar de los tropiezos me dice que puedo y podré con lo que sea. Te amo.*

*Valentina Guzmán Quintero*

*Con todo mi amor, entrego la culminación de esta etapa y proyecto, a Dios por guiarme en todo el camino y por brindarme la mejor familia y amigos quienes han estado de la mano en todo el proceso.*

*Para Cada uno de ello, quienes han contribuido en mi formación personal y profesional, este logro es de ustedes también. Tienen un espacio en mi corazón.*

*Todo mi esfuerzo ha sido por ustedes. Los amo.*

*Luz Mercedes Pimentel Bahamón*

## Agradecimientos

*Inicialmente a Dios, por haberme dado la oportunidad de llegar hasta aquí, por haberme cuidado toda mi vida y por haberme dado la capacidad suficiente para conseguir este logro. A él le debo mi vida y admiración.*

*Agradezco a todas aquellas personas que pusieron su granito de arena en este proyecto, por los consejos, el apoyo, y la guía necesaria para culminarlo.* 

*Agradezco a la Universidad por habernos brindado su cooperación con documentos y planos requeridos para la realización de este trabajo.*

*A mi familia por estar siempre conmigo, por darme un hogar cálido, agradable y dulce. Por todos esos días y noches que se preocuparon y preguntaron por cómo estaba yendo el proyecto*

*Valentina Guzmán Quintero*

*Primeramente, gracias infinitas a Dios por permitirme culminar de la mejor manera esta gran etapa, por brindarme la capacidad de permitirme cumplir cada uno de mis sueños y de tener de la mano a las mejores personas apoyándome en todo el proceso.*

*Gracias a mi familia, quienes siempre estuvieron para mí en todo momento.* 

*A mis queridos abuelos y tíos que han sido mi mayor apoyo a lo largo de mi vida, gracias por hacerme quién soy y por ser el mejor ejemplo de amor y dedicación.*

*A mi mamá por ser esa madre amorosa y entregada, mi mayor pilar, quien me ha enseñado a nunca rendirme ante ninguna adversidad. E indudablemente a mi hermana, la alegría de mi vida, me inspiras a ser una mejor mujer cada día; a ustedes que son el motor de mi vida. A todos ellos, tienen mi corazón con ustedes.*

*Luz Mercedes Pimentel Bahamón*

## Resumen

El presente trabajo de grado se ha desarrollado con la finalidad de llevar a cabo la realización del diseño de un sistema estructural de pórtico resistente a momentos de tres (3) niveles. De igual manera se diseñará una armadura metálica junto con su conexión para la cubierta del mismo; teniendo presente el Reglamento Colombiano de Construcción Sismo Resistente NSR-10. Finalmente, se presentan recomendaciones en la señalización necesaria para el correcto funcionamiento y la seguridad del parqueadero. Para el desarrollo del trabajo de grado se utilizó programas como Excel, AutoCAD y el programa de modelación ETABS para los diseños estructurales de la edificación. Con la ayuda de los programas mencionados anteriormente se realizarán la elaboración de los planos de los elementos estructurales y no estructurales y las memorias de cálculos.

**Palabras clave:** Pórtico resistente a momentos, NSR-10.

## ABSTRACT

The present work of degree has been developed with the purpose of carrying out the design of a structural system of a frame resistant to moments of three (3) levels. In the same way, a metallic armor will be designed together with its connection for the roof of the same; bearing in mind the Colombian Regulation of Seismic Resistant Construction NSR-10. Finally, recommendations are presented on the necessary signage for the proper functioning and safety of the parking lot. For the development of the degree work, programs such as Excel, AutoCAD and the ETABS modeling program were used for the structural designs of the building. With the help of the programs mentioned above, the plans of the structural and nonstructural elements and the calculation reports will be made.

**Keywords: Moment resistant frame, NSR-10.** 

## **TABLA DE CONTENIDO**

## Tabla de contenido

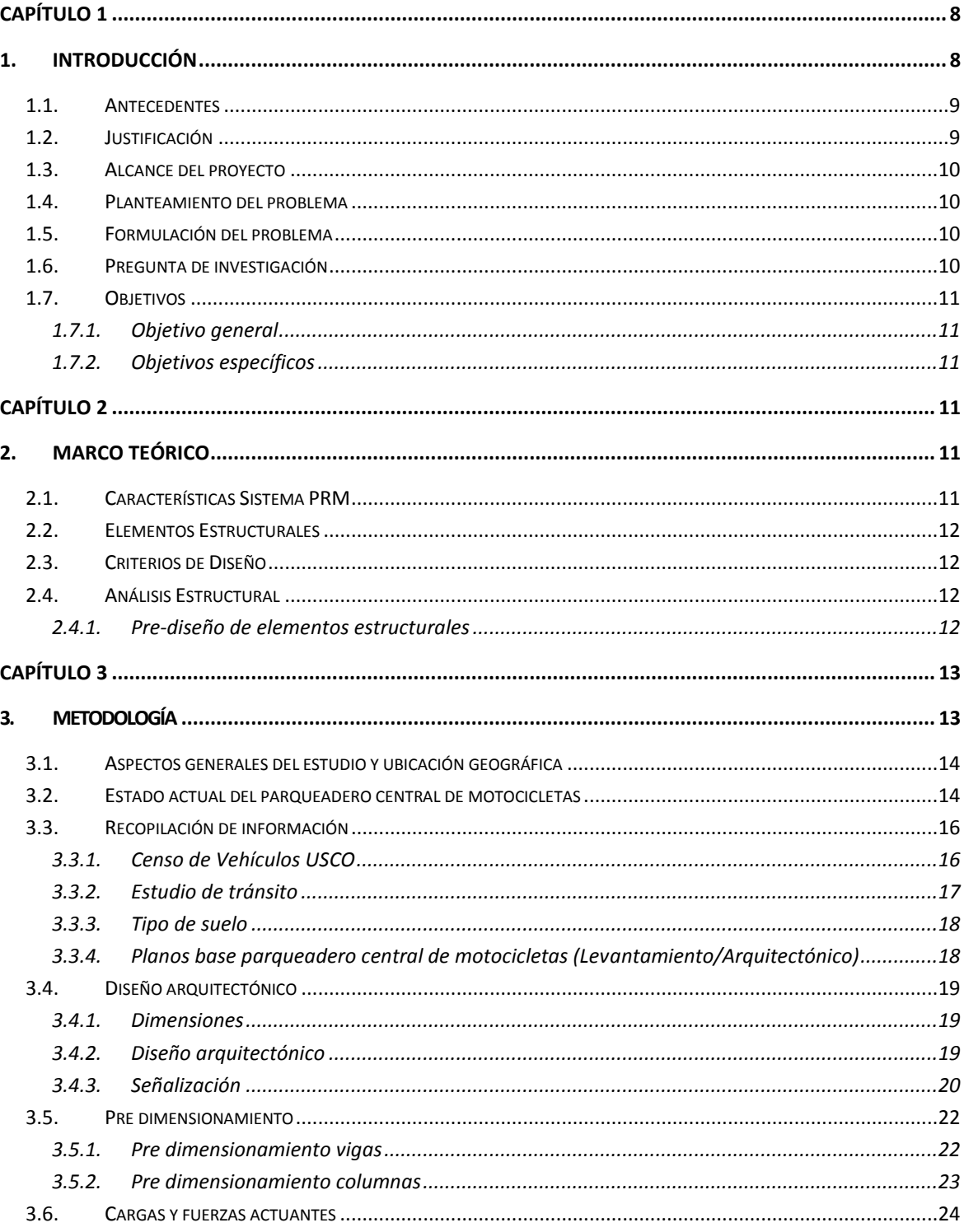

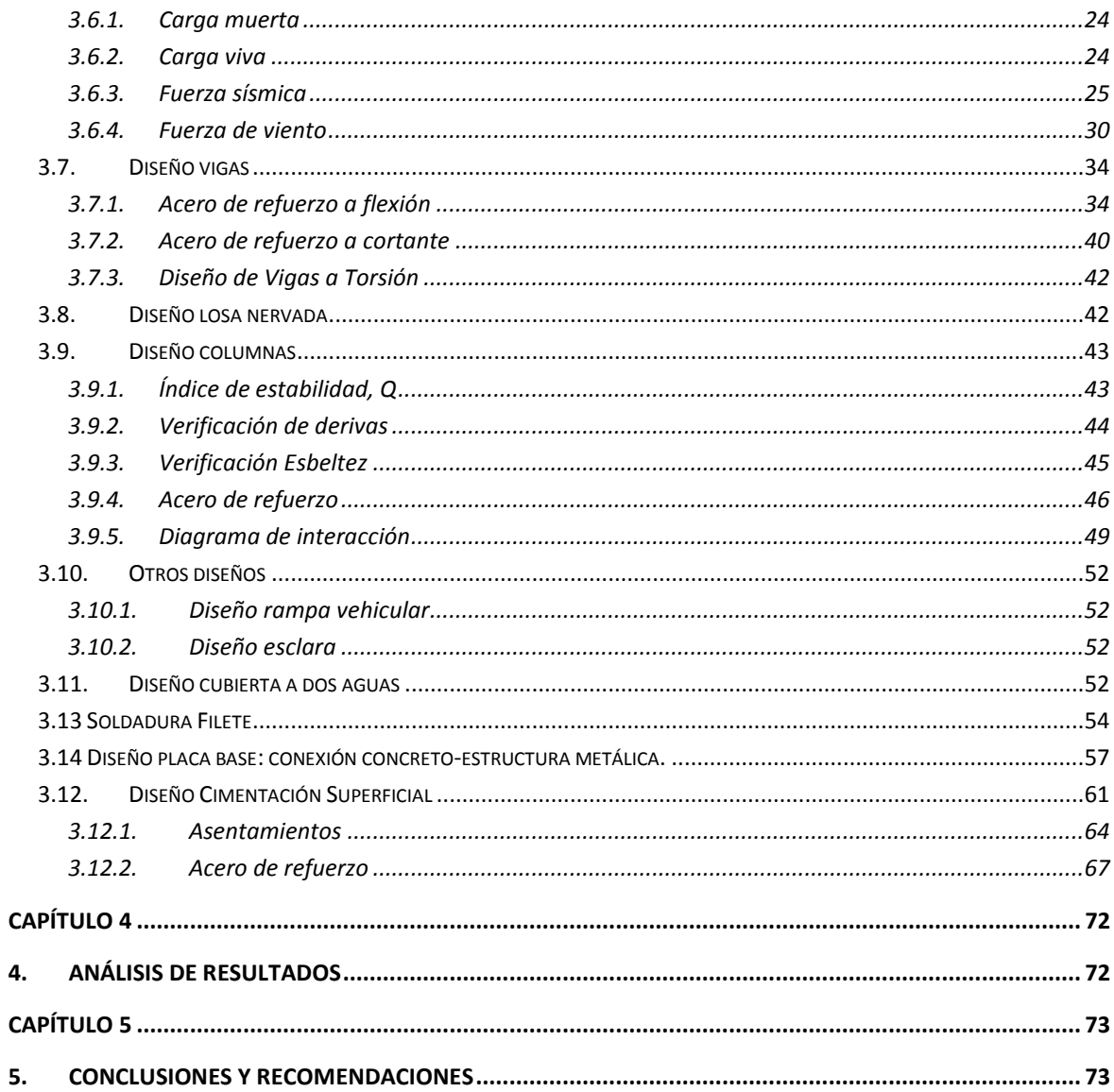

## **Tabla de Ilustraciones**

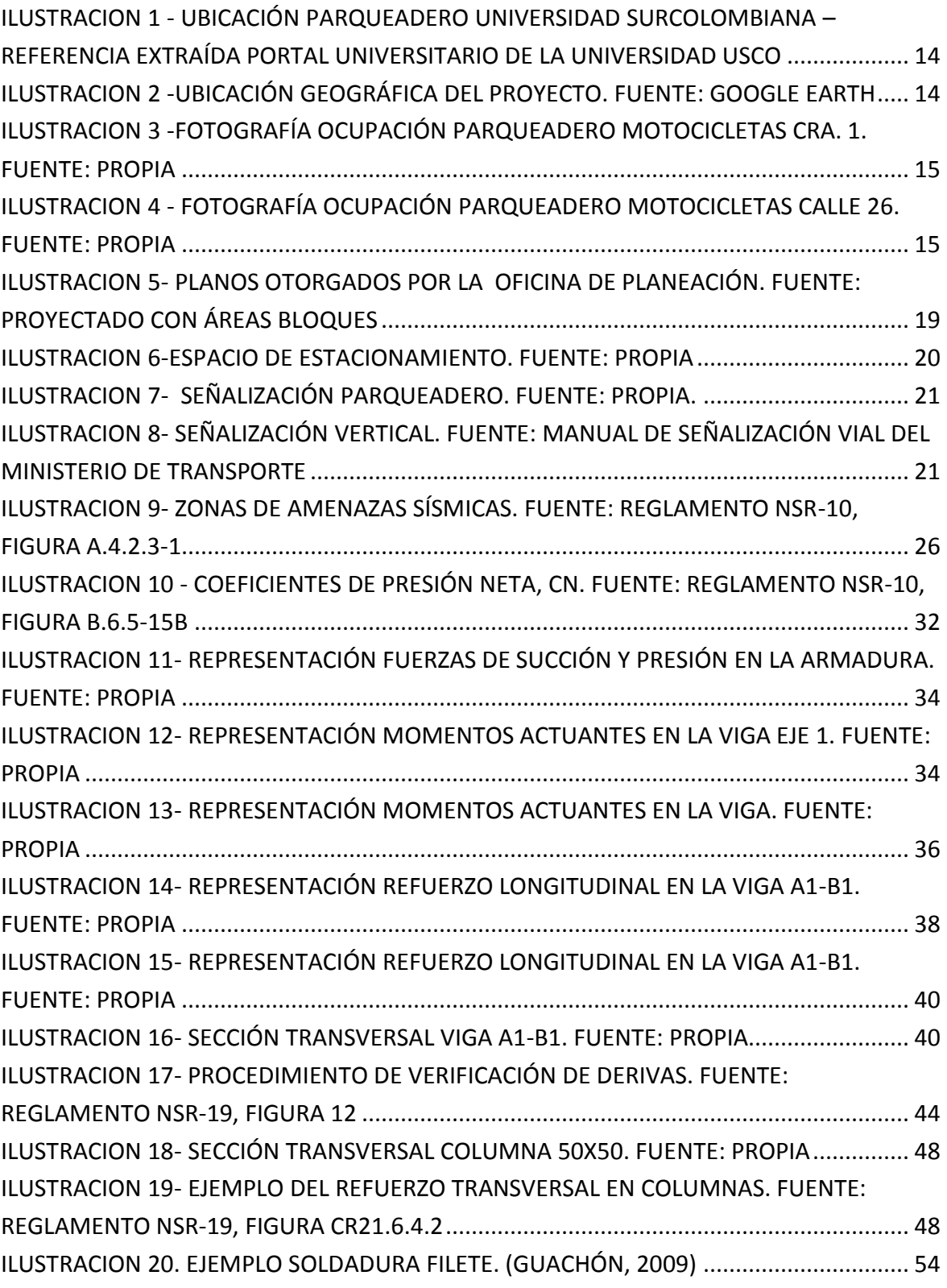

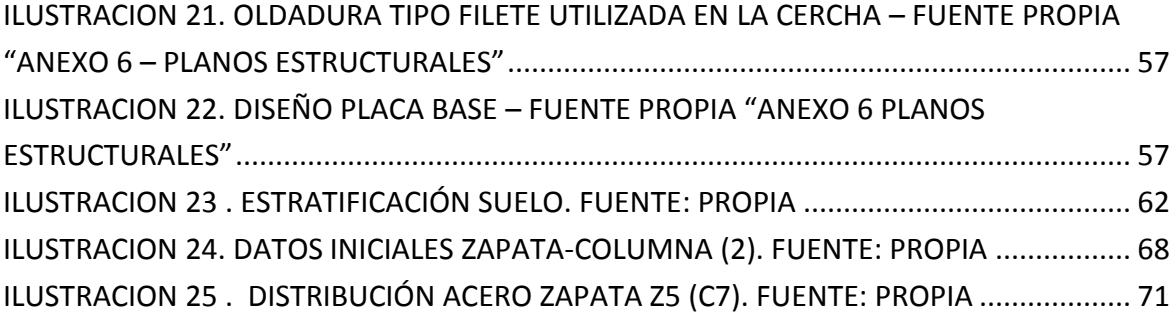

# **Índice de graficas**

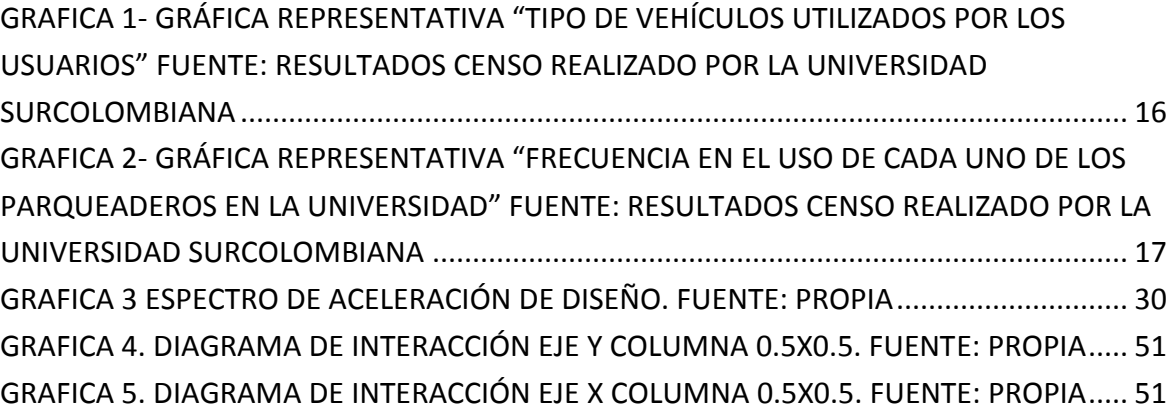

# **Índice de tablas**

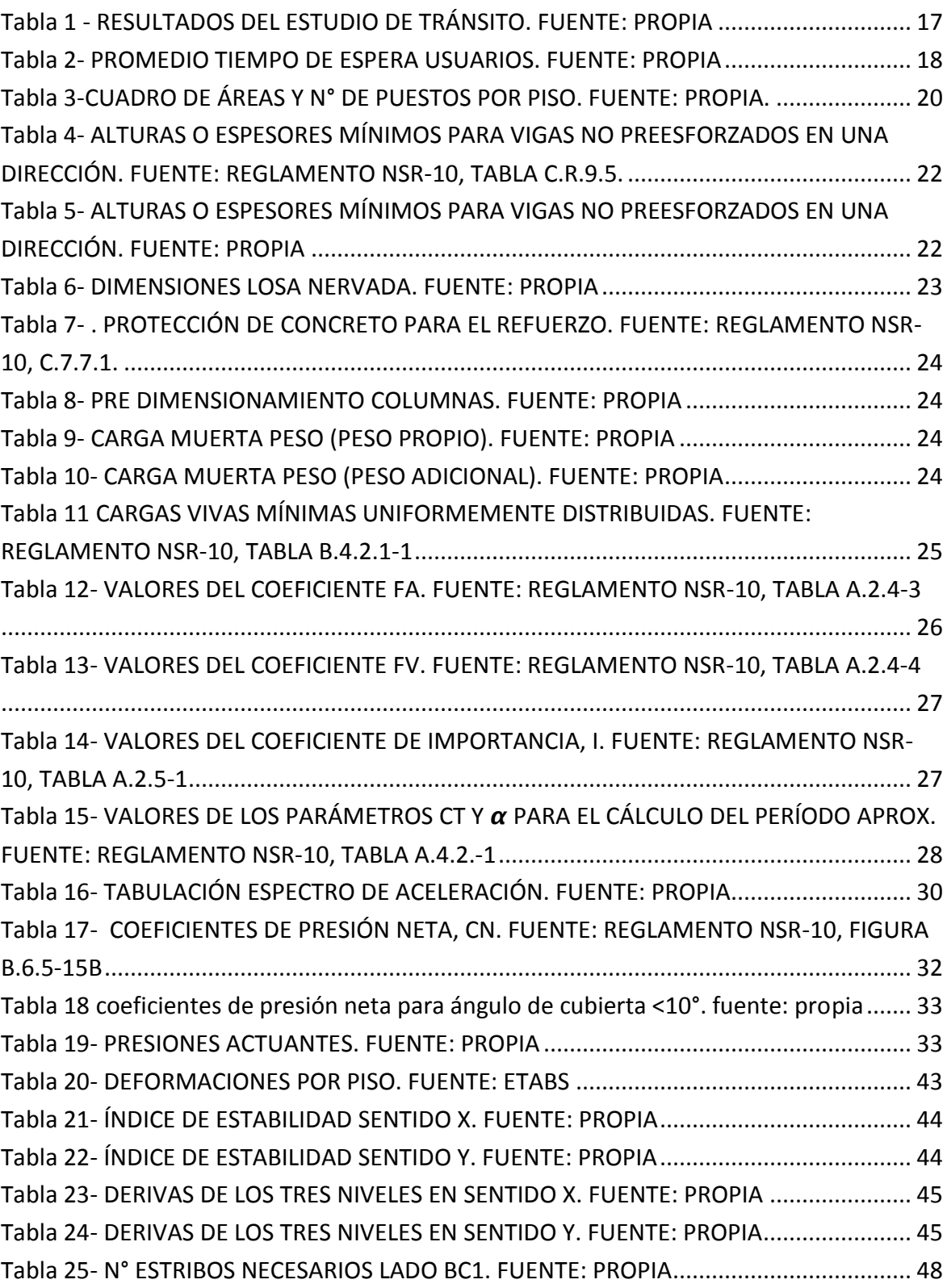

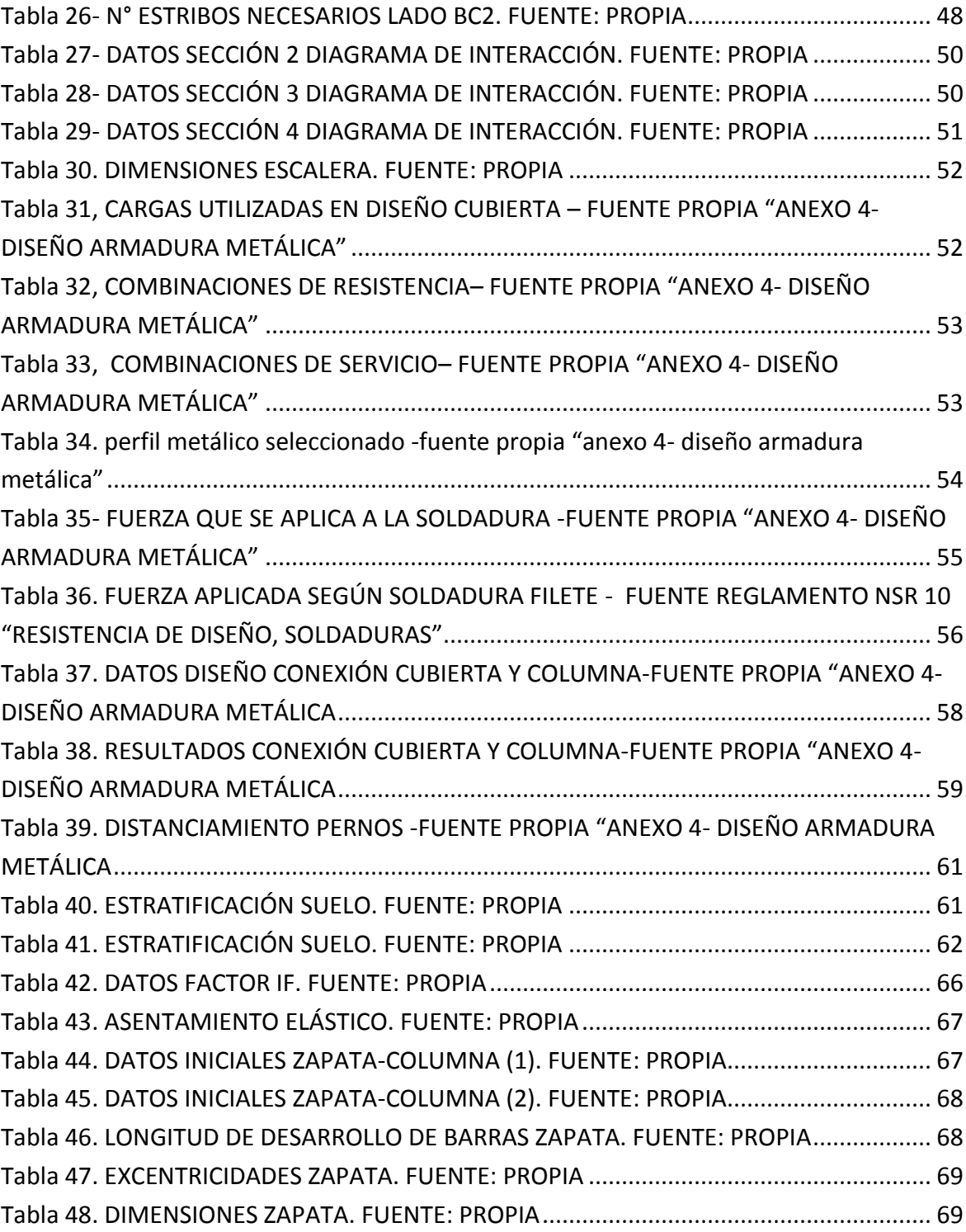

## Capítulo 1

## <span id="page-18-1"></span><span id="page-18-0"></span>**1. Introducción**

Dentro de los espacios que ofrece la universidad al servicio de sus estudiantes se encuentran los parqueaderos, los cuales deben cumplir con las demandas y necesidades del estudiantado. Debido al aumento en el uso de motocicletas en la ciudad de Neiva, se evidenció una gran problemática en las instalaciones del parqueadero central de motocicletas de la Universidad Surcolombiana, el hacinamiento de vehículos se ha convertido en una dificultad para los estudiantes al interferir en sus labores académicas.

En el presente trabajo, se describirán de manera detallada el procedimiento para el diseño de una edificación de tres niveles, la cual se encontrará ubicada en el norte de la ciudad de la ciudad de Neiva (Huila). Esta edificación será considerada grupo de uso I según las especificaciones para su ocupación.

Por otro lado, debemos tener en cuenta que el edificio se encuentra en una zona de amenaza sísmica alta, lo cual sus movimientos y tiempos de vibración deben ser debidamente considerados, ya que se genera una vibración y un desplazamiento de la edificación, la cuales se pueden convertir en fallas estructurales significativas, por tal razón el diseño del edificio será con una capacidad de energía especial (DES). Podemos definir como requisitos básicos la resistencia de la edificación, es decir, que los elementos de esta soporten las cargas contempladas en el diseño, en el cual se tengan en cuenta los desplazamientos producidos y estos, a su vez, se encuentren dentro del rango permisible por el Reglamento NSR-10. Otro requisito, es el análisis de los efectos de las cargas en los elementos de la estructura los cuales debe estar diseñados de acuerdo con los principios de equilibrio, estabilidad, compatibilidad y propiedades de los materiales, como también las irregularidades y forma de la edificación puesto que estas van relacionadas con las fuerzas de viento generadas en la zona, entre otros factores que se establecerán en el trabajo.

Por último, se evaluará todos los elementos presentes en la edificación, a partir de un predimensionamiento, diseño y análisis, con ayuda del Reglamento NSR-10 y de los programas de Excel y ETABS (programa modelamiento estructural) utilizados.

#### **1.1. Antecedentes**

<span id="page-19-0"></span>Dentro de la cotidianidad de la vida estudiantil en la sede central de la Universidad Surcolombiana en la ciudad de Neiva, se evidencian diferentes problemáticas que van desde complicaciones en las instalaciones hasta relacionados con la parte administrativa. Para el desarrollo de este proyecto se identificó la situación presentada en el parqueadero de motocicletas al no contar con un espacio suficiente que cumpla con la demanda actual en la institución, el cual en su diseño inicial no contaba con un crecimiento estudiantil tan rápido. Actualmente en Neiva la universidad cuenta con más de 4000 estudiantes para los cuales dispone de cinco parqueaderos, dos de estos para motocicletas exclusivamente y aun así no son suficientes para la demanda solicitada. Teniendo en cuenta lo anteriormente dicho, se logró observar cómo esto afecta de manera directa a los estudiantes quienes al ingresar a la universidad se ven en la obligación de esperar por varios minutos en las afueras mientras se encuentra un lugar disponible para su motocicleta lo cual representa un gasto de tiempo que muchas veces afecta su llegada puntual a las clases; igualmente existen estudiantes que simplemente optan por dejar sus vehículos al exterior, en el andén ubicado sobre la Calle 26 oeste, arriesgándose a ser víctimas de hurtos u otro tipos de inconvenientes.

#### **1.2. Justificación**

<span id="page-19-1"></span>Hoy en día, los medios de transporte se han convertido en una herramienta de vital importancia para las personas, ya que facilita el desplazamiento a distintos lugares en corto tiempo, optimizando las labores; "en la ciudad de Neiva se utilizan alrededor de 120,000 motocicletas diarias*" (revista motor (Redacción Vehículos), 2016)*, justificando así, que es el medio más usado; por ende, la Universidad Surcolombiana se ve en la facultad de contar con los espacios de parqueadero para los usuarios que allí lo requieran. Es indispensable mantener los espacios de parqueo optimizados, brindando seguridad y protección al vehículo, de esta manera, el usuario podrá realizar sus labores teniendo la confianza que su motocicleta estará en buenas condiciones.

El proyecto de ampliación del parqueadero desde el inicio fue planteado como una manera de atender a la necesidad a la que llevaría el inminente crecimiento de la población estudiantil que a su vez conllevaría a agudizar lo que de hecho ya representa un problema para la universidad: que el espacio de parqueadero para motocicletas ya construido y aparentemente condicionado no sea suficiente y lleve a los estudiantes a tomar medidas que pongan en riesgo el estado de sus pertenencias.

Con ayuda de los resultados del censo, se estableció que la propuesta para el proyecto de grado beneficiaria a unos 2000 estudiantes que ingresan diariamente al parqueadero de acuerdo a los datos proporcionados por los encargados de la vigilancia de este mismo. Por otro lado, se logró evidenciar que una de las causas que evitan el aprovechamiento del espacio que existe son las prácticas de parqueo elaboradas de manera errónea por los usuarios, todo esto debido a que no existe control alguno por parte del personal encargado de la vigilancia, limitando sus funciones a solo controlar el ingreso, pero no el procedimiento de parqueo, cabe destacar que la finalidad del sistema de seguridad es la de garantizar la conservación de todos los bienes de la universidad, minimizar los riesgos de daños, pérdidas de los mismos; por lo que se hace necesario la aplicación de un control al parqueo sabiendo que con esta práctica de mal parqueo de las motocicletas en la parte externa del parqueadero, muy posiblemente exponga estos a robos o daños.

## **1.3. Alcance del proyecto**

<span id="page-20-0"></span>Para llevar a cabo el desarrollo del diseño, es necesario contar con el área inicial destinada para el parqueadero en la zona central de la Universidad Surcolombiana, al igual que el tiempo de ejecución no se tiene en un cronograma definitivo.

Teniendo en cuenta la ubicación actual del parqueadero y la reciente edificación construida, la delimitación presente sería tener una disminución en el área destinada inicialmente para el parqueadero, lo que se traduciría en una modificación directa al diseño y a la distribución dada por este.

## **1.4. Planteamiento del problema**

<span id="page-20-1"></span>Se tiene que la problemática presentada en este proyecto de grado es que el espacio acondicionado en el parqueadero central de motocicletas es insuficiente para la demanda que se presenta.

## **1.5. Formulación del problema**

<span id="page-20-2"></span>Cómo se podría redistribuir o ampliar adecuadamente el área del parqueadero de motocicletas para brindar un espacio suficiente.

## **1.6. Pregunta de investigación**

<span id="page-20-3"></span>¿De qué manera se podría plantear un diseño que satisfaga el poco espacio disponible en el parqueadero central de motocicletas?

## <span id="page-21-0"></span>**1.7. Objetivos**

## <span id="page-21-1"></span>*1.7.1. Objetivo general*

 Plantear un diseño estructural para ampliar la capacidad del parqueadero central de motocicletas de la Universidad Surcolombiana.

## <span id="page-21-2"></span>*1.7.2. Objetivos específicos*

- Efectuar un conteo de motocicletas que ingresan diariamente al parqueadero.
- Realizar el detallamiento de los elementos estructurales que se evaluarán en el diseño.
- <span id="page-21-3"></span>Diseñar una armadura metálica.

## Capítulo 2

## <span id="page-21-4"></span>**2. Marco teórico**

Para el proyecto se plantea el uso de un sistema resistente a carga lateral compuesto por pórtico resistente a momento PRM.

Teniendo en cuenta la normatividad vigente propuesta en el Reglamento Colombiano de Construcción Sismo Resistente NSR-10, siguiendo el procedimiento como se estipula en el Capítulo A, Requisitos generales de diseño y de construcción sismo resistente:

- Pre dimensionamiento y coordinación con los otros profesionales
- Obtención del nivel de amenaza sísmica y parámetros Aa y  $Av$ .
- Movimientos sísmicos de diseño.
- Características de la estructura y el material empleado.
- Grado de irregularidad de la estructura y procedimiento de análisis.
- Determinación de las fuerzas sísmicas.
- Análisis sísmico de la estructura.
- Desplazamientos horizontales.
- Verificación de derivas.
- Combinación de las diferentes solicitaciones.
- Diseño de los elementos estructurales.

En el sistema estructural usado se tiene que la estructura funciona de manera diferente bajo cargas sísmicas y cargas verticales. Para cargas verticales, es válido considerar que las columnas de primer nivel son las columnas de mayor tamaño, ya que cada piso acumula la carga que resistirá a través del área de entrada. Considerando el desempeño sísmico, la situación anterior probablemente no sea cierta, es decir, la columna del primer nivel no es la columna de mayor tamaño, ni es la columna con la mayor cantidad de refuerzo.

## <span id="page-21-5"></span>**2.1. Características Sistema PRM**

o Su éxito se basa en la solidez, la nobleza y la durabilidad.

- o Un sistema de pórticos es un sistema cuyos elementos estructurales principales consisten en vigas y columnas conectadas por nodos que forman un pórtico resistivo en las dos direcciones principales de análisis (x e y).
- o El comportamiento y eficiencia de un marco rígido depende de la rigidez relativa de las vigas y columnas porque es una estructura hiperestática.
- o Para que el sistema funcione de manera efectiva como un marco rígido, el diseño y el detalle de las conexiones son fundamentales para darle rigidez y la capacidad de transmitir momentos.

## <span id="page-22-0"></span>**2.2. Elementos Estructurales**

En el diseño de sistemas estructurales aporticados intervienen los siguientes elementos: Losas: aligeradas, macizas, nervadas. Columnas. Zapatas: aisladas, combinadas. Muros no portantes. Cimentaciones corridas para muros no portantes

## **2.3. Criterios de Diseño**

<span id="page-22-1"></span>Los criterios de diseño tenidos en cuenta para realizar un análisis estructural, en el cual se pueda determinar las dimensiones, características y condiciones de una edificación que cumpla con las necesidades de la comunidad. Con un pre-diseño previo realizado, se analizan los múltiples factores estructurales tales como vigas y columnas capaces de cumplir con los requisitos básicos establecidos en el Reglamento NSR-10.

## **2.4. Análisis Estructural**

<span id="page-22-2"></span>En los planos arquitectónicos se establecen los pre-dimensionamientos de todos los elementos de la edificación, es decir, sus elementos estructurales y no estructurales, los cuales hacen parte del sistema de resistencia sísmica.

Una vez identificada la estructura a diseñar y analizar, se determina la capacidad de disipación energía dependiendo de la zona de amenaza sísmica.

## *2.4.1. Pre-diseño de elementos estructurales*

<span id="page-22-3"></span>Para conocer las dimensiones mínimas para un elemento sometido a flexión, se determina mediante parámetro establecido en el Reglamento NSR-10. Primero, se definen condiciones iniciales, tales como zona sísmica, fuerza horizontal, peso de la estructura, las cuales se desarrollan por completo en el siguiente capítulo.

## Capítulo 3

## <span id="page-23-1"></span><span id="page-23-0"></span>**3. Metodología**

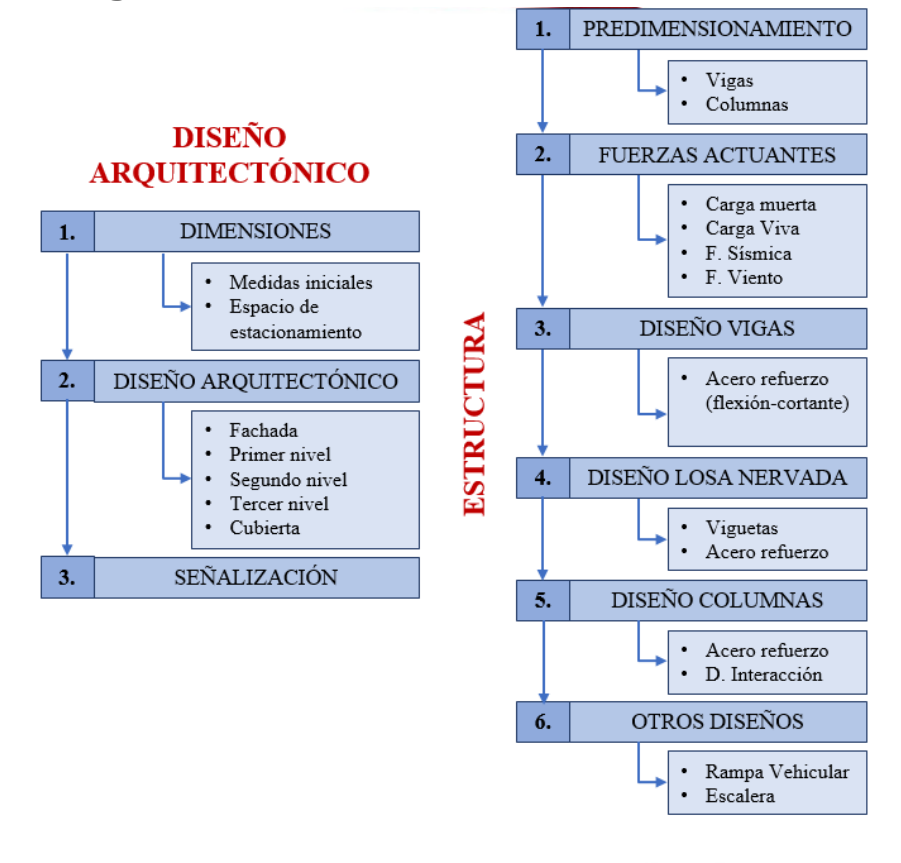

## **CIMENTACIÓN**

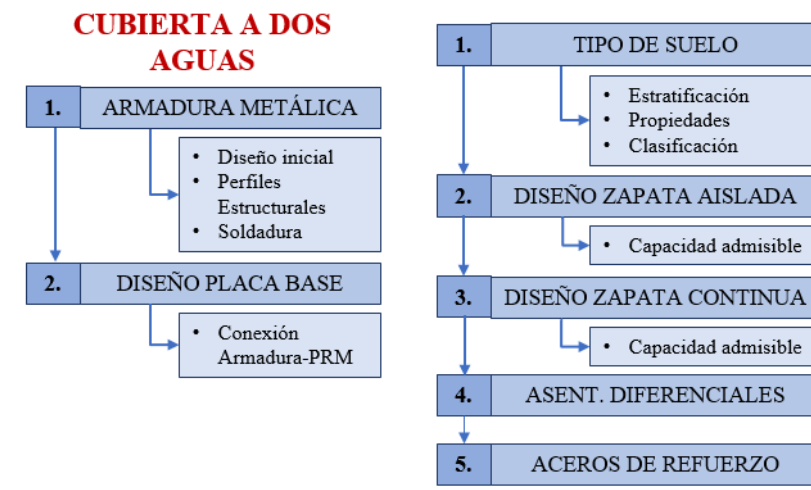

## **3.1. Aspectos generales del estudio y ubicación geográfica**

<span id="page-24-0"></span>El proyecto se ubica sobre la calle 26 Oeste dentro de las instalaciones de la Universidad Surcolombiana, sede central de la ciudad de Neiva, Huila. Este mismo se encuentra ubicado en el área perimetral de la universidad en el trayecto peatonal entre el restaurante La Venada y el nuevo edificio en construcción. (Ver figura1)

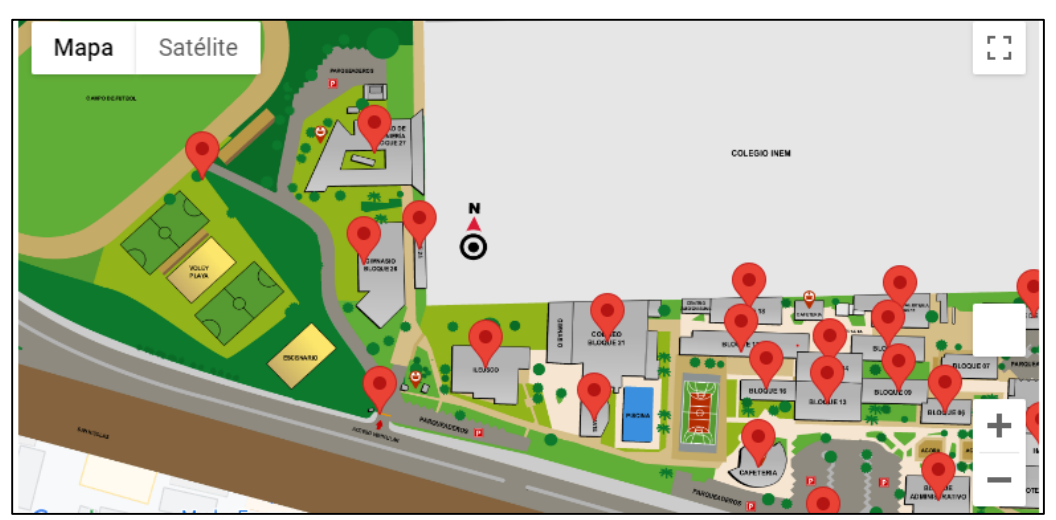

**ILUSTRACION 1 - UBICACIÓN PARQUEADERO UNIVERSIDAD SURCOLOMBIANA – REFERENCIA EXTRAÍDA PORTAL UNIVERSITARIO DE LA UNIVERSIDAD USCO**

<span id="page-24-2"></span>Se realizó la recopilación de datos mediante un censo en el cual se conoció la cantidad de usuarios de los parqueaderos, lo cual permitió conocer, en mayor medida, el rango de cuántos estudiantes aproximadamente hace uso del espacio en estudio y así poder realizar un mejor diseño en cuanto a niveles de aprovechamiento y acomodación de los espacios.

<span id="page-24-1"></span>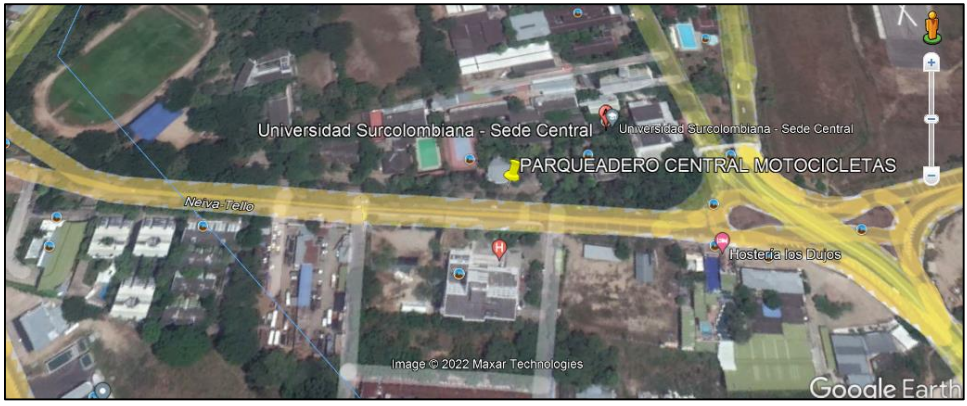

**ILUSTRACION 2 -UBICACIÓN GEOGRÁFICA DEL PROYECTO. FUENTE: GOOGLE EARTH**

## **3.2. Estado actual del parqueadero central de motocicletas**

Las instalaciones de la universidad cuentan con 3 espacios de parqueadero para las motocicletas: el primero, sobre la carrera 1 en mediaciones de la Facultad de Artes; el segundo, sobre la calle 28 en la Facultad de Economía; y finalmente, el parqueadero central sobre la calle 26, en la Facultad de Educación.

El parqueadero central cuenta actualmente con una capacidad aproximada de 150 espacios disponibles, de los cuales la demanda estudiantil ha triplicado en los últimos meses; afectándolos de manera directa, al presentarse retrasos a la hora del ingreso y durante la ubicación de su medio de transporte, esta situación se evidencia en los tres parqueaderos mencionados anteriormente. La actual solución por parte de la universidad ha sido manejar un sistema de turnos para poder tener un control en el ingreso de los vehículos, que de igual forma no contribuye en una solución definitiva ni en un alivio para los usuarios.

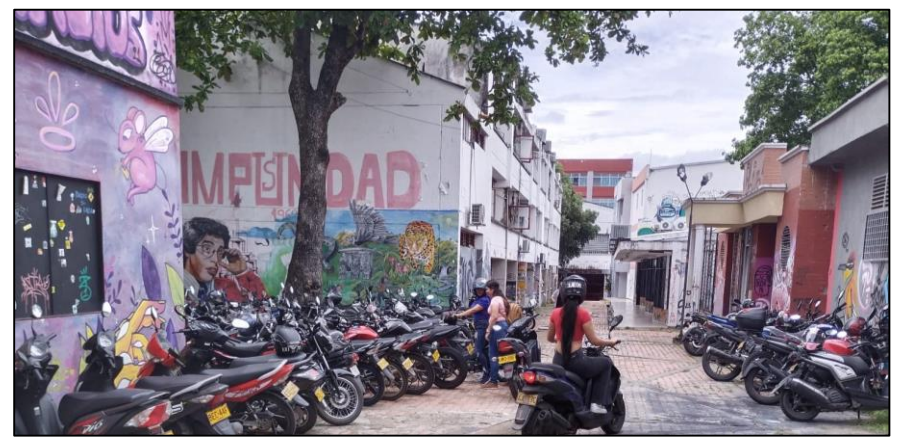

**ILUSTRACION 3 -FOTOGRAFÍA OCUPACIÓN PARQUEADERO MOTOCICLETAS CRA. 1. FUENTE: PROPIA**

<span id="page-25-1"></span><span id="page-25-0"></span>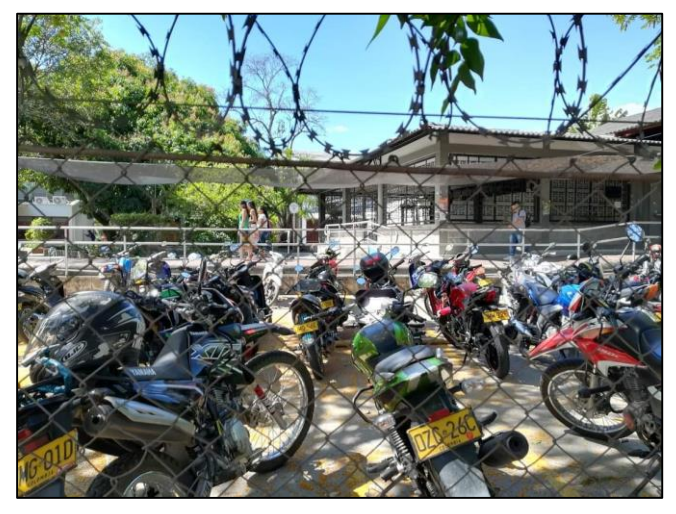

**ILUSTRACION 4 - FOTOGRAFÍA OCUPACIÓN PARQUEADERO MOTOCICLETAS CALLE 26. FUENTE: PROPIA**

## **3.3. Recopilación de información**

<span id="page-26-0"></span>Para el diseño arquitectónico y estructural es importante la recolección de datos necesarios sobre las dimensiones del espacio autorizado para la ubicación del parqueadero de motos, el tipo de terreno, el número aproximado de usuarios y el tránsito de entrada y salida de vehículos en la Institución Educativa.

## *3.3.1. Censo de Vehículos USCO*

<span id="page-26-1"></span>Recientemente, la Universidad Surcolombiana mediante la plataforma de Facebook, lanzó una encuesta dirigida a aquellos estudiantes, docentes, administrativos, contratistas o graduados de la misma, quienes hacían uso de cualquiera de los espacios correspondientes para el parqueo de vehículos (carros, motos, bicicletas) dentro del establecimiento. Es por ello, que se solicitó amablemente los resultados de dicha encuesta los cuales fueron otorgados como aporte para el debido uso dentro del presente documento. A continuación, se mostrarán los resultados entregados por la Universidad:

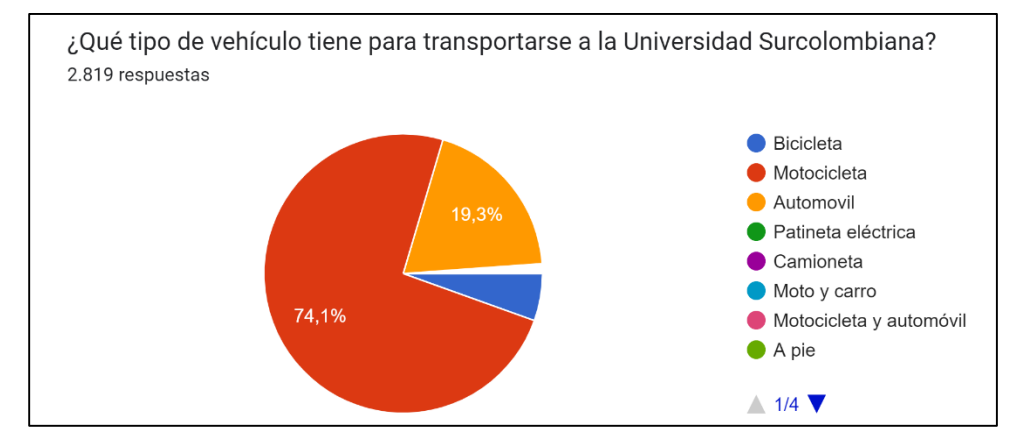

<span id="page-26-2"></span>**GRAFICA 1- GRÁFICA REPRESENTATIVA "TIPO DE VEHÍCULOS UTILIZADOS POR LOS USUARIOS" FUENTE: RESULTADOS CENSO REALIZADO POR LA UNIVERSIDAD SURCOLOMBIANA**

Del censo realizado se puede concluir cómo la motocicleta es el vehículo que más usan las personas para transportarse a la Universidad Surcolombiana y por ende que más solicitan un buen espacio en los diferentes parqueaderos de la institución.

Seguido a las motos, están los automóviles y por último están las bicicletas que tienen un espacio propio para parquearlas.

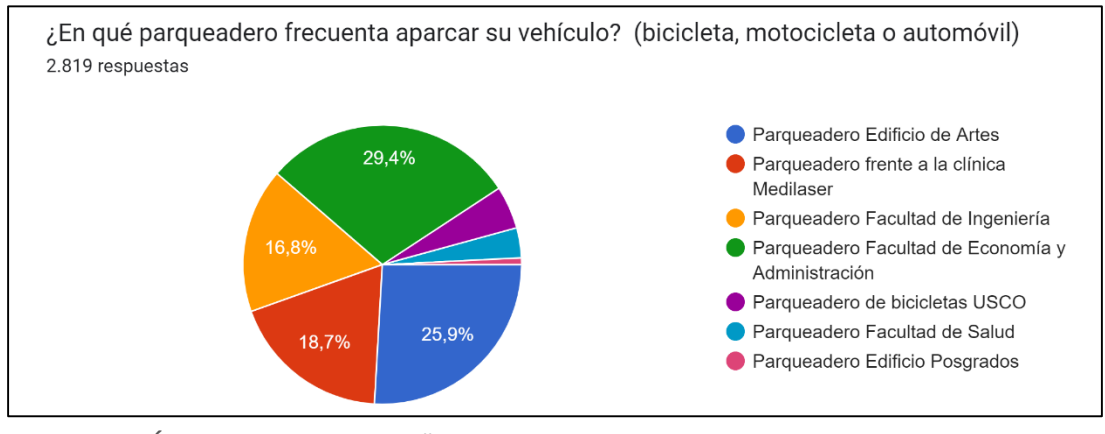

<span id="page-27-1"></span>**GRAFICA 2- GRÁFICA REPRESENTATIVA "FRECUENCIA EN EL USO DE CADA UNO DE LOS PARQUEADEROS EN LA UNIVERSIDAD" FUENTE: RESULTADOS CENSO REALIZADO POR LA UNIVERSIDAD SURCOLOMBIANA**

Los parqueaderos más usados por las personas vinculadas a la Institución son el de Economía y Administración con un 29,4% y el parqueadero del edificio de artes con un 25,9%. Seguido a los dos anteriormente mencionados el 18,7% usan el parqueadero que está ubicado al frente de la clínica Medilaser. Actualmente el porcentaje de uso para el parqueadero frente a Medilaser ha disminuido debido a la ocupación de este para el desarrollo de la nueva edificación realizada continuo a él, sobre la ubicación anterior al instituto "Ileusco". El cual anteriormente su uso llegaba a ser superior al 50% sobre la totalidad de los parqueaderos de la universidad, debido a su fácil acceso y ubicación.

## *3.3.2. Estudio de tránsito*

<span id="page-27-0"></span>Al no tener una estimación aproximada del número de estudiantes que hacen uso del vehículo a estudio para el ingreso a la universidad en diferentes horarios, optamos por realizar un conteo de motos In Situ en el área de la Facultad de Artes de Lunes a viernes en distintas horas. Esto para tener un mayor conocimiento del número de vehículos que transitan en la universidad, así como la problemática actual que es el tiempo de espera de los usuarios cuando la ocupación del parqueadero está al tope.

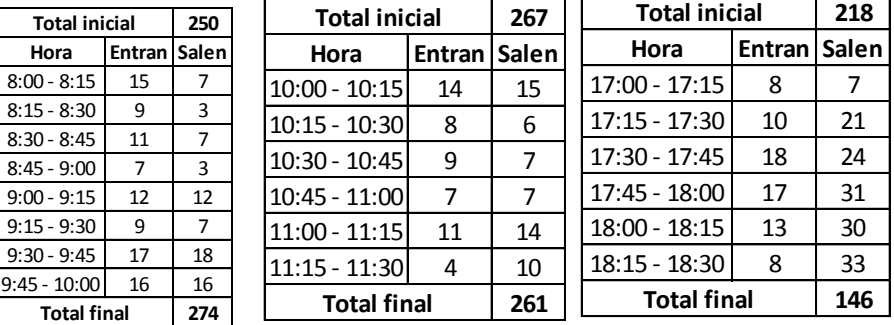

<span id="page-27-2"></span>**TABLA 1 - RESULTADOS DEL ESTUDIO DE TRÁNSITO. FUENTE: PROPIA**

| <b>Llegada</b> |      | Entrada Tiempo espera (min) |     | Llegada |       | Entrada Tiempo espera (min) |     |
|----------------|------|-----------------------------|-----|---------|-------|-----------------------------|-----|
| 8:58           | 9:02 | 4                           |     | 10:29   | 10:32 | 3                           |     |
| 8:58           | 9:02 | 4                           |     | 10:30   | 10:33 | 3                           |     |
| 8:59           | 9:03 | 4                           |     | 10:30   | 10:36 | 6                           |     |
| 9:00           | 9:03 | 3                           |     | 10:30   | 10:36 | 6                           |     |
| 9:00           | 9:03 | 3                           |     | 10:45   | 10:49 | 4                           |     |
| 9:00           | 9:05 | 5                           |     | 10:48   | 10:50 | $\overline{2}$              |     |
| 9:01           | 9:06 | 5                           |     | 10:48   | 10:51 | 3                           |     |
| 9:01           | 9:06 | 5                           |     | 10:48   | 10:53 | 5                           |     |
| 9:05           | 9:09 | 4                           |     | 10:53   | 10:57 | 4                           |     |
| 9:05           | 9:11 | 6                           |     | 10:53   | 10:59 | 6                           |     |
| 9:06           | 9:10 | 4                           |     | 10:57   | 11:00 | 3                           |     |
| 9:06           | 9:15 | 9                           |     | 10:57   | 11:01 | 4                           |     |
| 9:08           | 9:16 | 8                           |     | 10:58   | 11:01 | 3                           |     |
| 9:08           | 9:16 | 8                           |     | 10:59   | 11:01 | $\overline{2}$              |     |
|                |      | PROM.                       | 5.1 |         |       | PROM.                       | 3.9 |

**TABLA 2- PROMEDIO TIEMPO DE ESPERA USUARIOS. FUENTE: PROPIA**

<span id="page-28-2"></span>Así mismo, se anotó el tiempo de espera que algunos usuarios hacían en la entrada del parqueadero esperando a que otro usuario saliera, esto debido a que ya se encontraba lleno el área.

## *3.3.3. Tipo de suelo*

<span id="page-28-0"></span>Se clasificó el suelo de la zona con ayuda de estudios encontrados, los cuales se realizaron a estructuras cercanas al proyecto. En ellos, se especifica que se cuenta con un suelo sedimentado por los afluentes Río Las Ceibas y Río Magdalena, desarrollado a base de areniscas, aglomerados y conglomerados; con una mayor presencia de suelos arenosos con matriz de limos, con una textura gruesa como arenas y gravas. Todas estas características descritas anteriormente, lo hacen suelos de excelentes características físicas.

En el área del proyecto se encuentra la formación geológica sedimentitas correspondiente al grupo Qr (depósitos cuaternarios resientes).

Por el comportamiento y descripción del suelo, se puede clasificar como un suelo Tipo D, al ser un suelo área media fina, o grava arenosa.

## <span id="page-28-1"></span>*3.3.4. Planos base parqueadero central de motocicletas (Levantamiento/Arquitectónico)*

Se solicitaron los planos de la Universidad Surcolombiana a la Oficina de Planeación donde se encontraban las áreas de cada espacio dentro de la universidad. Una vez se obtuvo el plano otorgado por la Oficina de Planeación, se tomaron las medidas del área dispuesta para el parqueadero central de motocicletas, las cuales resultaron ser de 57.3mx15.20m.

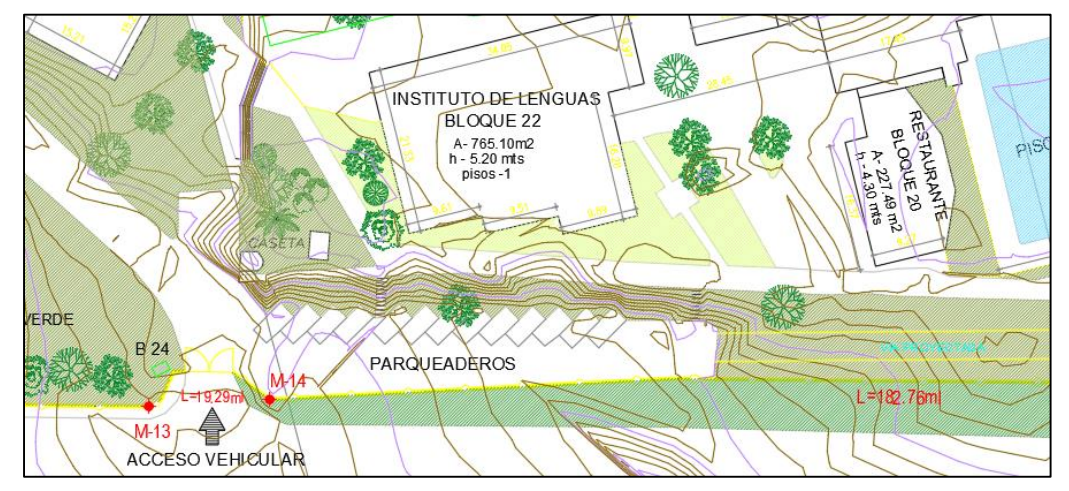

De esta manera, se tuvo un mejor conocimiento de los espacios y las áreas destinadas para la realización del proyecto, teniendo a disposición un área de 810.8m<sup>2</sup>.

<span id="page-29-0"></span>**ILUSTRACION 5- PLANOS OTORGADOS POR LA OFICINA DE PLANEACIÓN. FUENTE: PROYECTADO CON ÁREAS BLOQUES**

## *3.3.5. Dimensiones*

<span id="page-29-1"></span>Una vez se obtuvieron las medidas del área destinada al parqueadero central de motocicletas descritas en el ítem 3.3.4. del presente documento, recordando que son 57.3x15.20m, se determinó las dimensiones que tendrán los espacios de parqueo para motocicletas, los cuales, al tiempo, para tener un mayor aprovechamiento del área, estarán acomodados a un ángulo de 90°.

La distribución de los espacios y sus medidas se realiza con base al *"ARTÍCULO 9. DIMENSIONES MÍNIMAS Y MAXIMAS DE ESTACIONAMIENTOS. Estacionamiento para motocicletas: Medidas mínimas y máximas un metro con cincuenta centímetros por dos metros con cincuenta centímetros (1,50 m x 2,50 m). "*– Decreto del 2019, Alcaldía Santiago de Cali.

## *3.3.6. Diseño arquitectónico*

<span id="page-29-2"></span>Con el fin de duplicar el ingreso de motocicletas, pero a la vez, conservando un espaciamiento reglamentario entre cada una de ellas con el fin de evitar daños en los vehículos, se basa el diseño planteado en el Anexo 5 "Plano Arquitectónico" donde se observa una estructura de 3 niveles, los cuales están conectados entre sí mediante una rampa vehicular y un acceso peatonal a través de unas escaleras ubicadas sobre la esquina superior izquierda.

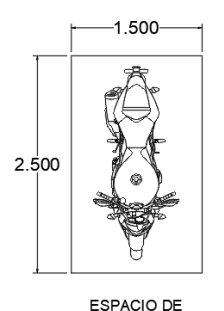

ESTACIONAMIENTO

<span id="page-30-1"></span>**ILUSTRACION 6-ESPACIO DE ESTACIONAMIENTO. FUENTE: PROPIA**

| <b>CUADRO DE ÁREAS:</b>  |            |  |  |  |
|--------------------------|------------|--|--|--|
| <b>1ER PISO</b>          | 877.27 M2  |  |  |  |
| 2DO PISO                 | 810.806 M2 |  |  |  |
| <b>3ER PISO</b>          | 810.806 M2 |  |  |  |
| $N^{\circ}$ DE PUFSTOS : |            |  |  |  |
| 1FR PISO                 | 106        |  |  |  |
| 2DO PISO                 | 88         |  |  |  |
| <b>3ER PISO</b>          | 106        |  |  |  |

TABLA 3-CUADRO DE ÁREAS Y N° DE PUESTOS POR PISO. FUENTE: PROPIA.

## <span id="page-30-2"></span>*3.3.7. Señalización*

<span id="page-30-0"></span>Según el Manual de Señalización Vial del Ministerio de Trasporte, se concluyó que el espacio designado para el parqueadero deberá contar con la señalización adecuada para conservar su buen uso y la seguridad de los usuarios. Para ello, se tendrán señalizaciones horizontales y verticales.

#### *3.3.7.1. Señalizaciones horizontales*

En esta sección podremos encontrar los reflectores, la cebra para el paso o sendero peatonal, reductores de velocidad, numeración de los espacios de parqueo, demarcaciones de la vía (línea central continua que separa flujos opuestos, línea borde de carril) y flechas de sentido vial.

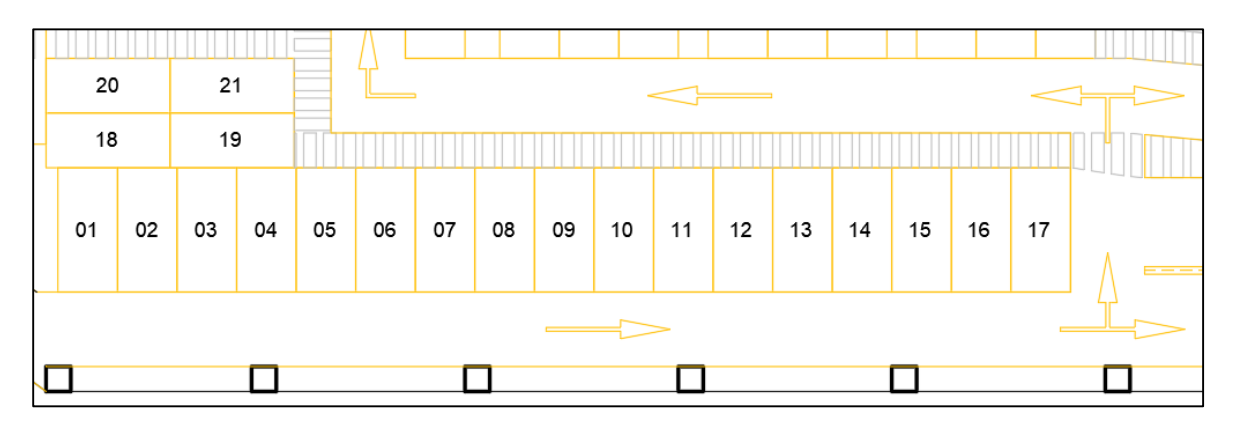

**ILUSTRACION 7- SEÑALIZACIÓN PARQUEADERO. FUENTE: PROPIA.**

## <span id="page-31-0"></span>*3.3.7.2. Señalizaciones verticales*

Por otro lado, a lo largo de la vía designada para el tránsito de los vehículos se podrán encontrar señales como,

- Prohibido pitar, ya que se encuentra dentro de una Institución de Educación Superior.
- Velocidad máxima permitida de 10km/h.
- Circulación en ambos sentidos, para informar al conductor que es una ruta de doble sentido.
- Peatones a la izquierda o a la derecha.
- Ceda el paso.
- Ubicación de resalto ya que se deberán instalar reductores de velocidad como medida de control.
- Prohibida circulación de peatones, ubicado únicamente en la entrada o salida de la rampa vehicular.
- Curva cerrada a la izquierda o derecha.
- Salidas de emergencia.

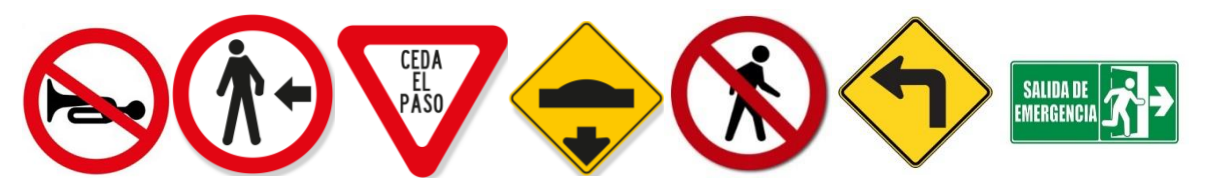

<span id="page-31-1"></span>**ILUSTRACION 8- SEÑALIZACIÓN VERTICAL. FUENTE: MANUAL DE SEÑALIZACIÓN VIAL DEL MINISTERIO DE TRANSPORTE**

## **3.4. Pre dimensionamiento**

<span id="page-32-0"></span>Teniendo en cuenta las luces dadas por el Diseño Arquitectónico, ver Anexo 5 "Plano Arquitectónico", se realizó el pre diseño de los elementos especificados a continuación, esto con el fin de tener una suposición del peso propio de la estructura.

- Vigas
- Columnas

## <span id="page-32-1"></span>*3.4.1. Pre dimensionamiento vigas*

## *3.4.1.1. Vigas de entrepiso*

El pre-dimensionamiento de las vigas se realiza de acuerdo a la Tabla C.R.9.5 del Reglamento NSR-10, teniendo en cuenta que se trata de una losa en una dirección, de cómo influyen las luces entre cada uno de los ejes, si llevan muros divisorios, si se encuentran simplemente apoyadas, con un extremo continuo o ambos, o si está en voladizo.

|                                                               | Espesor mínimo, h                                                                                                    |                               |                                       |             |  |  |
|---------------------------------------------------------------|----------------------------------------------------------------------------------------------------|-------------------------------|---------------------------------------|-------------|--|--|
|                                                               | Simplemente<br>apovados                                                                                                    | Con un<br>Extremo<br>continuo | Ambos<br><b>Extremos</b><br>continuos | En voladizo |  |  |
| Elementos                                                     | Elementos que soporten o estén ligados a divisiones u otro tipo<br>de elementos susceptibles de dañarse debido a deflexiones<br>grandes. |                               |                                       |             |  |  |
| Losas macizas<br>en una<br>dirección                          | 14                                                                                                    | 16                            | 19                                    |             |  |  |
| Vigas o losas<br>nervadas en<br>una dirección                 |                                                                                                    |                               |                                       |             |  |  |
| La Notas son las mismas de la Tabla C.9.5(a) del Reglamento.: |                                                                                                    |                               |                                       |             |  |  |

<span id="page-32-2"></span>TABLA 4- ALTURAS O ESPESORES MÍNIMOS PARA VIGAS NO PREESFORZADOS EN UNA DIRECCIÓN. FUENTE: REGLAMENTO NSR-10, TABLA C.R.9.5.

Una vez especificado las condiciones en las que serán diseñadas se determina una altura de la losa de 0.4m y se obtienen diferentes dimensiones para las vigas, en todo el proyecto tendremos vigas de base de 0.4m y de altos diferentes como se presenta a continuación, para las cuales se les define un recubrimiento de 40mm según el numeral C.7.7.1 "protección de concreto para el refuerzo".

| Pre diseño vigas entrepiso |      |      |  |  |
|----------------------------|------|------|--|--|
| <b>Dimensión</b>           | (m)  | (mm) |  |  |
| Ancho (b)                  | 0.4  | 400  |  |  |
| Alto 1 (h)                 | 0.4  | 400  |  |  |
| Alto 2 (h)                 | 0.5  | 500  |  |  |
| Alto 3 (h)                 | 0.65 | 650  |  |  |
| Recubr. (re)               | 0.04 | 40   |  |  |

<span id="page-32-3"></span>TABLA 5- ALTURAS O ESPESORES MÍNIMOS PARA VIGAS NO PREESFORZADOS EN UNA DIRECCIÓN. FUENTE: PROPIA

Con ayuda de la Tabla C.R.9.5 es posible determinar las dimensiones de los nervios y la separación entre estos, al igual que la cantidad entre cada luz. Los nervios son de 0.15x0.4m y la losa cuenta con un espesor de 0.05m. **Dimensión (m) (mm)**

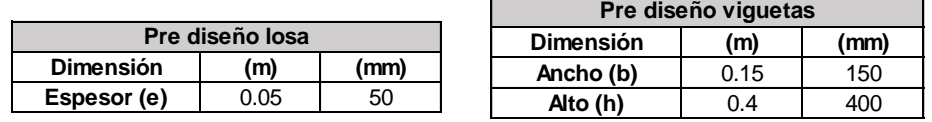

TABLA 6- DIMENSIONES LOSA NERVADA. FUENTE: PROPIA **Prediction** 

<span id="page-33-1"></span> Ancho nervaduras: Capítulo C, sección C.8.13.2. **Dimensión (m) (mm) Espesor (e)** 0.05 50

> *Ancho 150mm >100mm Base promedio de 150mm > 80mm Altura 400mm < 750mm de ancho promedio*

Separación entre nervios: Capítulo C, sección C.8.13.3.

*Separación entre nervios 1000mm < = 1000mm – 2.5\*h*

*Separación entre nervios 1000mm < = 1200mm*

## *3.4.1.2. Pre dimensionamiento vigas de cubierta*

De igual forma que para las vigas de entrepiso, el pre dimensionamiento de las vigas de cubierta se realizó con la ayuda de la Tabla C.R.9.5 del Reglamento NSR-10, dando como resultado dimensiones de 0.3x0.3m.

## *3.4.2. Pre dimensionamiento columnas*

<span id="page-33-0"></span>Para el pre diseño de las columnas se realizó teniendo en cuenta el numeral C.21.6 del Reglamento NSR-10 donde se especifica las dimensiones mínimas para elementos sometidos a flexión y carga axial pertenecientes a pórticos especiales como lo es el parqueadero.

En el numeral C.21.6.1.1 del Reglamento NSR-10, se establece que la menor dimensión de la sección transversal no debe ser menor a 0.3m y su área no puede ser menor de 0.09m<sup>2</sup>.

Las dimensiones iniciales establecidas son de 0.5x0.5m y 0.4x0.4m.

En el numeral C.21.6.1.2 del ReglamentoNSR-10, la relación entre la dimensión menor de la sección transversal y su dimensión perpendicular no debe ser menor que 0.4, al tener dimensiones de 0.5x0.5m y 0.4x0.4m cumplen con esta condición.

Según lo establecido en el numeral C.7.7.1 del Reglamento NSR-10 "protección de concreto para el refuerzo" se consideró un recubrimiento de 40mm para barras N°5 y, 50mm para barras mayores o iguales a N°6.

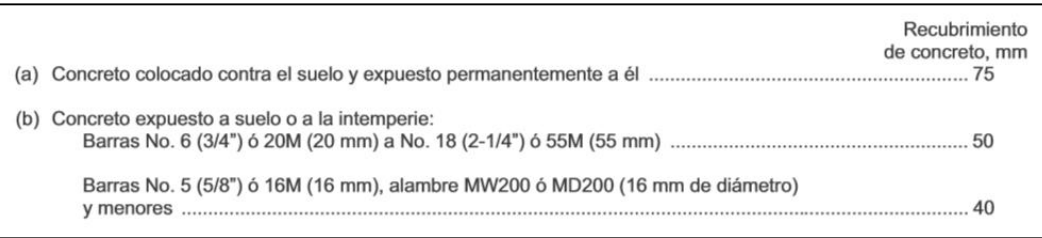

TABLA 7- . PROTECCIÓN DE CONCRETO PARA EL REFUERZO. FUENTE: REGLAMENTO NSR-10, C.7.7.1.

<span id="page-34-3"></span>Finalmente, se tienen dos diseños de columnas para el PRM.

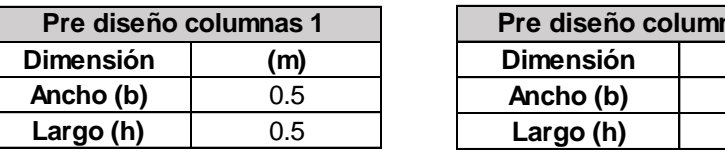

TABLA 8- PRE DIMENSIONAMIENTO COLUMNAS. FUENTE: PROPIA

## <span id="page-34-4"></span>**3.5. Cargas y fuerzas actuantes**

<span id="page-34-0"></span>Para la realización de los diseños estructurales, se tuvieron en cuenta las siguientes fuerzas:

- Carga muerta
- Carga viva
- Fuerza sísmica
- Fuerza de viento

## *3.5.1. Carga muerta*

<span id="page-34-1"></span>A continuación, se muestran los resultados obtenidos de cada uno de los elementos obtenidos del avalúo de carga muerta.

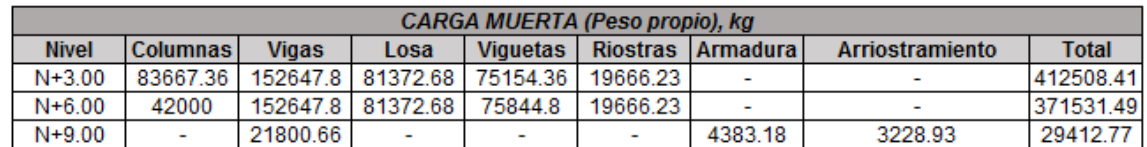

TABLA 9- CARGA MUERTA PESO (PESO PROPIO). FUENTE: PROPIA

<span id="page-34-5"></span>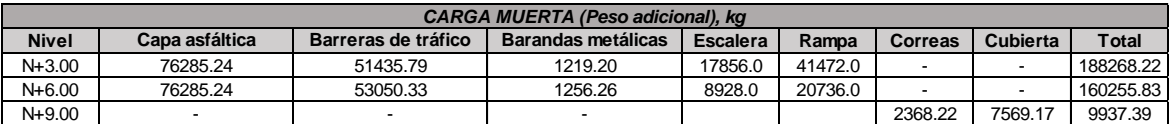

TABLA 10- CARGA MUERTA PESO (PESO ADICIONAL). FUENTE: PROPIA

## <span id="page-34-6"></span>*3.5.2. Carga viva*

<span id="page-34-2"></span>Para la determinación de la carga viva se evalúa la ocupación de la edificación, siendo éste para un parqueadero de motocicletas, por lo cual se seleccionó un uso de almacenamiento

**Dimensión (m) Ancho (b)** 0.4 **Largo (h)** 0.4

**Pas 2** 

liviano con una carga uniforme de <mark>6 KN/m</mark><sup>2</sup> indicado en la Tabla B.4.2.1-<mark>1</mark> "cargas vivas mínimas uniformemente distribuidas" del Capítulo B del Reglamento NSR-10.

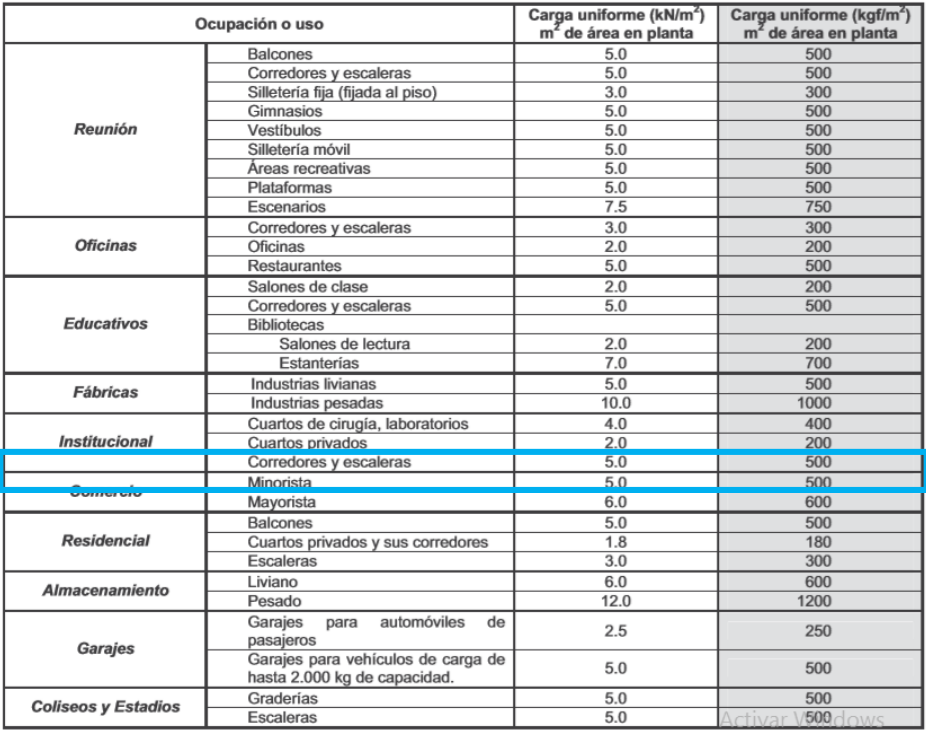

Tabla B.4.2.1-1 Cargas vivas mínimas uniformemente distribuidas

<span id="page-35-1"></span>TABLA 11 CARGAS VIVAS MÍNIMAS UNIFORMEMENTE DISTRIBUIDAS. FUENTE: REGLAMENTO NSR-10, TABLA B.4.2.1-1

## *3.5.3. Fuerza sísmica*

<span id="page-35-0"></span>En el proyecto que busca la ampliación del parqueadero de motocicletas de la Universidad Surcolombiana, el cual se encuentra ubicado en la ciudad de Neiva- Huila, siendo considerado una zona de amenaza sísmica alta.
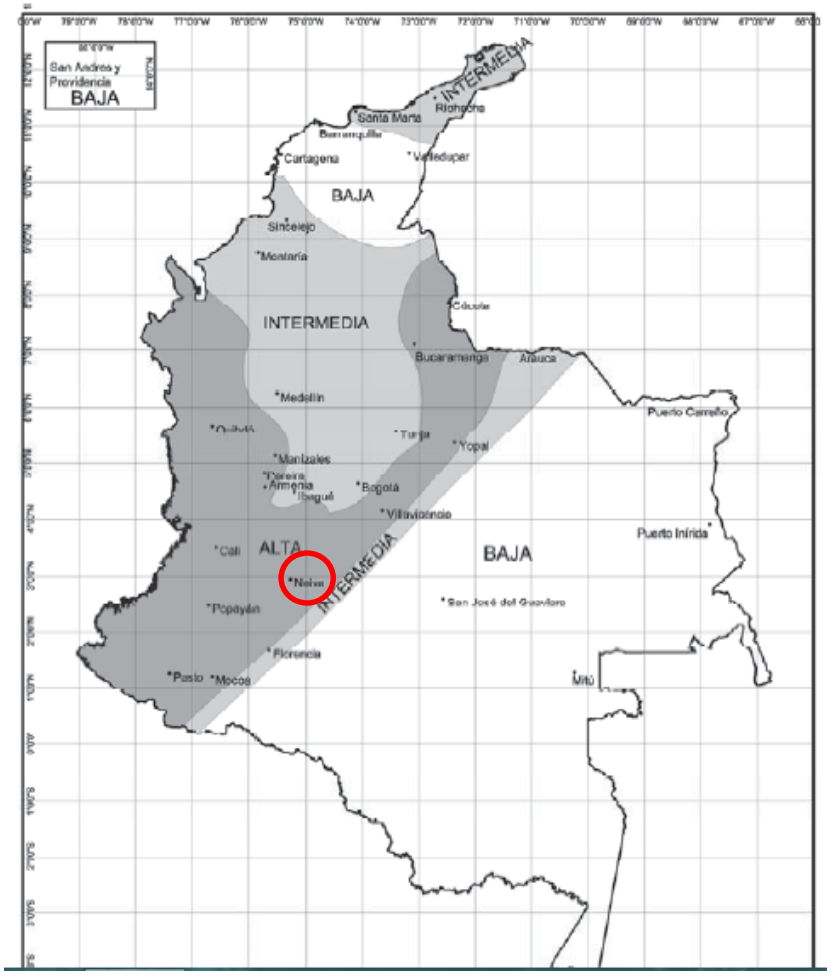

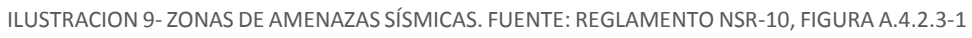

*3.5.3.1. Valores de Aa y Av*

$$
Aa = 0.25; \; Av = 0.25
$$

# *3.5.3.2. Valores de Fa y Fv*

Se tiene un tipo de suelo D, por lo que:

| <b>Tipo de</b> | Intensidad de los movimientos sísmicos |            |             |               |                |  |  |
|----------------|----------------------------------------|------------|-------------|---------------|----------------|--|--|
| <b>Perfil</b>  | $A_a \leq 0.1$<br>$A_{a} = 0.2$        |            | $A_a = 0.3$ | $A_{a} = 0.4$ | $A_a \geq 0.5$ |  |  |
| A              | 0.8                                    | 0.8        | 0.8         | 0.8           | 0.8            |  |  |
|                | 1.0                                    |            | 1.0         | 1.0           | 1.0            |  |  |
| C              | 1.2                                    | 1.2        | 1.1         | 1.0           | 1.0            |  |  |
| D              | 1.6                                    | 1.2<br>1.4 |             | 1.1           | 1.0            |  |  |
| Е              | 2.5                                    |            | 1.2         | 0.9           | 0.9            |  |  |
|                | véase nota                             | véase nota | véase nota  | Véase nota    | véase nota     |  |  |

TABLA 12- VALORES DEL COEFICIENTE FA. FUENTE: REGLAMENTO NSR-10, TABLA A.2.4-3

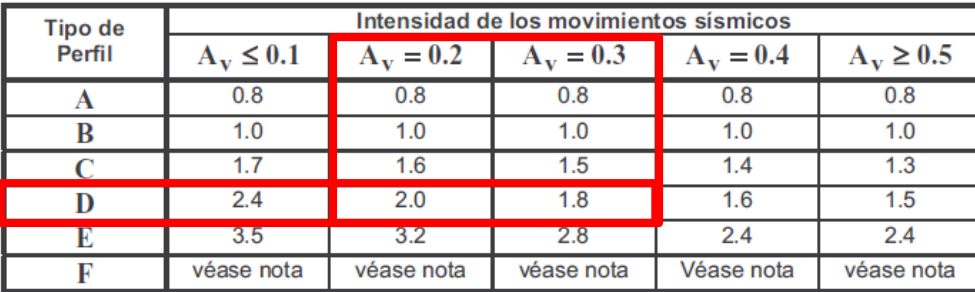

TABLA 13- VALORES DEL COEFICIENTE FV. FUENTE: REGLAMENTO NSR-10, TABLA A.2.4-4

$$
Fa = 1.3
$$
;  $Fv = 1.9$ 

### *3.5.3.3. Coeficiente de importancia*

Se clasificó al parqueadero dentro del grupo I de importancia, catalogado como estructuras de ocupación normal. El coeficiente de importancia es de 1.0.

**Tabla A.2.5-1** Valores del coeficiente de importancia, I

| Grupo de Uso | Coeficiente de<br>Importancia, I |  |  |  |
|--------------|----------------------------------|--|--|--|
|              | 1.50                             |  |  |  |
|              | 1.25                             |  |  |  |
|              | 1 1 0                            |  |  |  |
|              |                                  |  |  |  |

TABLA 14- VALORES DEL COEFICIENTE DE IMPORTANCIA, I. FUENTE: REGLAMENTO NSR-10, TABLA A.2.5-1

#### *3.5.3.4. Período fundamental aproximado*

Se definió el sistema estructural de resistencia sísmica con pórticos resistentes a momentos, los cuales se encuentran en concreto. Con base en ello, se determina los valores a los parámetros  $C_{t y} \alpha$ , necesarios para hallar el periodo aproximado mediante la siguiente ecuación:

> $T_a = C_t h^\infty$  $C_t$ = 0.047;  $\propto$ = 0.9;  $h = 8.3$ m  $T_a = (0.047) * (8.3^{0.9}) = 0.31569$  $T_a = 0.31569 s$

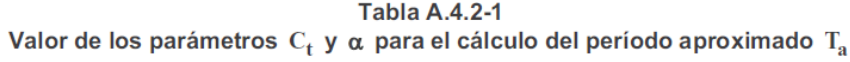

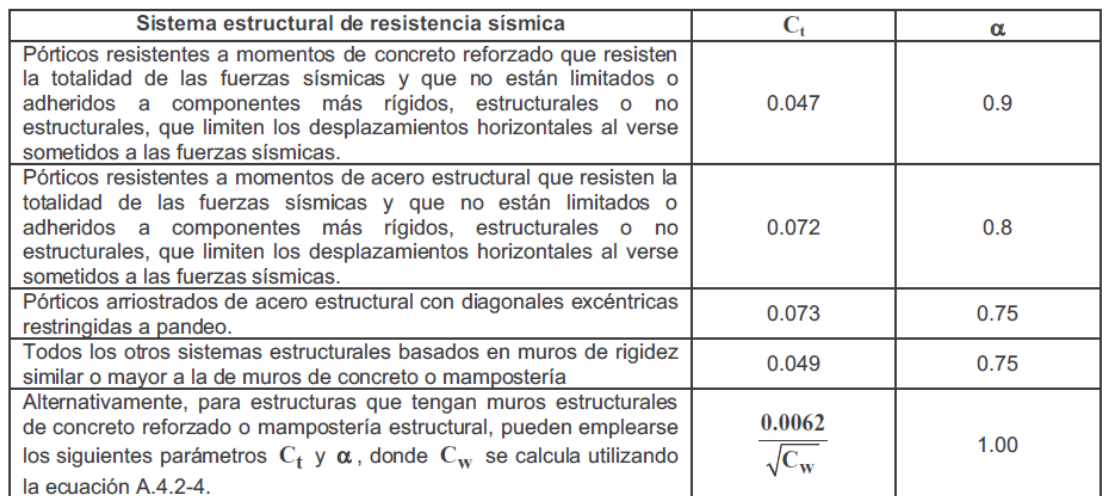

TABLA 15- VALORES DE LOS PARÁMETROS CT Y  $\alpha$  PARA EL CÁLCULO DEL PERÍODO APROX. FUENTE: REGLAMENTO NSR-10, TABLA A.4.2.-1

*3.5.3.5. Período mínimo:*

$$
T_c = 0.48 * \frac{A_v * F_v}{A_a * F_a}
$$

$$
T_c = 0.48 * \frac{0.25 * 1.9}{0.25 * 1.3} = 0.70s
$$

$$
T_c = 0.70 s
$$

Seudo aceleración para un periodo mínimo.

$$
S_a = 2.5 * A_a * F_a * I
$$
  

$$
S_a = 2.5 * 0.25 * 1.3 * 1
$$
  

$$
S_a = 0.8125
$$

*3.5.3.6. Período máximo:*

$$
T_L = 2.4 * F_v
$$

$$
T_L = 2.4 * 1.9 = 4.56 s
$$

$$
T_L = 4.56 s
$$

Seudo aceleración para un periodo máximo.

$$
S_a = \frac{1.2A_v * F_v * T_L * I}{T^2}
$$

$$
S_a = \frac{1.2 * 0.25 * 1.9 * 4.56 * 1.0}{4.56^2} = 0.125
$$

$$
S_a = 0.125
$$

*3.5.3.7. Período mínimo a To:*

$$
T_o = 0.1 * \frac{A_v * F_v}{A_a * F_a}
$$

$$
T_o = 0.1 * \frac{0.25 * 1.9}{0.25 * 1.3} = 0.15 s
$$

$$
T_o = 0.15 s
$$

Seudo aceleración para periodos mínimos:

$$
S_a = 2.5 * A_a * F_a * I(0.4 + 0.6 * \frac{T}{T_o})
$$
  

$$
S_a = 2.5 * 0.25 * 1.3 * 1.0 * \left(0.4 + 0.6 * \frac{0.315}{0.15}\right) = 1.348
$$
  

$$
S_a = 1.348
$$

Una vez se conozcan los límites para el espectro elástico de aceleraciones, se realiza una tabulación, entre periodo y seudo aceleración para hallar el valor de Sa.

De manera que T < Tc, el valor de Sa es aquel obtenido por la fórmula.

$$
S_a = 2.5 * A_a * F_a * I = 0.8125
$$

$$
S_a = 0.81
$$

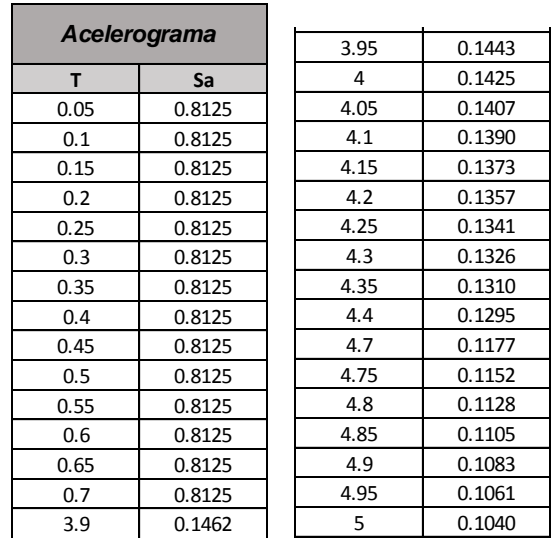

0.6 0.6125 0.6125 0.6125 0.6125 0.6125 0.6125 0.6125 0.6125 0.6125 0.6125 0.6125 0.6125 0.6125 0.6125 0.6125 0

TABLA 16- TABULACIÓN ESPECTRO DE ACELERACIÓN. FUENTE: PROPIA 3.95 0.1443

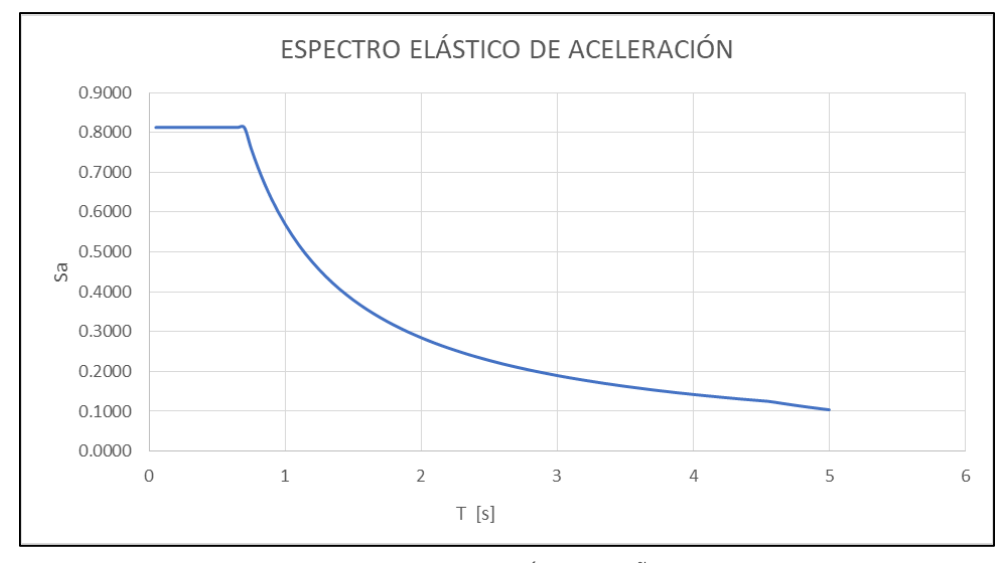

GRAFICA 3 ESPECTRO DE ACELERACIÓN DE DISEÑO. FUENTE: PROPIA

# *3.5.4. Fuerza de viento*

Teniendo en cuenta el tipo de edificación, se verifica que este cumpla con las condiciones para el procedimiento Analítico. Para el diseño del SPRFV el edificio debe cumplir con las siguientes condiciones:

(I). La estructura debe de ser de forma regular (cumple).

(II). Las características de respuesta del edificio sean tales que él mismo no esté sujeto a cargas por viento a través de él, a generación de vórtices, a inestabilidad por golpeteo o aleteo, y no esté ubicado en un sitio en el que se pueda presentar efectos de canalización o sacudimiento por la estela de obstrucciones en barlovento, que obligue a consideraciones especiales. (Cumple).

Las fuerzas actuantes a tener en cuenta son:

- Sotavento: parte opuesta a aquella de donde proviene el viento.
- Barlovento: sector desde donde proviene el viento.

# *PROCEDIMIENTO DE DISEÑO*

**(a). Velocidad básica de viento**: el proyecto está localizado en Neiva ubicado más al centro del departamento del Huila, según la Figura B.6.4-1, la velocidad de viento es de 35m/s = 125km/h para las combinaciones de carga B.2.4.

**(b). Factor de importancia I:** se determina de acuerdo al uso de la edificación, es este caso es un edificio de ocupación normal haciendo referencia al Grupo I, con un factor de importancia de 0.87 según la Tabla B.6.5-1.

**(c). Clasificación del cerramiento**: teniendo en cuenta el uso de la edificación y de como este no contempla muros en su diseño, se puede considerar un edificio abierto al tener al menos 80% de aberturas. (B.6.2).

**(d). factor de dirección del viento** (Tabla B.6.5-4)**:** Kd = 0.85

- **(e). Factor topográfico**, Kzt = 1.
- **(f). coeficiente de exposición de presión por velocidad**, Kz = 0.7 caso 2.
	- $\triangleright$  Calcular qh: presión por velocidad evaluada a la altura promedio de la cubierta

$$
q_h = 0.613 * K_z * K_{zt} * K_d * v^2 * I
$$

$$
q_h = 388.716 \frac{N}{m2}
$$

 $\triangleright$  G: factor efecto ráfaga

Este se calcula para estructuras flexibles, tal cual como se consideró el diseño del parqueadero, para ello se aplica la siguiente formula:

$$
G = 0.925 * \left( \frac{(1+1.7 * g_0 * I_{\overline{z}} * Q)}{1+1.7 * g_V * I_{\overline{z}}} \right)
$$

$$
g_v = 3.4
$$

 $I_z$  = 0.305 (intensidad de turbulencia a la altura de z)  $g_Q = 3.4$ 

Q *para 0° y 180°=* 0.87 (factor de respuesta del entorno) Q *para 90°=* 0.894 (factor de respuesta del entorno)

Para 0° y 180°:

$$
G = 0.925 * \left( \frac{(1 + 1.7 * 3.4 * 0.305 * 0.87)}{1 + 1.7 * 3.4 * 0.305} \right) = 0.85
$$

Para 90°:

$$
G = 0.925 * \left( \frac{(1+1.7*3.4*0.305*0.894}{1+1.7*3.4*0.305} \right) = 0.86
$$

Teniendo en cuenta el ángulo de inclinación de la cubierta y cómo actúan las fuerzas en ella, se halló el coeficiente de presión neta que entra y sale de acuerdo a la siguiente figura.

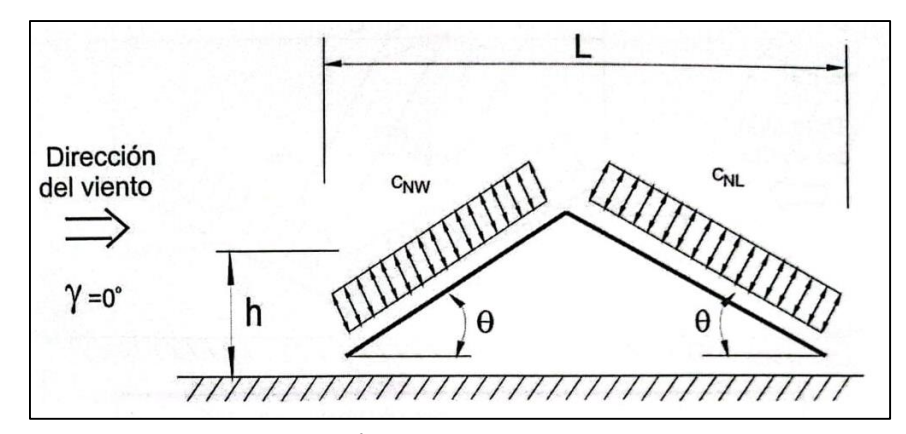

ILUSTRACION 10 - COEFICIENTES DE PRESIÓN NETA, CN. FUENTE: REGLAMENTO NSR-10, FIGURA B.6.5-15B

| Ángulo de<br>la Cubierta |                  | Dirección del Viento $\gamma = 0^\circ$ , 180° |                              |                                            |          |  |  |
|--------------------------|------------------|------------------------------------------------|------------------------------|--------------------------------------------|----------|--|--|
|                          | Caso de<br>Carga |                                                | <b>Flujo de Viento Libre</b> | <b>Flujo de Viento</b><br><b>Obstruido</b> |          |  |  |
|                          |                  | $C_{NW}$                                       | $\mathbf{C}_{\mathbf{NL}}$   | $C_{NW}$                                   | $C_{NL}$ |  |  |
| $7.5^\circ$              | А                | 1.1                                            | $-0.3$                       | $-1.6$                                     | $-1.0$   |  |  |
|                          | в                | 0.2                                            | $-1.2$                       | $-0.9$                                     | $-1.7$   |  |  |
| 15°                      | А                | 1.1                                            | $-0.4$                       | $-1.2$                                     | $-1$     |  |  |
|                          | в                | 0.1                                            | $-1.1$                       | $-0.6$                                     | $-1.6$   |  |  |
|                          | А                | 1.1                                            | 0.1                          | $-1.2$                                     | $-1.2$   |  |  |
| 22.5°                    | в                | $-0.1$                                         | $-0.8$                       | $-0.8$                                     | $-1.7$   |  |  |
| 30°                      | А                | 1.3                                            | 0.3                          | $-0.7$                                     | $-0.7$   |  |  |
|                          | в                | $-0.1$                                         | $-0.9$                       | $-0.2$                                     | $-1.1$   |  |  |
| 37.5°                    | А                | 1.3                                            | 0.6                          | $-0.6$                                     | $-0.6$   |  |  |
|                          | в                | $-0.2$                                         | $-0.6$                       | $-0.3$                                     | $-0.9$   |  |  |
| 45°                      | A                | 1.1                                            | 0.9                          | $-0.5$                                     | $-0.5$   |  |  |
|                          | в                | $-0.3$                                         | $-0.5$                       | $-0.3$                                     | $-0.7$   |  |  |

TABLA 17- COEFICIENTES DE PRESIÓN NETA, CN. FUENTE: REGLAMENTO NSR-10, FIGURA B.6.5-15B

Se obtienen los coeficientes de presión para cubiertas con un ángulo de inclinación menor a 10°, según lo mencionado anteriormente se tienen dos casos para los cuales aplica dependiendo del ingreso que tiene el viento a la estructura.

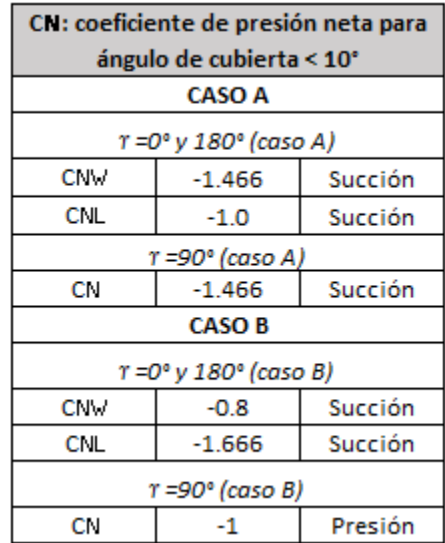

TABLA 18 COEFICIENTES DE PRESIÓN NETA PARA ÁNGULO DE CUBIERTA <10°. FUENTE: PROPIA

Siendo  $P = qh * G * C N w$ 

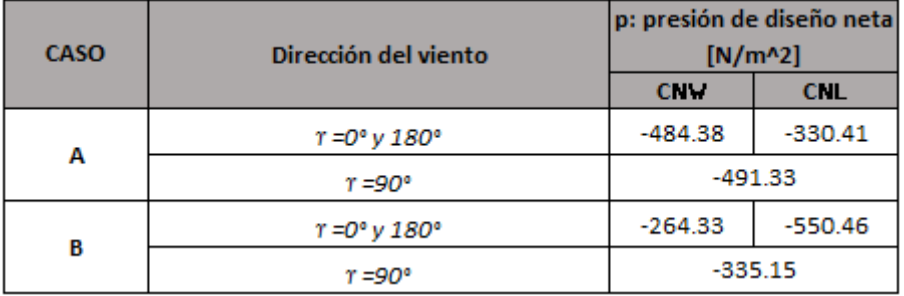

TABLA 19- PRESIONES ACTUANTES. FUENTE: PROPIA

Finalmente se obtienen los valores de presión actuantes, de los cuales se obtiene a succión y a presión, de la siguiente manera:

Presión (-0.56) = - 550.46 N/m<sup>2</sup>

Succión:  $(0.49) = -491.33 \text{ N/m}^2$ 

Dichas cargas (succión y presión) fueron ingresadas al programa ETABS donde se analizó la cercha y que está fuera capaz de resistirlas.

La fuerza de viento entrante puede presentarse como el siguiente caso:

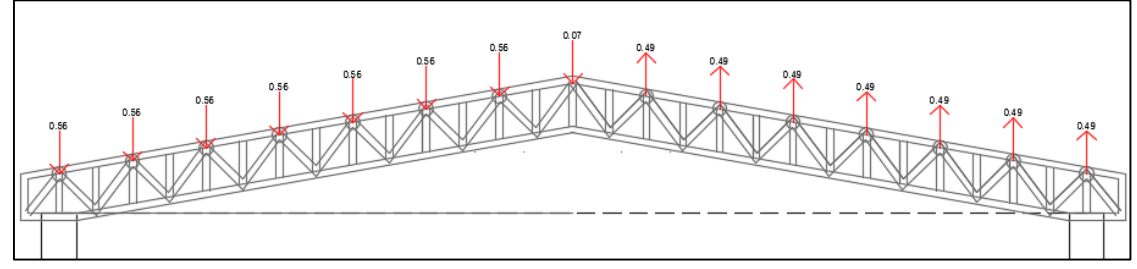

ILUSTRACION 11- REPRESENTACIÓN FUERZAS DE SUCCIÓN Y PRESIÓN EN LA ARMADURA. FUENTE: PROPIA

# **3.6. Diseño vigas**

Con los datos resultantes del programa ETABS, Anexo 8 "Modelo Proyecto" se diseña el acero de refuerzo a flexión (longitudinal) y cortante (estribos).

Los datos iniciales para el cálculo de los aceros son:

- Recubrimiento de 40mm para una resistencia al fuego de dos horas.
- Una viga con una altura de 650mm y una base de 400mm.
- Esfuerzo a la fluencia de 420MPa
- Esfuerzo a la compresión de 21MPa

# *3.6.1. Acero de refuerzo a flexión*

- Los momentos últimos de la viga tomada a una distancia "d" de la cara de la columna:
	- Momento positivo centro de 73 KN-m
	- Momento Negativo izquierdo de 76 KN-m
	- Momento Negativo derecho de 128 KN-m
- ∅ de 0.9 para el diseño de elementos dúctiles

A continuación, se mostrará el procedimiento de la viga del Eje A1-B1, con una luz de 7.35m para el cálculo del área de acero por flexión (As) y del área de acero a cortante (Av), junto con sus longitudes de desarrollo y separaciones entre cada una de ellas con una barra longitudinal inicial de N°5 y un estribo N°4.

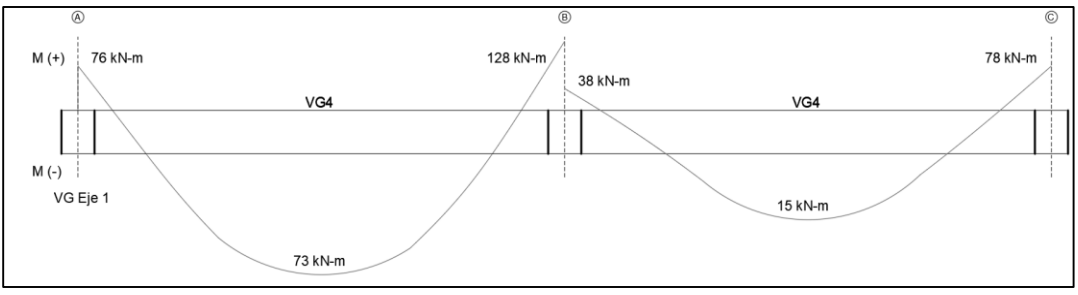

ILUSTRACION 12- REPRESENTACIÓN MOMENTOS ACTUANTES EN LA VIGA EJE 1. FUENTE: PROPIA

Ma (-) =76 KN-m   
M (+) =73 KN-m   
M b (-) = 128 KN-m  

$$
d = h - R - d_{b \text{ extribo}} - (d_{b \text{ extribo}}/2) = 589.35mm
$$

Para Ma (-):

$$
Rn = \frac{Mu}{\phi * b * d^2} = \frac{76 * 10^6}{0.9 * 400 * 589.35^2} = 0.608 N/mm^2
$$

$$
\rho = \frac{0.85 * f'c}{fy} * (1 - \sqrt{1 - \left(\frac{2 * Rn}{0.855 * f'c}\right)}
$$

$$
= \frac{0.85 * 21 Mpa}{420 Mpa} * (1 - \sqrt{1 - \left(\frac{2 * 0.608 MPa}{0.855 * 21 MPa}\right)}
$$

 $\rho = 0.0015$ 

$$
\rho \ min = \frac{0.25 * \sqrt{f'c}}{fy} = \frac{0.25 * \sqrt{21 \ Mpa}}{420 \ Mpa} = 0.0027
$$

$$
\rho \ min = \frac{1.4}{fy} = \frac{1.4}{420 \ Mpa} = 0.0033
$$

$$
\rho \ max = 0.025
$$

El ρ obtenido es de 0.0015, el cual es menor al ρ mínimo de 0.0027, se toma como ro el valor de 0.0033.

Para determinar la cantidad de barras a utilizar, se calcula el área disponible:

$$
As = \rho * b * d = 0.0033 * 400mm * 589.35mm = 785.80mm^2
$$

Para esa área, se tiene el siguiente número de barras N°5

$$
\# \ varillas = \frac{As}{Area \, barra \, N^{\circ}5} = \frac{785.8 \, mm^2}{199 \, mm^2} = 3.95 \approx 4
$$
\n
$$
As \, Real = 4 * 199 \, mm^2 = 796 \, mm^2
$$

Se obtienen 4 barras N°5 a momento negativo.

Paso siguiente es realizar la verificación de la separación entre las barras obtenidas

separation real = 
$$
\frac{b - 2R - 2d_{b \text{ estribo}} - N^{\circ} \text{ variables} * d_{b \text{ long.}}}{N^{\circ} \text{ variables} - 1}
$$
  
separation real = 
$$
\frac{400mm - (2 * 40mm) - (2 * 12.7mm) - 4 * 15.9mm}{4 - 1}
$$
  
separation real = 77mm

La separación mínima entre barras será igual a:

- El diámetro de la barra (Db = 15.9mm), pero no menor a 25mm.
- 1/3 la altura de la losa, para que el agregado grueso pueda pasar (16.67mm).
- 1/5 la separación del encofrado (8mm).

Entre ellas se escogió el mayor espaciamiento, el cual es de 25 mm. Sin embargo, fue necesario tener en cuenta los traslapos del acero de la viga, por lo que, se tuvo una separación igual a:

# $s = 25$ mm + 15.9mm = 40.9mm

# separacion real de  $77mm > 40.9mm$  (sí cumple)

Para la sección donde los momentos negativos suelen ser nulos, se deberá toma el valor del mayor momento negativo obtenido y se trabaja con la cuarta parte de este. De manera que el momento es 32 kN-m y se repite el procedimiento descrito anteriormente para el resto de la sección de la viga.

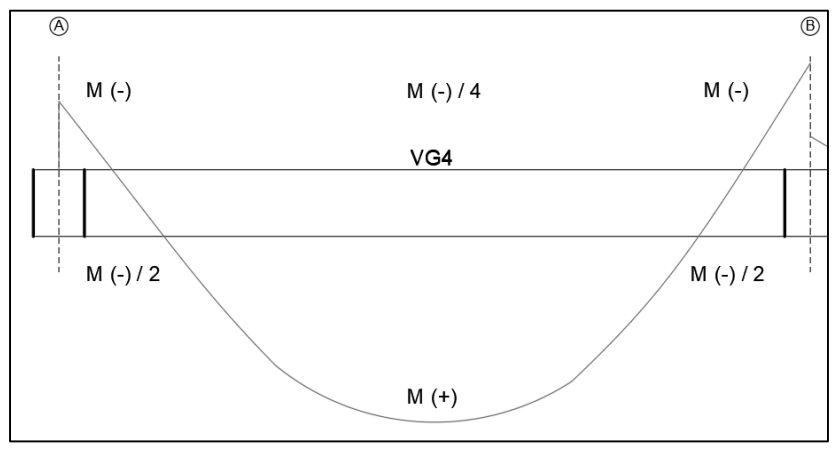

ILUSTRACION 13- REPRESENTACIÓN MOMENTOS ACTUANTES EN LA VIGA. FUENTE: PROPIA

Para Mb (-):

$$
Rn = \frac{Mu}{\phi * b * d^2} = \frac{128 * 10^6}{0.9 * 400 * 589.35^2} = 1.024 N/mm^2
$$

$$
\rho = \frac{0.85 * f'c}{fy} * (1 - \sqrt{1 - \left(\frac{2 * Rn}{0.855 * f'c}\right)}
$$

$$
= \frac{0.85 * 21 Mpa}{420 Mpa} * (1 - \sqrt{1 - \left(\frac{2 * 1.024 MPa}{0.855 * 21 MPa}\right)}
$$

 $\rho = 0.0025$ 

$$
\rho \ min = \frac{0.25 * \sqrt{f'c}}{fy} = \frac{0.25 * \sqrt{21 \, Mpa}}{420 \, Mpa} = 0.0027
$$

$$
\rho \ min = \frac{1.4}{fy} = \frac{1.4}{420 \, Mpa} = 0.0033
$$

$$
\rho \ max = 0.025
$$

El ρ obtenido es de 0.0025, el cual es menor al ρ mínimo de 0.0027, se toma como ro el valor de 0.0033.

Para determinar la cantidad de barras a utilizar, se calcula el área disponible:

$$
As = \rho * b * d = 0.0033 * 400mm * 589.35mm = 785.80mm^{2}
$$

Para esa área, se tiene el siguiente número de barras N°5

$$
\# \text{ variables} = \frac{As}{Area \text{ barra } N^{\circ}5} = \frac{785.8 \text{ mm}^2}{199 \text{ mm}^2} = 3.95 \approx 4
$$
\n
$$
\text{As } Real = 4 * 199 \text{ mm}^2 = 796 \text{ mm}^2
$$

Se obtienen 4 barras N°5 a momento negativo.

Paso siguiente es realizar la verificación de la separación entre las barras obtenidas

separation real = 
$$
\frac{b - 2R - 2d_{b \text{ estribo}} - N^{\circ} \text{ variables} * d_{b \text{ long.}}}{N^{\circ} \text{ variables} - 1}
$$

$$
separation\ real=\frac{400mm-(2*40mm)-(2*12.7mm)-4*15.9mm}{4-1}
$$

#### separacion  $real = 77$ mm

La separación mínima entre barras será igual a:

- El diámetro de la barra (Db = 15.9mm), pero no menor a 25mm.
- 1/3 la altura de la losa, para que el agregado grueso pueda pasar (16.67mm).
- 1/5 la separación del encofrado (8mm).

Entre ellas se escoge el mayor espaciamiento, el cual es de 25 mm. Igualmete, se consideró los traslapos del acero teniendo una separación total de:

#### $s = 25$ mm + 15.9mm = 40.9mm

separacion real de 77 $mm > 40.9mm$  (sí cumple)

Finalmente, se obtuvo una viga donde en toda su longitud superior tendrá refuerzo longitudinal igual a 4 barras N° 5.

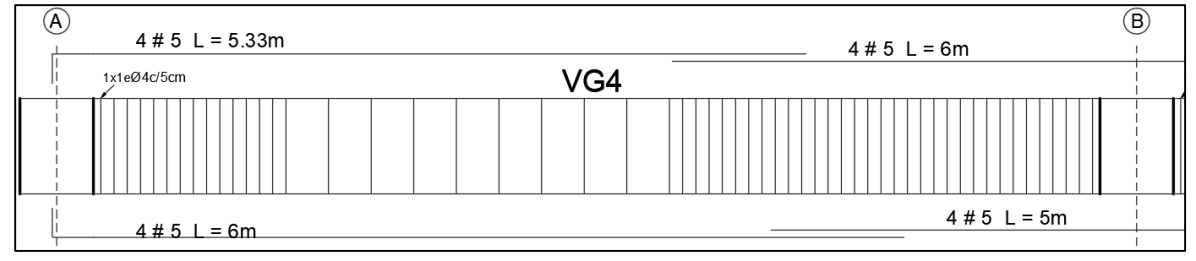

ILUSTRACION 14- REPRESENTACIÓN REFUERZO LONGITUDINAL EN LA VIGA A1-B1. FUENTE: PROPIA

Para M (+):

$$
Rn = \frac{Mu}{\phi * b * d^2} = \frac{73 * 10^6}{0.9 * 400 * 589.35^2} = 0.584 N/mm^2
$$
  

$$
\rho = \frac{0.85 * f'c}{fy} * (1 - \sqrt{1 - \left(\frac{2 * Rn}{0.855 * f'c}\right)}
$$
  

$$
= \frac{0.85 * 21 Mpa}{420 Mpa} * (1 - \sqrt{1 - \left(\frac{2 * 0.584 MPa}{0.855 * 21 MPa}\right)}
$$
  

$$
\rho = 0.0014
$$

$$
\rho \ min = \frac{0.25 * \sqrt{f'c}}{f y} = \frac{0.25 * \sqrt{21 \, Mpa}}{420 \, Mpa} = 0.0027
$$
\n
$$
\rho \ min = \frac{1.4}{f y} = \frac{1.4}{420 \, Mpa} = 0.0033
$$
\n
$$
\rho \ max = 0.025
$$

El ρ obtenido es de 0.0014, el cual es menor al ρ mínimo de 0.0027, se toma como ro el valor de 0.0033.

Para determinar la cantidad de barras a utilizar, se calcula el área disponible:

$$
As = \rho * b * d = 0.0033 * 400mm * 589.35mm = 785.80mm^{2}
$$

Para esa área, se tiene el siguiente número de barras N°5

$$
\# \text{ variables} = \frac{As}{Area \text{ barra } N^{\circ}5} = \frac{785.8 \text{mm}^2}{199 \text{mm}^2} = 3.95 \approx 4
$$
\n
$$
\text{As } Real = 4 * 199 \text{mm}^2 = 796 \text{mm}^2
$$

Se obtienen 4 barras N°5 a momento positivo.

Paso siguiente es realizar la verificación de la separación entre las barras obtenidas

$$
separation\ real = \frac{b - 2R - 2d_{b\,estribo} - N^{\circ}\,variables * d_{b\,long.}}{N^{\circ}\,variables - 1}
$$
\n
$$
separation\ real = \frac{400mm - (2 * 40mm) - (2 * 12.7mm) - 4 * 15.9mm}{4 - 1}
$$
\n
$$
separation\ real = 77mm
$$

La separación mínima entre barras será igual a:

- El diámetro de la barra (Db = 15.9mm), pero no menor a 25mm.
- 1/3 la altura de la losa, para que el agregado grueso pueda pasar (16.67mm).
- 1/5 la separación del encofrado (8mm).

Se escogió el mayor espaciamiento, el cual es DE 25 mm. Finalmente, teniendo en cuenta el traslapo, se obtuvo:

$$
s = 25 \text{mm} + 15.9 \text{mm} = 40.9 \text{mm}
$$

## separacion real de 77 $mm > 40.9mm$  si cumple

La viga cuenta con un refuerzo longitudinal de cuatro barras N°5 en la parte superior e inferior en el centro.

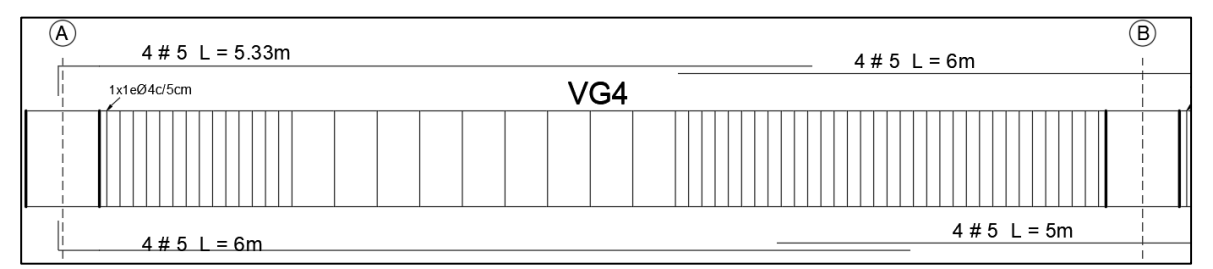

ILUSTRACION 15- REPRESENTACIÓN REFUERZO LONGITUDINAL EN LA VIGA A1-B1. FUENTE: PROPIA

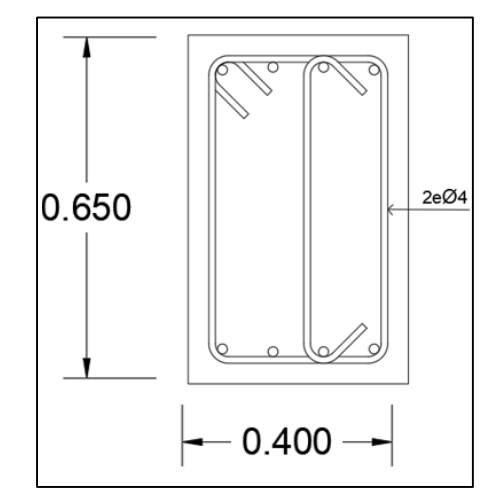

ILUSTRACION 16- SECCIÓN TRANSVERSAL VIGA A1-B1. FUENTE: PROPIA

### *3.6.2. Acero de refuerzo a cortante*

Para la viga del eje 1 del eje A-B se tienen las siguientes cortantes:

Vu (-) =85 kN con Mu = 76 kN-m

Vu (+) =94 kN-m con Mu = 128 kN-m

Para Vu (-):

Se calcula la resistencia a cortante del concreto a través de las fórmulas dadas en el C.11.1.2.1 de la NSR-10, de las cuales se toma la de menor valor.

$$
\triangleright \quad Vc = \left(0.16 * \lambda * \sqrt{f'c} + 17 * \rho w * \frac{v_{u*d}}{Mu}\right) * bw * d
$$
\n
$$
Vc = \left(0.16 * 1 * \sqrt{21 MPa} + 17 * 0.0033 * \frac{85 * 589.35}{76}\right) * 400 mm * 589.35 mm
$$

 $Vc = 181.653 KN$ 

$$
Vc = (0.17 * \lambda * \sqrt{f'c} * bw * d)
$$
  
\n
$$
Vc = 0.17 * 1 * 400mm * 589.35mm * \sqrt{21 MPa}
$$
  
\n
$$
Vc = 183.65 KN
$$

$$
Vc = (0.29 * \lambda * \sqrt{f'c} * bw * d)
$$
  

$$
Vc = 0.29 * 1 * 400mm * 589.35mm * \sqrt{21}MPa
$$

$$
Vc = 313.286 \, KN
$$

Por lo tanto, la resistencia del concreto a cortante es 181.653KN que, con un φ de 0.75, se obtuvo una resistencia de 136.239 KN.

Para determinar si es necesario el uso de acero a cortante, se compara el valor de la cortante ultima actuante en ese punto con la resistencia a la cortante obtenida por el concreto, siendo la cortante ultima menor a la resistencia del concreto se puede concluir que la viga no requiere acero a cortante.

Como factor de seguridad se usará un refuerzo a cortante, calculando separación en zona confinada y no confinada

Se calcula la Cortante del acero:

$$
Vs = \frac{Vu - \phi Vc}{\phi}
$$
  
= 
$$
\frac{85KN - 136.239KN}{0.75}
$$
  
= -68.3 < 0, Vs = 0

Cortante máxima del acero es:

$$
Vs\ \text{max} = \frac{0.66 * \sqrt{f'c} * \rho * bw}{1000}
$$
\n
$$
= \frac{0.66 * \sqrt{21 MPa} * 0.0033 * 400}{1000}
$$

$$
Vs\ \textbf{m\'ax} = 713\ \textbf{KN}
$$

Si tenemos Vs máx > Vs podemos mantener la sección de la viga.

Calculamos el área del cortante, con estribo N°4:

$$
Av = 3 * d_{b \text{ estribo}} = 3 * 129 \text{ mm}^2
$$

$$
Av = 387 \text{ mm}^2
$$

La separación entre estribos:

$$
s = \frac{d}{4} = 147.34 \, \text{mm}
$$
\n
$$
s = 6 * d_{b \, long.} = 95.4 \, \text{mm}
$$
\n
$$
s = 150 \, \text{mm}
$$

Seleccionamos el menor de los valores, siendo 95.4mm aproximándolo a 90mm en la zona confinada y siendo 290mm para la zona no confinada.

Definimos la zona confinada, dada por el valor obtenido de dos veces la altura de la viga (650mm) una zona confinada de 1300mm.

### *3.6.3. Diseño de Vigas a Torsión*

No se realiza el diseño a torsión, ya que la fuerza por torsión obtenida en ellas no es significativa, se desprecia su diseño.

### **3.7. Diseño losa nervada**

Para determinar el espesor y la cantidad de aceros necesarios en la losa, se determinan las cargas actuantes y en base a ellas es posible calcular el momento actuante y así el espesor y la cantidad de barras. Teniendo separacion de 1.2m entre nervios (C.8.13.6.1), siendo un espesor de 0.05m, se decide aproximar a un espesor de 0.1m.

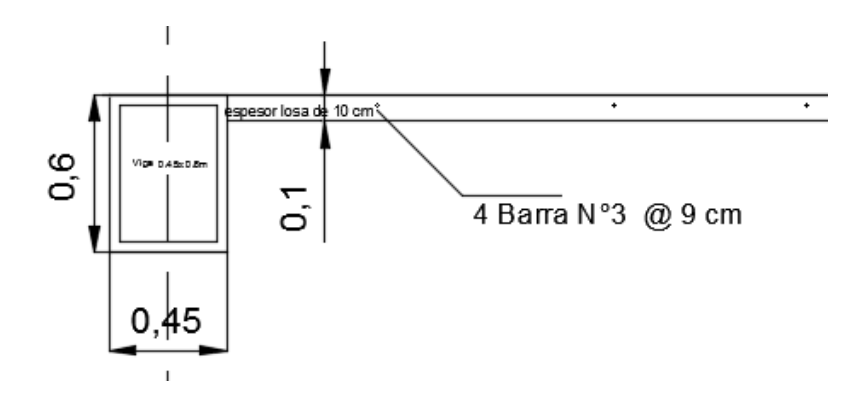

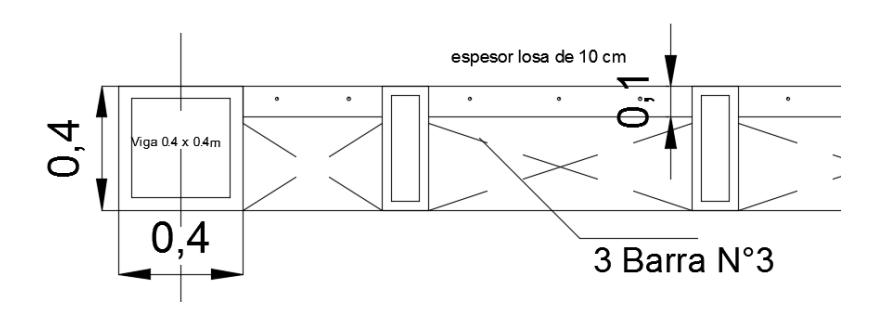

## **3.8. Diseño columnas**

# *3.8.1. Índice de estabilidad, Q*

Previo al diseño de columnas, se determina si se trata de un pórtico arriostrado o no arriostrado, de esta manera se analizará la esbeltez y rigidez de las vigas y las columnas. Este se calcula dependiendo del valor obtenido de la siguiente ecuación:

$$
Q = \frac{\sum Pu * \Delta o}{Vu * Lu}
$$

- $\sum \mathbf{P} \mathbf{u}$ : sumatoria de la carga vertical factorizada para todas las columnas por piso
- $\bullet$   $\Delta o$ : deformaciones laterales de primer orden determinada elásticamente, obtenidas en la deriva por piso.
- $\bullet$  Vu: fuerza cortante horizontal total factorizada del piso considerado.
- $\bullet$  Lu: altura de las columnas medida de centro a centro de los nudos del marco.

Una vez realizado el diseño en el programa ETABS con las cargas halladas según el Capítulo B del Reglamento NSR-10, se ejecuta y se obtienen las fuerzas, los momentos y las deformaciones por cada piso, las cuales se muestran en la siguiente tabla:

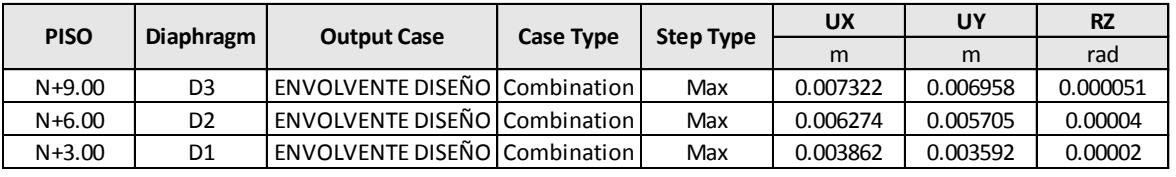

TABLA 20- DEFORMACIONES POR PISO. FUENTE: ETABS

Se realiza el cálculo del índice de estabilidad para las columnas de 0.5x0.5 m y de 0.4x0.4m en cada uno de los tres niveles tanto para deformaciones en x y y. Para las columnas de N+9.00 se obtiene:

$$
Q = \frac{\sum Pu * \Delta o}{Vu * Lu} = \frac{892.8KN * 0.007322m}{-117.4899KN * 2.5m}
$$

$$
Q = -0.02225
$$

Al índice de estabilidad obtenido se le aplica valor absoluto, dando un resultado de 0.0223 positivo, siendo menor a 0.05 que, a pesar de no tratarse de un pórtico arriostrado, actúa como uno debido a que las deformaciones presentadas son muy pequeñas (sin desplazamiento lateral). Se realiza el mismo procedimiento para cada uno de los pisos, en los cuales el resultado es el mismo, como se aprecia a continuación:

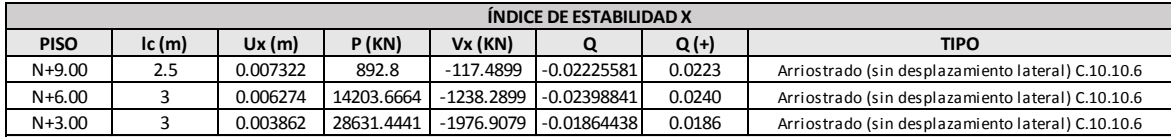

| <b>ÍNDICE DE ESTABILIDAD Y</b>                                                            |     |          |            |           |                        |        |                                                    |  |  |
|-------------------------------------------------------------------------------------------|-----|----------|------------|-----------|------------------------|--------|----------------------------------------------------|--|--|
| P (KN)<br>Q(t)<br>V <sub>V</sub> (KN)<br>$lc$ (m)<br><b>PISO</b><br>Uy (m)<br><b>TIPO</b> |     |          |            |           |                        |        |                                                    |  |  |
| $N+9.00$                                                                                  | 2.5 | 0.006958 | 892.8      | -117.4899 | $-0.0211494$           | 0.0211 | Arriostrado (sin desplazamiento lateral) C.10.10.6 |  |  |
| $N+6.00$                                                                                  |     | 0.005705 | 14203.6664 |           | -1238.2899 -0.02181286 | 0.0218 | Arriostrado (sin desplazamiento lateral) C.10.10.6 |  |  |
| $N+3.00$                                                                                  |     | 0.003592 | 28631.4441 |           | -1976.9079 -0.01734091 | 0.0173 | Arriostrado (sin desplazamiento lateral) C.10.10.6 |  |  |

TABLA 21- ÍNDICE DE ESTABILIDAD SENTIDO X. FUENTE: PROPIA

TABLA 22- ÍNDICE DE ESTABILIDAD SENTIDO Y. FUENTE: PROPIA

#### *3.8.2. Verificación de derivas*

La verificación de las derivas se tiene como factor de seguridad, el Reglamento NSR-10 especifica que las deformaciones en relación con la altura de cada piso no deben superar el 1% para ser aceptadas sin que presenten un riesgo en cuanto a desplazamientos futuros.

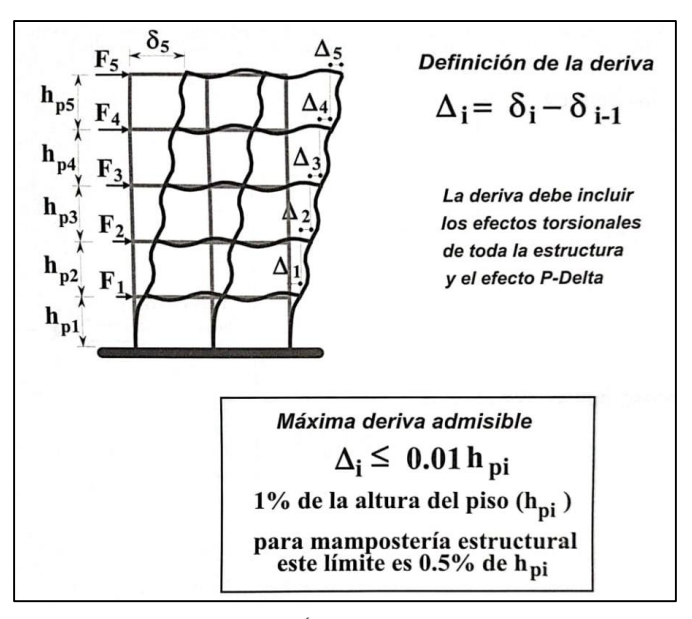

ILUSTRACION 17- PROCEDIMIENTO DE VERIFICACIÓN DE DERIVAS. FUENTE: REGLAMENTO NSR-19, FIGURA 12

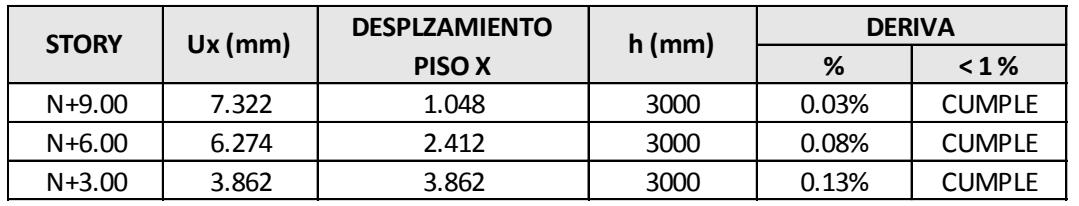

Se tienen previamente los desplazamientos, se analizan en ambos sentidos con referencia a la altura de cada uno de los pisos, siendo como resultado:

TABLA 23- DERIVAS DE LOS TRES NIVELES EN SENTIDO X. FUENTE: PROPIA

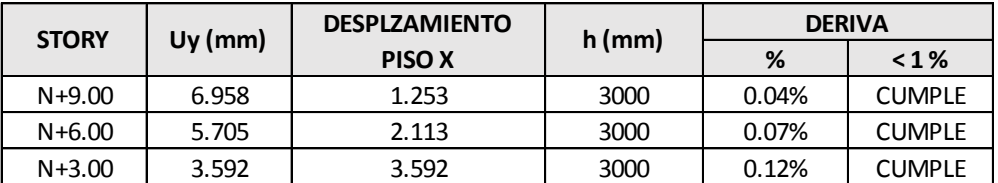

TABLA 24- DERIVAS DE LOS TRES NIVELES EN SENTIDO Y. FUENTE: PROPIA

#### *3.8.3. Verificación Esbeltez*

La esbeltez de las columnas se basa en su geometría y en su arriostramiento lateral, si se tiene un aumento en su esbeltez, sus esfuerzos de flexión también aumentan, por lo que esto puede llevar al pandeo. Las columnas de concreto reforzado generalmente tienen pequeñas relaciones de esbeltez como consecuencia, usualmente pueden diseñarse como columnas cortas sin reducciones de resistencia por efectos de esbeltez.

La importancia de no tener columnas esbeltas, está en que éstas al tener una carga axial "P" actuante, se llega a presenciar una deflexión significativa. Para definir si se tienen columnas esbeltas o no, se tiene:

### *3.8.3.1. Determinación K mediante Monograma Jackson y Moreland*

Se calculan los factores  $\Psi$  en cada extremo de las columnas, en un extremo de la columna es igual a la suma de las rigideces de las columnas que concurren con ese nudo, incluyendo la columna en consideración, dividida entre la suma de todas las rigideces de las vigas en dicho nudo.

Uno de los valores  $\psi$ , se determina a través de  $\psi_a$  y  $\psi_b$ , luego de obtener estos valores, se obtiene el factor k de longitud efectiva trazando una línea recta entre  $\psi_a$  y  $\psi_b$ , el punto de intersección de esta recta con ele je medio del monograma nos da el valor de K.

$$
\Psi = \frac{rigidez\ columna}{rigidez\ viga} = \sum \frac{E*I}{L}
$$

De esta manera, se realizó este mismo análisis con cada una de las columnas, obteniendo como resultado columnas no esbeltas; éste resultado se presenta en el Anexo 2 "Diseño sistema pórtico resistente a momentos".

Para evitar exceso de rigidez, se asume el valor de K como 1 el cual permite las deformaciones.

# *3.8.3.2. Procedimiento de magnificación de momentos para estructuras sin desplazamiento lateral*

El diseño de las columnas implica hacerlo con una fuerza axial mayorada Pu y para el momento mayorado amplificado para los efectos de curvatura del elemento, si es simple o doble.

En donde tenemos:

$$
\delta = \frac{Cm}{1 - \frac{Pu}{0.75*Pc}} \ge 1
$$

$$
Cm = 0.6 + 0.4 * \frac{M1}{M2}
$$

$$
Pc = \frac{\pi^2 * EI}{(klu)^2}
$$

Se tomará:

$$
EI = \frac{0.4 * Ec * Ig}{1 + \beta dns}; \ 1 + \beta dns \text{ debe ser menor a 1}
$$

Finalmente, realizado el proceso de magnificación se proceden, a diseñar los aceros de las columnas.

### *3.8.4. Acero de refuerzo*

Se definen los aceros longitudinales y transversales que llevará la columna:

- Barra longitudinal: N°6
- Barra transversal: N°5

Ya que serán columnas con estribos,  $\phi$  es 0.65 y α del 0.85. de manera que el % de acero longitudinal debe ser mayor al 1% de la sección transversal de la columna.

 Las columnas son de 500x500mm, el área de acero mínimo requerido debe ser del  $2500$ mm<sup>2</sup>.

- Recubrimiento es de 50mm según el Título J del Reglamento NSR-10.
- El N° de barras longitudinales es el valor entre el Área del acero min, sobre el Área de la barra longitudinal seleccionada.

$$
\frac{As \ min}{As \ barra \ long \ N^{\circ}6} = \frac{2500 \ mm^2}{284 \ mm^2} = 8.8 \approx 12
$$

- Área real del acero será el N° de barras obtenidas por el área de estas, serían 12 barras N°6 para un As real de 3408 mm<sup>2</sup>.
- Longitud de desarrollo barras longitudinales según C.21.7.5

Para una barra N°6:

$$
Ldc = 200mm
$$
  
\n
$$
Ldc = \frac{0.24 * fy}{\lambda * \sqrt{f'c}} * db = 363.84mm
$$
  
\n
$$
Ldc = (0.043 * fy) * db = 344.946mm
$$

Se selecciona el mayor valor de 363.84mm aproximándose a 370mm.

Longitud de empalme según C.12.16.

 $0.071 * fy * db = 569.56mm$  $minimo = 300mm$ 

Se selecciona el mayor valor de 569.56 mm aproximándose a 570mm.

 La cantidad de área a cortante necesaria en la sección se determinó con ayuda del mayor valor  $A<sub>sh1</sub>$  y  $A<sub>sh2</sub>$ , pues el área real por cortante debía ser mayor a los siguientes valores:

$$
A_{sh1} = 0.3 * s * bc * \frac{f'c}{f_{yt}} * \left(\frac{A_g}{A_{ch}} - 1\right); A_{ch} = b_{c1} * b_{c2}
$$

$$
A_{sh2} = 0.09 * s * bc * \frac{f'c}{f_{yt}}
$$

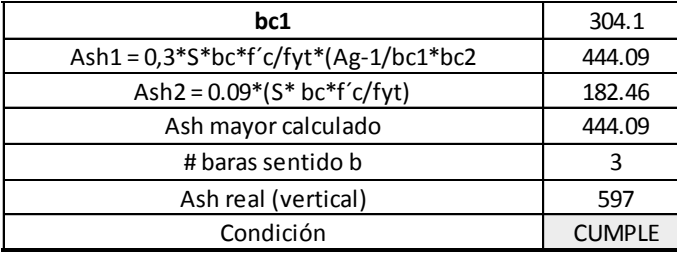

TABLA 25- N° ESTRIBOS NECESARIOS LADO BC1. FUENTE: PROPIA

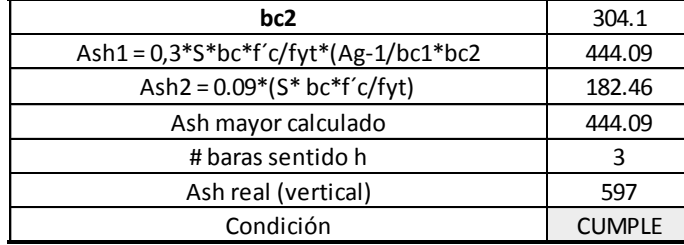

TABLA 26- N° ESTRIBOS NECESARIOS LADO BC2. FUENTE: PROPIA

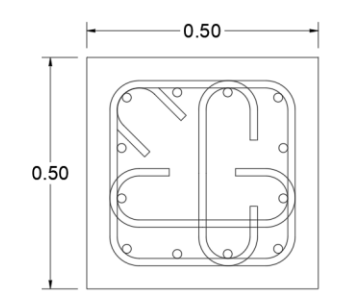

ILUSTRACION 18- SECCIÓN TRANSVERSAL COLUMNA 50X50. FUENTE: PROPIA

 Verificar separación del área central según C.21.6.4.2. En este caso, las separaciones cumplen.

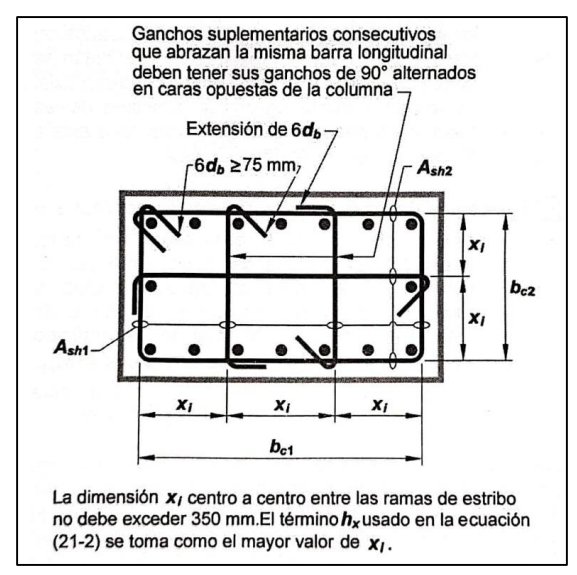

ILUSTRACION 19- EJEMPLO DEL REFUERZO TRANSVERSAL EN COLUMNAS. FUENTE: REGLAMENTO NSR-19, FIGURA CR21.6.4.2

Cálculo de zona de confinamiento según el C.21.6.4.1

$$
Lo = h \text{ columna} = 650 \text{ mm}
$$
  
\n $Lo = \frac{Lu}{6} = 445.83 \text{ mm}$   
\n $Lo = 450 \text{ mm}$   
\n $Lo = 450 \text{ mm}$   
\nSelecciona el mayor  
\nvalor, 650 mm.

Separación zona de confinamiento según C.21.6.4.3

 $6 * db$   $long = 114.6$ mm 1 4  $*$  dimension minima = 125 mm  $So = 100 + 350$  $h x$ 3  $= 127.33mm$ 

Selecciona el menor valor, 114.6mm, se aproxima menor valor siendo 110mm.

Separación zona no confinada según C.21.6.4.5

6 ∗ = 114.6 = 150 Selecciona el menor valor, 114.6mm, se aproxima menor valor siendo 110mm.

#### *3.8.5. Diagrama de interacción*

Se utiliza para verificar que las columnas diseñadas resistan las fuerzas de flexocompresión actuantes en ellas. Este diagrama se encuentra dividido en 4 zonas, las cuales se analizarán a continuación:

1. Capacidad a carga axial máxima: en esta sección trabaja 100% a compresión, se tiene Mn = 0 debido a que ninguna parte trabaja a momento.

 $\phi = 0.65$  compresion

$$
Pn = 0.75 * \phi * (0.85 * f'c (Ag - Ast) + fy * Ast) = 3558.8 Mpa
$$

2. Condición balanceada: se tiene un punto balanceado en donde se encuentra el máximo momento que se resiste. Esta zona trabaja a flexión, en donde la deformación a compresión se asume que es igual a la deformación a tensión, se debe calcular  $\phi$  según la deformación del acero.

| SECCIÓN 2: CONDICIÓN BALANCEADA |            |  |  |  |  |  |
|---------------------------------|------------|--|--|--|--|--|
| d [mm]                          | 334.55     |  |  |  |  |  |
| d' [mm]                         | 65.45      |  |  |  |  |  |
| es                              | 0.00014    |  |  |  |  |  |
| εc                              | 0.003      |  |  |  |  |  |
| C                               | 319.63     |  |  |  |  |  |
| e's                             | 0.0024     |  |  |  |  |  |
| $F's$ $[KN]$                    | 420        |  |  |  |  |  |
| ß                               | 0.85       |  |  |  |  |  |
| a                               | 271.69     |  |  |  |  |  |
| Compresion Concreto [KN]        | 2586.48    |  |  |  |  |  |
| # barras a compresion           | 3          |  |  |  |  |  |
| Compresion Acero [KN]           | 236.5314   |  |  |  |  |  |
| # barras a tension              | 3          |  |  |  |  |  |
| Tension acero [KN]              | 374.56     |  |  |  |  |  |
| Pn [KN]                         | 2448.45    |  |  |  |  |  |
|                                 | 248.159    |  |  |  |  |  |
| MN [KN-m]                       | $-248.159$ |  |  |  |  |  |
| θ                               | 0.495      |  |  |  |  |  |
| θPn                             | 1211.984   |  |  |  |  |  |
| $\Theta$ Mn                     | 122.839    |  |  |  |  |  |

TABLA 27- DATOS SECCIÓN 2 DIAGRAMA DE INTERACCIÓN. FUENTE: PROPIA

3. Columna presenta un comportamiento de viga doblemente reforzada: se tiene una carga axial igual a cero, los aceros trabajan a tensión, la capacidad a momento se reduce ya que se tiene una deformación del acero que no se está recuperando y el concreto se encuentra agrietado lo que significa que este no está trabajando.

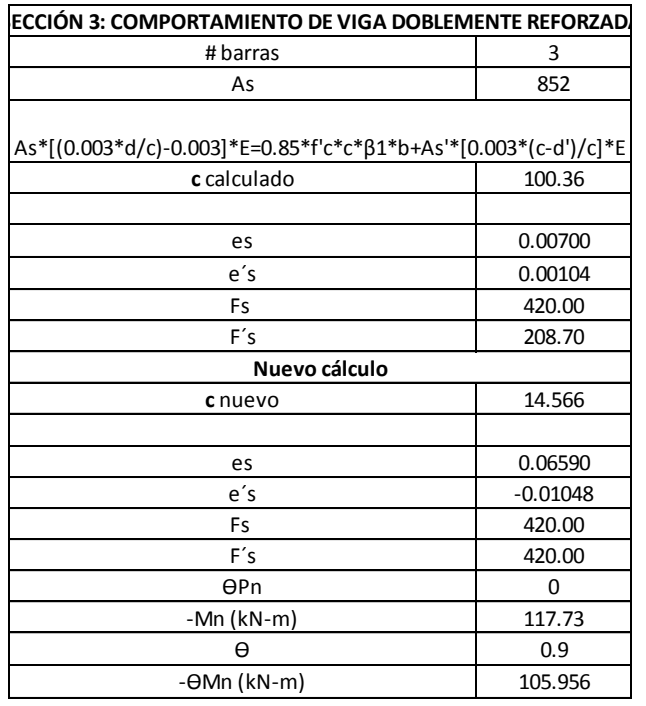

TABLA 28- DATOS SECCIÓN 3 DIAGRAMA DE INTERACCIÓN. FUENTE: PROPIA

4. Hay una deformación: en ella los aceros nos resisten el momento, la carga axial es muy pequeña y existe una tensión axial.

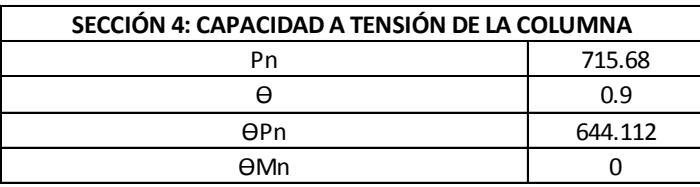

TABLA 29- DATOS SECCIÓN 4 DIAGRAMA DE INTERACCIÓN. FUENTE: PROPIA

Finalmente, con estos resultados obtenidos se grafica el diagrama, este mismo análisis se realiza tanto en el sentido "x" como en el sentido "y", cumpliendo con los aceros:

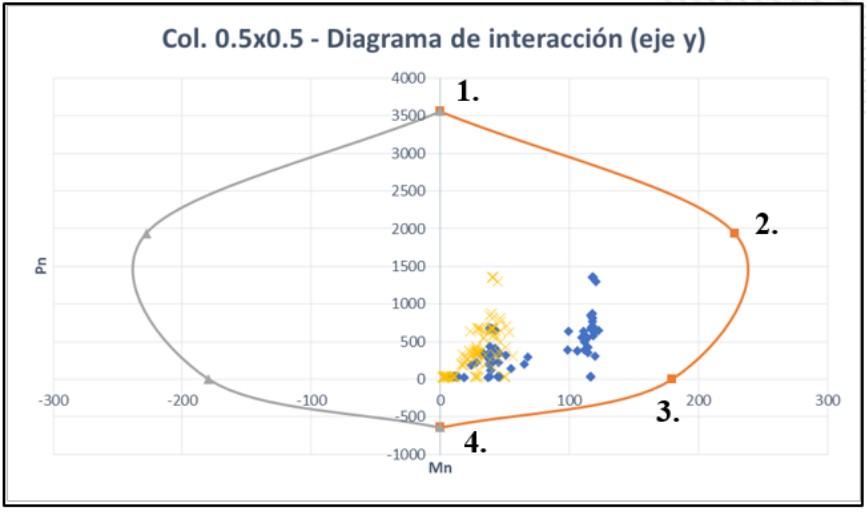

GRAFICA 4. DIAGRAMA DE INTERACCIÓN EJE Y COLUMNA 0.5X0.5. FUENTE: PROPIA Col. 0.5x0.5m - Diagrama de interacción (eje x) 4000 3500 3000 2500 2000 £ 1500 1000 500  $\theta$  $-200$ 100 200 300  $-300$ 100 500  $-1000$  Mn

GRAFICA 5. DIAGRAMA DE INTERACCIÓN EJE X COLUMNA 0.5X0.5. FUENTE: PROPIA

# **3.9. Otros diseños**

Como diseños adicionales, se presenta el diseño de la escalera y la rampa vehicular los cuales pueden detallarse en el Anexo 8 "Planos Adicionales".

# *3.9.1. Diseño rampa vehicular*

Igualmente, que el diseño de la losa se realizó el diseño de la rampa considerando la misma metodología.

Se tuvo en cuenta las cargas actuantes y con ellas se encontró el espesor de la rampa y los aceros requeridos, dando como resultado un espesor de 15cm y un acero de 6 barras N°3.

# *3.9.2. Diseño escalera*

Para el diseño de la escalera se consideraron las siguientes medidas:

| <b>TRAMO</b>  | 1    |  |  |  |
|---------------|------|--|--|--|
| Elemento      | (m)  |  |  |  |
| Huella        | 0.28 |  |  |  |
| Contrahuella  | 0.15 |  |  |  |
| Ancho         | 1.2  |  |  |  |
| L. descanso   | 2.03 |  |  |  |
| B. apoyo      | 0.3  |  |  |  |
| B.C.          | 0.3  |  |  |  |
| Recubrimiento | 0.03 |  |  |  |
| t             | 0.39 |  |  |  |
| #Escalones    | 20   |  |  |  |

TABLA 30. DIMENSIONES ESCALERA. FUENTE: PROPIA

### **3.10. Diseño cubierto a dos aguas**

El diseño de la cubierta realizado al proyecto va desde la determinación de cargas, la selección del perfil a utilizar, verificación de resistencia del perfil, el diseño de la soldadura para los elementos y el diseño de la conexión cubierta- estructura de concreto. Iniciamos con las cargas aplicadas a la cubierta:

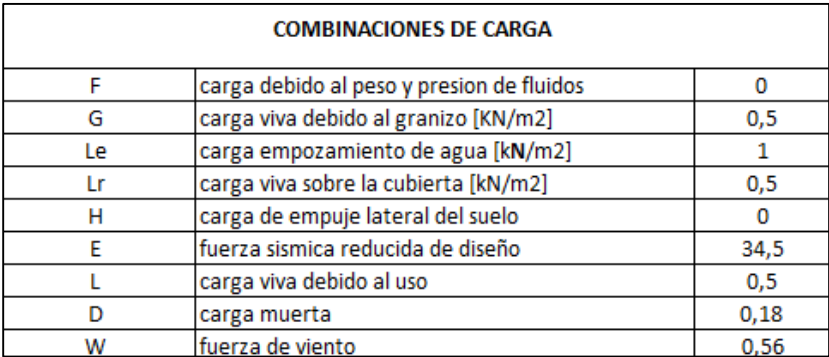

TABLA 31, CARGAS UTILIZADAS EN DISEÑO CUBIERTA – FUENTE PROPIA "ANEXO 4- DISEÑO ARMADURA METÁLICA"

Siguiendo el Capítulo B.2.4 "Combinaciones De Cargas Mayoradas Usando El Método De Resistencia – NSR 10", realizamos las combinaciones de carga para determinar la carga mayor a aplicar, se tienen combinaciones de resistencia y combinaciones de servicio, tal como se presentan a continuación:

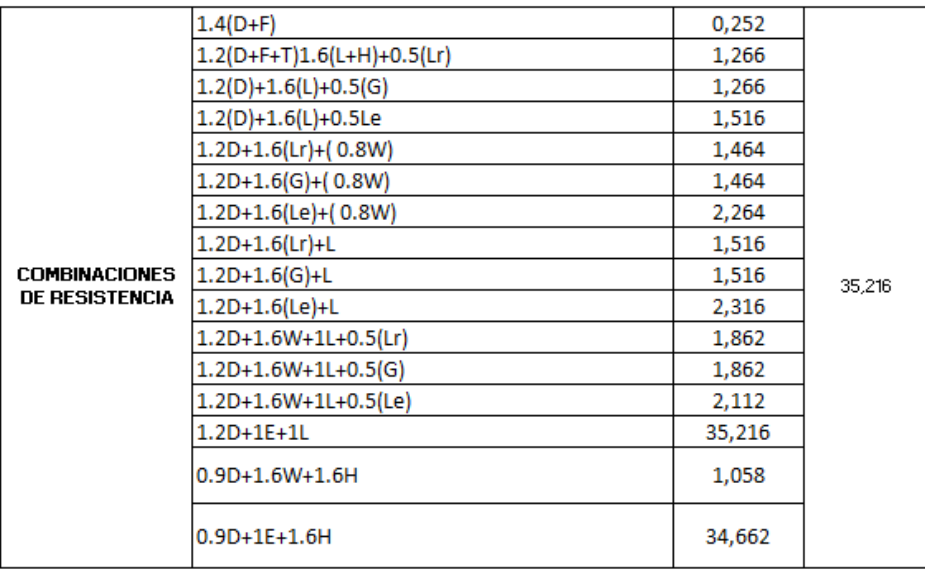

TABLA 32, COMBINACIONES DE RESISTENCIA– FUENTE PROPIA "ANEXO 4- DISEÑO ARMADURA METÁLICA"

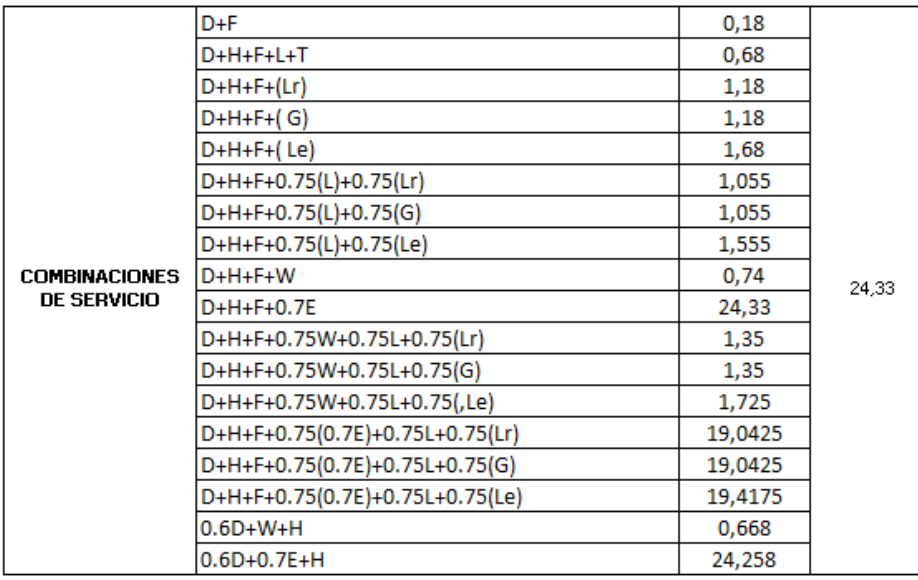

TABLA 33, COMBINACIONES DE SERVICIO– FUENTE PROPIA "ANEXO 4- DISEÑO ARMADURA METÁLICA"

De las combinaciones, se selecciona carga crítica, de 35.216 KN/m2 la cual se utilizará para el diseño de las conexiones metálicas, y con las distancias calculamos el área aferente sobre la cual actuaría la carga.

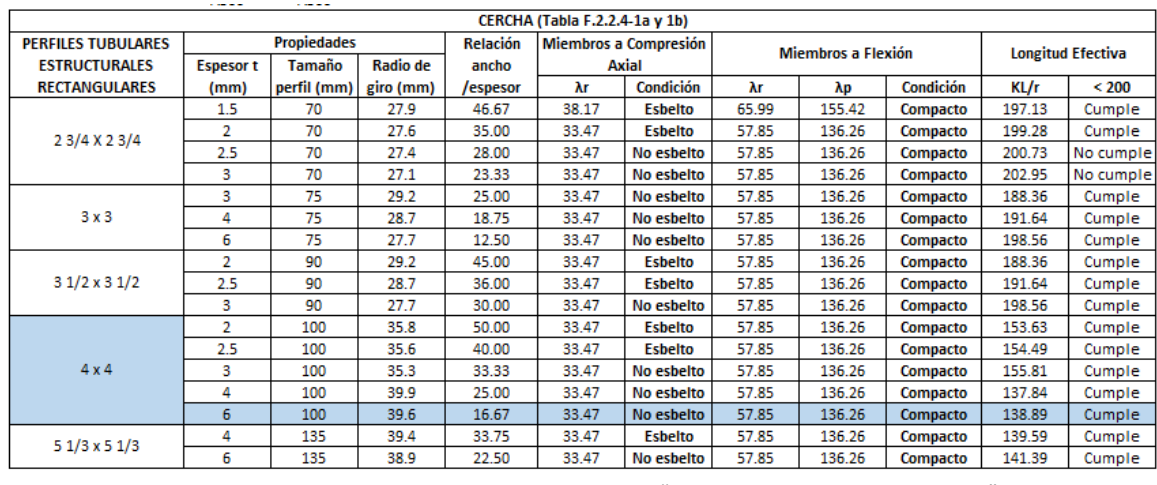

TABLA 34. PERFIL METÁLICO SELECCIONADO -FUENTE PROPIA "ANEXO 4- DISEÑO ARMADURA METÁLICA"

En la búsqueda del perfil que cumpliera con las siguientes condiciones: debe ser no esbelto y que fuera compacto a la flexión, de modo El perfil seleccionado fue uno rectangular de 100mm x 100mm

# **3.13 Soldadura Filete**

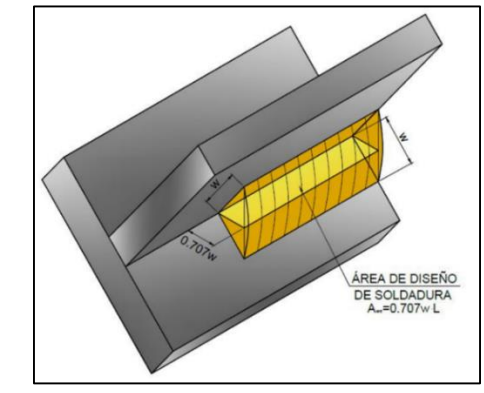

ILUSTRACION 20. EJEMPLO SOLDADURA FILETE. (GUACHÓN, 2009)

Para el diseño del parqueadero, se opta por la realización de soldadura filete para la unión de los elementos metálicos pertenecientes a la cubierta.

Para una soldadura tipo filete se supone una sección transversal donde la soldadura se compone de un triángulo rectángulo a 45°; al igual se asume que la longitud de la soldadura puede cargarse en cualquier dirección, ya sea actuando bajo torsión, compresión o cortante. Se tiene que una soldadura tipo filete es más débil en cortante, asumiendo la falla de esta manera.

*FBM: resistencia nominal del material base, MPa Fw: resistencia nominal según el electrodo de la soldadura* *ABM: área sección transversal del material base, mm<sup>2</sup>*

*Aw: área efectiva de la sección transversal*

*Ф = coeficiente de resistencia, 0.75*

Para determinar el esfuerzo resistente del electrodo se tiene:

 $Fu =$ P real  $0.707 * w * L$ *P real* = carga aplicada *w* = tamaño soldadura *L* =longitud soldadura

*Tabla perfil metálico seleccionado -fuente propia "anexo 4- diseño armadura metálica"*

*Tabla perfil metálico seleccionado -fuente propia "anexo 4- diseño armadura metálica"*

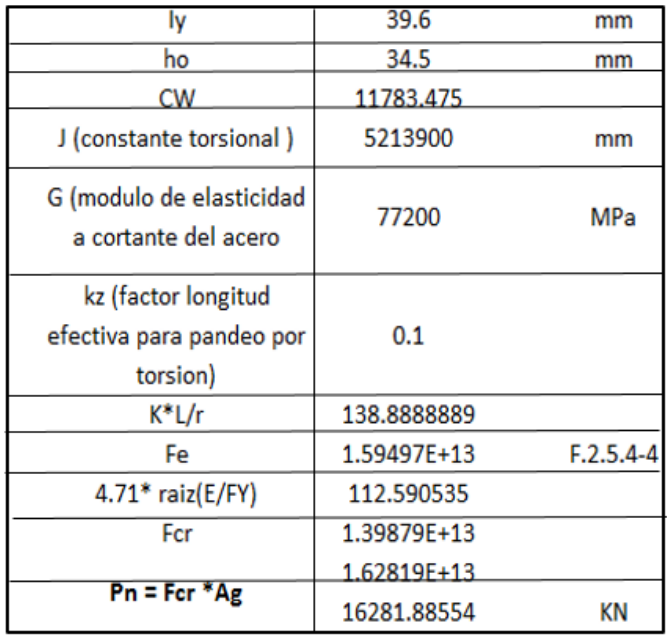

TABLA 35- FUERZA QUE SE APLICA A LA SOLDADURA -FUENTE PROPIA "ANEXO 4- DISEÑO ARMADURA METÁLICA"

Para la soldadura seleccionada, se tiene en cuenta el fallo, ya que este define el metal base, una vez se tiene la carga que soportará la soldadura es posible determinar el área que esta tendrá tal que el área de diseño de la soldadura sea:

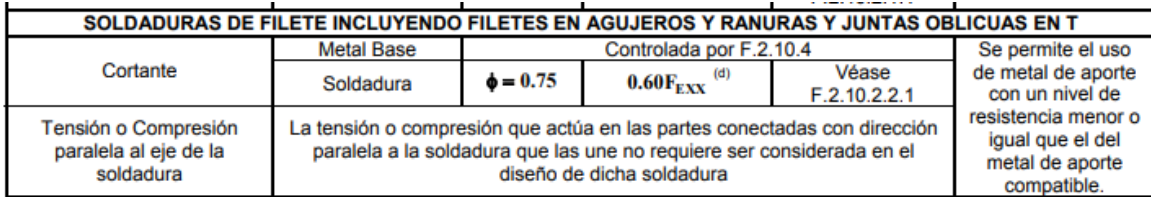

TABLA 36. FUERZA APLICADA SEGÚN SOLDADURA FILETE - FUENTE REGLAMENTO NSR 10 "RESISTENCIA DE DISEÑO, SOLDADURAS"

$$
Awe = 0.707 * w * L
$$

$$
Fu = 0.6 F_{EXX} = 519 N/mm^2
$$

Despejamos el valor de L de la fórmula de resistencia del electrodo:

$$
L \, \textit{soldadura} = \frac{Fu * 0.707 * w}{P \, \textit{real}}
$$

Se asume un tamaño mínimo de soldadura de 10mm.

$$
L \, \text{solidadura} = \frac{519 \, \text{N} / \text{mm}^2 \cdot 0.707 \cdot 10 \, \text{mm}}{35216 \, \text{N}}
$$

 $L \text{ soldadura} = 104.19 \text{mm}$ 

Cálculo del área de la soldadura:

$$
Awe = 0.707 * 10mm * 104.19mm
$$
  

$$
Awe = 736.65mm2
$$

Se tienen las dimensiones y el área de la soldadura, y se tiene la carga que estaría llegando a esta es posible determinar la resistencia de esta a la carga, la resistencia nominal de diseño de carga de la soldadura es:

$$
\phi RN = 0.707 * W * L * \phi * Fu
$$

$$
\phi RN = 736.5 mm2 * 0.75 * 519 \frac{N}{mm2} = 3113 KN
$$

$$
\phi RN > P \text{ real}
$$

De manera que la soldadura soporta la carga de 35.126KN, Por lo tanto se tiene una soldadura de tamaño de 10mm con una longitud de 104.19mm.

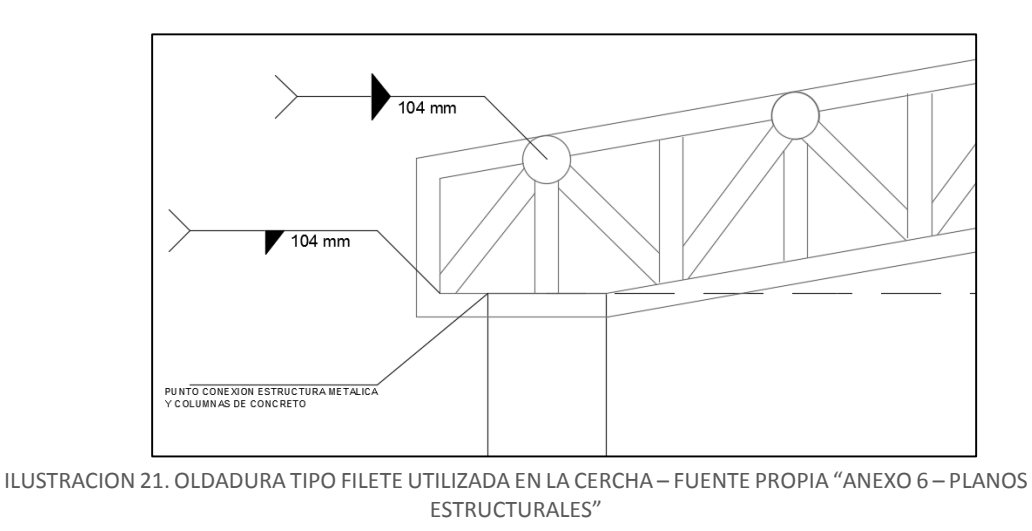

## **3.14 Diseño placa base: conexión concreto-estructura metálica.**

Para realizar una correcta conexión entre la cercha metálica y las columnas de concreto, se diseña un sistema que va articulado mediante una platina metálica que realiza la junta entre estos dos elementos, la cual se encuentra anclada a la columna de concreto mediante un sistema de pernos diseñados para resistir la unión.

La placa base descansa sobre una capa de lechada, con la finalidad de nivelar la placa ubicada sobre el concreto de la columna, dicha lechada contara con dos veces la resistencia del concreto de la columna y tendrá un espesor de ¾" hasta 2" (SI) , el perfil de la cubierta irá soldado a la placa base.

Para los pernos de anclaje se selecciono un acero F1554, grado 36,55 o 105. Para un acero F1554 GRADO 36 cuenta con una resistencia de 36 PSi = 248.22MPa

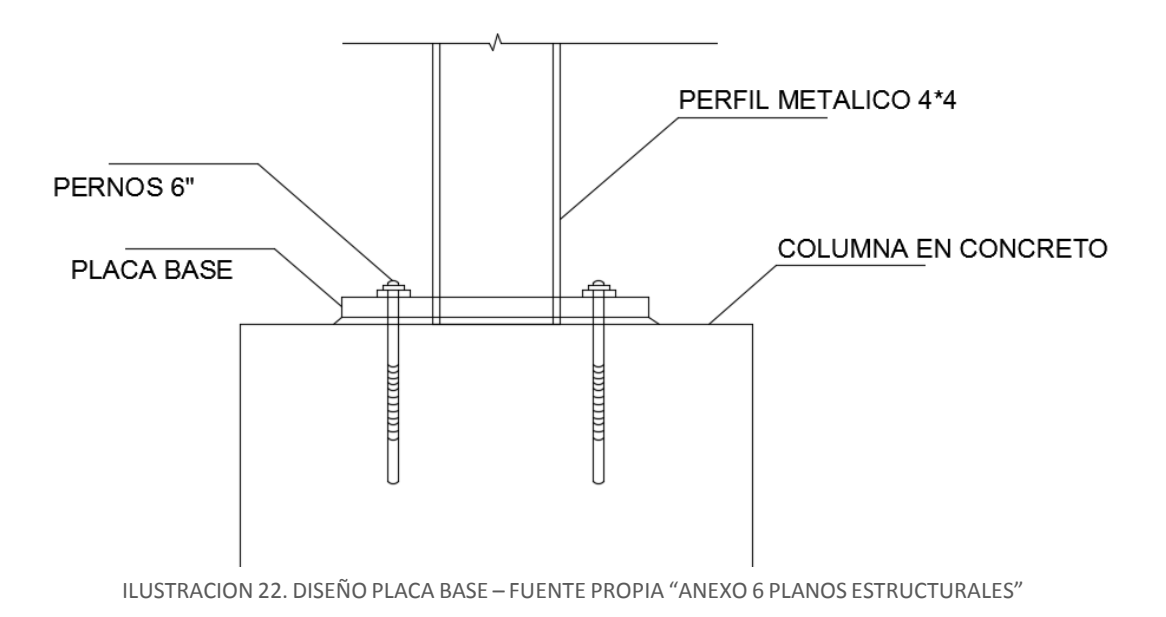

Los datos presentados a continuación, son los datos iniciales del acero, carga última y dimensiones de las columnas.

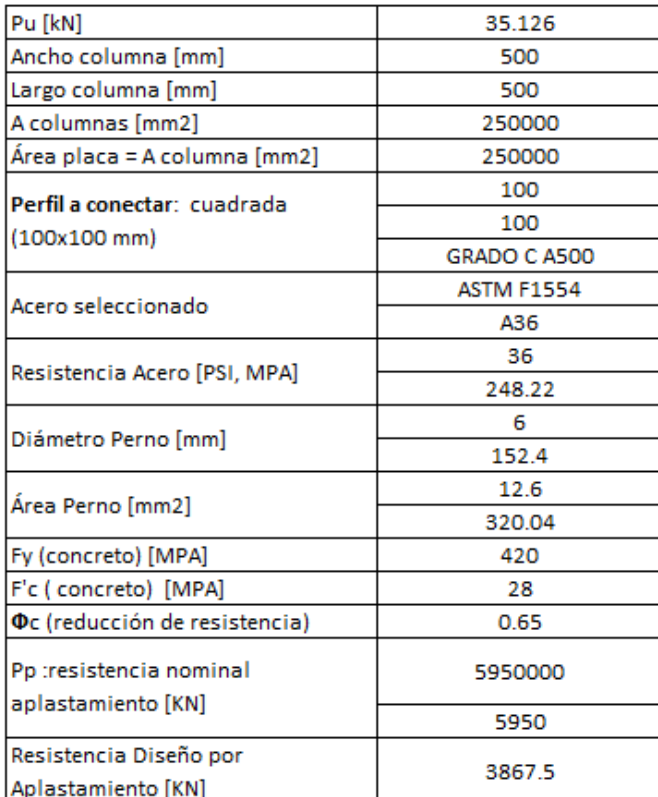

TABLA 37. DATOS DISEÑO CONEXIÓN CUBIERTA Y COLUMNA-FUENTE PROPIA "ANEXO 4- DISEÑO ARMADURA METÁLICA

Para calcular el espesor de la placa base se determina:

$$
t \ min = L * \sqrt{\frac{2 * P \ ultima \ requireda}{0.9 * Fy * BN}}
$$

$$
L = \max(m, n, \lambda n') \quad ; m = \frac{N - 0.95 * d}{2} ; n = \frac{B - 0.8 * bf}{2} ; n = \frac{\sqrt{d * bf}}{4} ; \lambda = 1
$$

Siendo bf el ancho del patín (espesor del perfil)

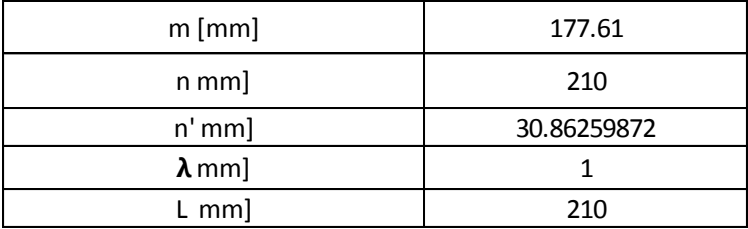

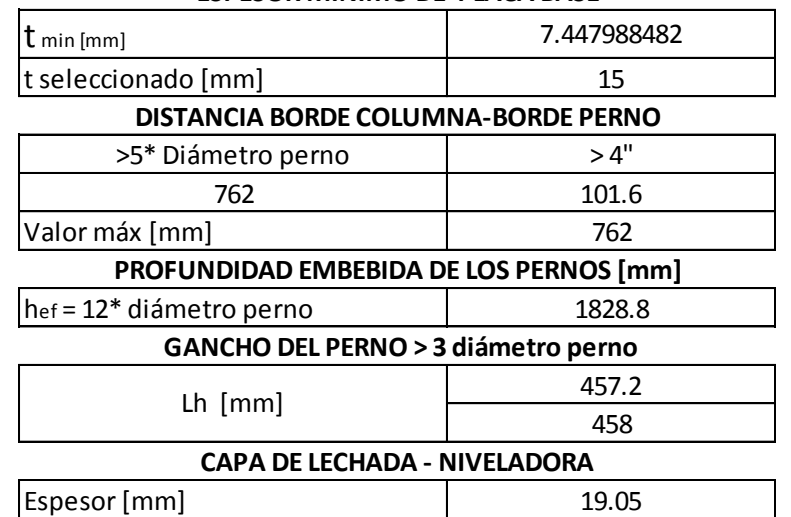

#### **ESPESOR MINIMO DE PLACA BASE**

TABLA 38. RESULTADOS CONEXIÓN CUBIERTA Y COLUMNA-FUENTE PROPIA "ANEXO 4- DISEÑO ARMADURA METÁLICA

#### *RIGIDIZADORES*

Para asegurarnos una mejor conexión entre el perfil y la placa base se diseñan unos atiesadores, siendo estos unas piezas triangulares que brindan una mayor resistencia al perfil frente a momentos flexionantes, aunque los momentos actuantes en la cercha son relativamente bajos. Estos atiesadores se diseñan como un factor de seguridad.

$$
Lst = \frac{h_{st}}{\tan 30}
$$
;  $h_{st}$ es la altura del rigidizador

 $H_{st}$  = 762mm

$$
Lst = \frac{762mm}{\tan 30} = 118.6mm
$$

El espesor del atiesador está determinado por el espesor del perfil seleccionado, de manera que este tendrá un espesor de 6mm, el cual, al ser menor de 10mm, es posible que estos sean unidos al perfil mediante una soldadura de filete.

### *DISEÑO DE PERNOS DE CONEXIÓN*

Con el dimensionamiento de la placa base se asumió un perno de diámetro de 6", a continuación, se realizará la verificación de las dimensiones del perno seleccionado, el acero de estos es el mismo utilizado en la placa base (ASTM F1554). Datos iniciales:

- Acero seleccionado: ASTM F1554 – A36

- Resistencia Acero: 248.22 MPa
- Diámetro del perno a verificar: 6" = 152.4mm
- Distanciamiento entre pernos:

$$
Pb = 3 * d
$$
 perno = 3 \* 152.4mm = 457.2mm

Determinar el diámetro requerido:

La siguiente fórmula se aplica para conexiones mediante 4 pernos, como en este caso.

$$
db \, req = \sqrt{\frac{2 * Mf}{M * \phi n * Fnt * (ho + h1)}}
$$
\n
$$
Mf = Mpr + VuSh
$$

Mpr: momento máximo en la articulación.

Sh: distancia cara columna al perfil a conectar.

Vu = (2\*Mpr/Lh) +Vgravedad

Los momentos actuantes en la cercha, son pequeños y casi despreciables, y como factor de seguridad se toma un momento máximo de 2.5 KN/m.

Finalmente, se determinan los valores de las distancias existentes a los pernos diseñados de manera que cumplan con el esfuerzo aplicado.

| Pb = 3 * Diámetro Perno [mm]                                                                                                    | 457.2       |  |  |  |
|----------------------------------------------------------------------------------------------------|-------------|--|--|--|
| Fnt [MPA]                                                                                                    | 248.22      |  |  |  |
| Фn                                                                                                    | 0.9         |  |  |  |
|                                                                                                    | 2500        |  |  |  |
| M máx cercha [KN/m]                                                                                                    | 2.5         |  |  |  |
| $\mathsf{Sh}\,[\mathsf{m}]$                                                                                                    | 0.05        |  |  |  |
| $Lh$ [m]                                                                                                    | 0.5         |  |  |  |
| Vg[KN]                                                                                                    | 0.566       |  |  |  |
| Vu                                                                                                    | 10.566      |  |  |  |
| Mf (momento actuante en cara de<br>columna)                                                                                                    | 3.0283      |  |  |  |
|                                                                                                    |             |  |  |  |
| <b>h</b> 0: distancia desde la línea media de la aleta<br>a compresión hasta la hilera exterior de pernos<br>del lado a tracción [mm]                 | 0.762       |  |  |  |
| h1 : (distancia desde la línea media de la aleta<br>a compresión de la viga hasta la línea central<br>de la i-ésima hilera de pernos a tracción) [mm] | 0.762       |  |  |  |
|                                                                                                    | 0.075250153 |  |  |  |
| db reg [mm]                                                                                                    | 75.25015276 |  |  |  |

TABLA 39. DISTANCIAMIENTO PERNOS -FUENTE PROPIA "ANEXO 4- DISEÑO ARMADURA METÁLICA

### **3.11. Diseño Cimentación Superficial**

Las especificaciones y muestra de cálculos para el diseño de la cimentación del parqueadero central de motocicletas se encuentra en en Anexo 3 "Diseño cimentación".

Para el diseño se plantea el diseño de una cimentación superficial (zapatas), para la cual se clasifica el suelo según los resultados que se tomaron de un estudio de suelo realizado en cercanía a la universidad, se tomaron diferentes datos algunos de otros estudios con suelos similares obteniendo:

| SONDEO 1   |                             |              |            |            |             |             |     |           |            |
|------------|-----------------------------|--------------|------------|------------|-------------|-------------|-----|-----------|------------|
| Altura (m) | <b>Suelo</b>                |              | Yn [g/cm3] | Yn [KN/m3] | $\Phi'$ (°) | $C$ [KN/m2] |     |           | Es [Kn/m2] |
| 0.5        | Grava arcillosa con arena   | GC           | 1.81       | 17.76      | 25          |             | 0.3 | 11        |            |
|            | Arena arcillosa con grava   | SC           | 1.75       | 17.17      | 32          |             | 0.3 | $18 - 21$ | 10560      |
|            | Arena limosa con grava      | <b>SM</b>    | 1.68       | 16.48      | 28          |             | 0.3 | $22 - 23$ | 8400       |
| 10.5       | Arena mal graduada con limo | <b>SP SM</b> | 1.02       | 10.0       | 35          |             | 0.3 | Rechazo   | 16800      |

TABLA 40. ESTRATIFICACIÓN SUELO. FUENTE: PROPIA
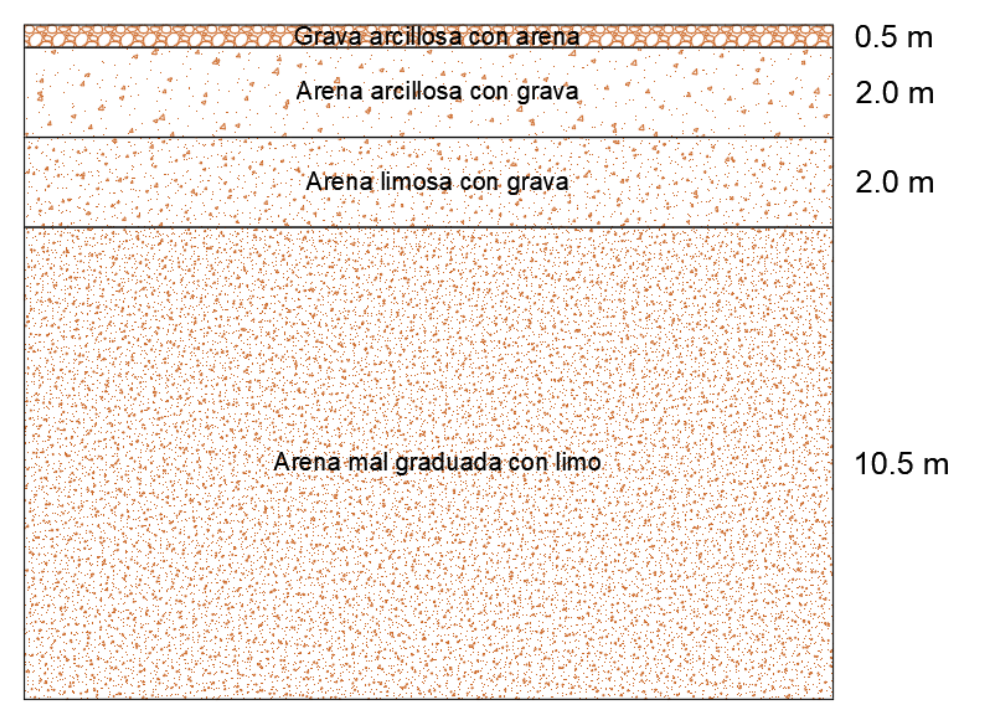

ILUSTRACION 23 . ESTRATIFICACIÓN SUELO. FUENTE: PROPIA

Se calcula la excentricidad aplicada para caso 1 (según fórmulas de Brinch-Hansen), en donde no se modifican las dimensiones de la zapata, en términos de diseño se desprecia una parte del área de la zapata la cual está sometida a momentos.

El primer paso es determinar los valores de la excentricidad.

$$
e_x = \frac{My}{Q}
$$
,  $e_y = \frac{Mx}{Q}$ , siendo las excentricidades menores a B/6  
 $e_x = 0.00$   
 $e_y = 0.343$ 

Dando como resultado un valor de B' de 1.66m y L' de 2.35m.

Se encuentra el valor de Hc de 2.63m de manera iterativa, un ángulo promedio de 29.973°.

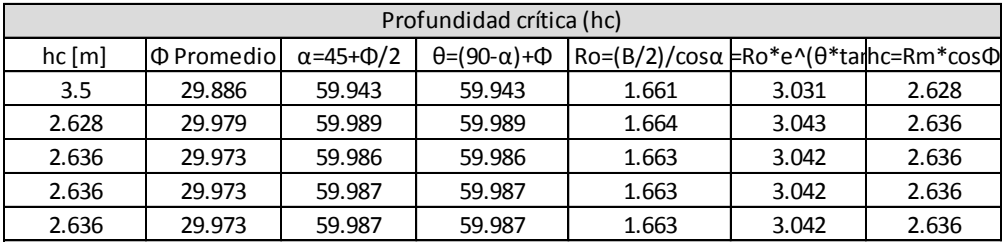

TABLA 41. ESTRATIFICACIÓN SUELO. FUENTE: PROPIA

Se procedió a calcular los factores de forma (B', L')

Ahora se procederá a calcular los factores de forma, factores de profundidad y factores de carga según Hansen:

 $\triangleright$  Factores de carga:

$$
Nq = e^{\pi * \tan \phi} * \tan^2 (45 + \frac{\phi}{2}) = e^{\pi * \tan(21.233^\circ)} * \tan^2 (45 + \frac{21.233^\circ}{2}) = 18.34
$$
  
\n
$$
Nc = (Nq - 1) * \cot \phi = (7.24 - 1) * \cot 21.233^\circ = 30.07
$$
  
\n
$$
Nr = 1.5(Nq - 1) * \tan \phi = 1.5 * (7.24 - 1) * \tan(21.233^\circ) = 15
$$
  
\n
$$
\triangleright \text{ Factors de forma:}
$$

$$
Sq = 1 + \frac{B}{L}sen\emptyset = 1.35
$$

$$
Sc = 1 + \frac{Nq}{Nc} * \frac{B}{L} = 1.43
$$

$$
Sr = 1 - 0.4\left(\frac{B}{L}\right) = 0.72
$$

 $\triangleright$  Factores de profundidad:

$$
dc = 1 + 0.4k \to \frac{D}{B} < 1; k = 0.72
$$
\n
$$
dc = 1.29
$$

$$
dq = 1 + 2 * \tan \phi * (1 - \text{sen}\phi)^2 * k = 1.21
$$

 $dr = 1$ 

 $\triangleright$  Cálculo del valor de $q_{ult}$ .

$$
Yn\,promedio=16.82
$$

 $q_u = C * Nc * Sc * dc + q * Nq * Sq * dq +$ 1 2  $* \gamma * B * Nr * Sr * dr = 777.523 kN$  $q_{adm} =$  $q_u$ 3  $= 259.174 KN$  $Q_{adm} = q_{adm} * A = 1013.52 KN$ 

Si la carga Q adm > Q máx, la cimentación cumple.

Finalmente, las dimensiones de la zapata obtenida son:

$$
base = 2.35m
$$

$$
large = 2.35m
$$

### *3.11.1. Asentamientos*

#### *3.11.1.1. Bulbo de influencia*

Al haber calculado las dimensiones necesarias de la zapata, la cual permita contar con la capacidad requerida para soportar las cargas empleadas por la edificación, soportar los momentos presentes (Mx, My) y la separación mínima requerida entre zapatas (L>1,5m) se hallará los asentamientos en la zapata.

Para eso seguimos una serie de pasos:

1. Como el punto que nos interesa es el centro de la zapata, se divide las dimensiones de las zapatas entre 2 y así la tendremos seccionada en 4 partes, de esta forma, podremos hallar la influencia en una de estas secciones y multiplicarla por 4, para finalmente tener la influencia del suelo que se ejerce por la carga de toda la zapata.

$$
\frac{base}{2} = 1.175 m
$$

$$
\frac{large}{2} = 1.175 m
$$

2. Se supone un bulbo de influencia (z), para acercarnos al valor del bulbo; se puede aplicar la siguiente fórmula:

$$
z = \sqrt{B^2 * L^2}
$$

Pero esto no nos garantiza que ese sea el valor exacto, sin embargo, es un valor aproximado.

En este caso se escogió:

$$
Z=5\;m
$$

3. Se hallan los factores m y n:

$$
m=\frac{B'}{Z}=0.235
$$

$$
n=\frac{L'}{Z}=0.235
$$

4. Se evalúa si se cumple la condición  $m^2 + n^2 + 1 > m^2n^2$ ; entonces se utiliza la opción 1:

$$
I(m,n) = \frac{1}{4\pi} \left[ \frac{2mn\sqrt{m^2 + n^2 + 1}}{m^2 + n^2 + n^2 + 1} \frac{m^2 + n^2 + 2}{m^2 + n^2 + 1} + \tan^{-1} \left( \frac{2mn\sqrt{m^2 + n^2 + 1}}{m^2 + n^2 + 1 - m^2n^2} \right) \right]
$$

$$
m^2n^2 = 0.003
$$

$$
m^2 + n^2 + 1 = 1.11
$$

Como  $m^2 + n^2 + 1 > m^2n^2$  se toma la opción 1 (la influencia resultante sería la de una sección de la zapata, consecuentemente se debe multiplicar por 4).

\n
$$
\text{I1 (m, n)} = 0.02414
$$
\n

\n\n $\text{IT} = 4 \times 11$ \n

\n\n $\text{IT} = 0.09656$ \n

Lo cual resulta entre el rango propuesto para el factor de influencia, el bulbo es de **5m** para esta zapata.

## *3.11.1.2. Asentamiento grava arcillosa con arena - GC*

No existen asentamientos en este estrato debido a que la profundidad de desplante de la zapata (Df) es 1.2m y el espesor del suelo GC es apenas 0.5m.

## *3.11.1.3. Asentamiento arena arcillosa con grava - SC*

Se implementa el procedimiento establecido en la teoría de la elasticidad, a continuación, se presentan los datos de entrada de la zapata Z5 ubicado en el eje A1:

| L[m]          | 2.35  |
|---------------|-------|
| B[m]          | 2.35  |
| H (bulbo) [m] | 1.3   |
| $\mu_{\rm s}$ | 0.3   |
| Df[m]         | 1.2   |
| Q(KN)         | 277   |
| q (KN/m^2)    | 50.16 |
| α             | 4     |
| B'            | 1.18  |
| $E$ (KN/m^2)  | 10560 |

TABLA 15. DATOS ZAPATA Z5 (A1). FUENTE: PROPIA

Inicialmente tenemos que hallar el factor  $Is$ , para eso se tiene que:

Hallar m' y n'

$$
m' = \frac{L}{B} = 1; \quad n' = \frac{H}{\frac{B}{2}} = 1.11
$$

**•** Con los valores de m' y n', calcular  $A_0$ ,  $A_1$ ,  $A_2$  (Cuando es cuadrada la zapata,  $A_0 = A_1$ ).

$$
A_0 = m^{\prime} \ln \frac{\left(1 + \sqrt{m^{\prime 2} + 1}\right) \sqrt{m^{\prime 2} + n^{\prime 2}}}{m^{\prime}\left(1 + \sqrt{m^{\prime 2} + n^{\prime 2} + 1}\right)}
$$
\n
$$
A_0 = 0.253
$$
\n
$$
A_1 = \ln \frac{\left(m^{\prime} + \sqrt{m^{\prime 2} + 1}\right) \sqrt{1 + n^{\prime 2}}}{m^{\prime} + \sqrt{m^{\prime 2} + n^{\prime 2} + 1}}
$$
\n
$$
A_1 = 0.253
$$
\n
$$
A_2 = \frac{m^{\prime}}{n^{\prime} \sqrt{m^{\prime 2} + n^{\prime 2} + 1}}
$$
\n
$$
A_0 = 0.503
$$

Posteriormente hallar los valores de F1 y F2.

$$
F_1 + \frac{1 - 2\mu_s}{1 - \mu_s} F_2
$$

$$
F_1 = 0.161
$$

$$
F_2 = \frac{n'}{2\pi} \tan^{-1} A_2
$$

$$
F_2 = 0.0821
$$

Finalmente determinamos el valor del factor Is.

$$
I_s=0208
$$

 Continuaremos hallando el factor If, para el cual se evalúan distintas relaciones en una tabla de variación del If:

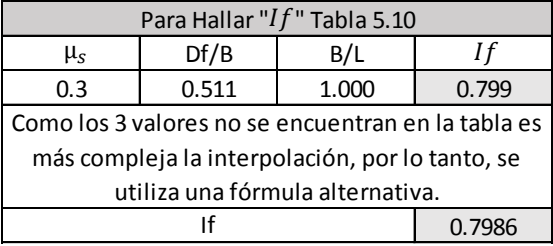

TABLA 42. DATOS FACTOR IF. FUENTE: PROPIA

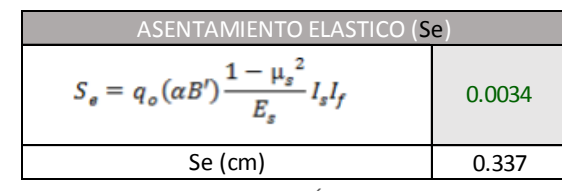

 Ya teniendo estos dos factores podemos determinar el asentamiento elástico que presentará este suelo.

TABLA 43. ASENTAMIENTO ELÁSTICO. FUENTE: PROPIA

*3.11.1.4. Asentamiento arena limosa con grava - SM* Repetimos el mismo procedimiento para el estrato siguiente, asentamiento elástico SM.

 $Is = 0.291; If = 0.7986; Se = 0.594$  cm

*3.11.1.5. Asentamiento arena mal graduada con limo - SP-SM* Los datos resultantes fueron:

 $Is = 0.260; If = 0.7986; Se = 0.265$  cm

#### *3.11.2. Acero de refuerzo*

El diseño de los aceros de las zapatas, por lo general debe estar en igualdad que el acero de la columna con la cual se conecta para permitir una mayor continuidad y un mejor empalme entre ellos. Por eso, se tiene en cuenta el acero de la columna, acero N°6.

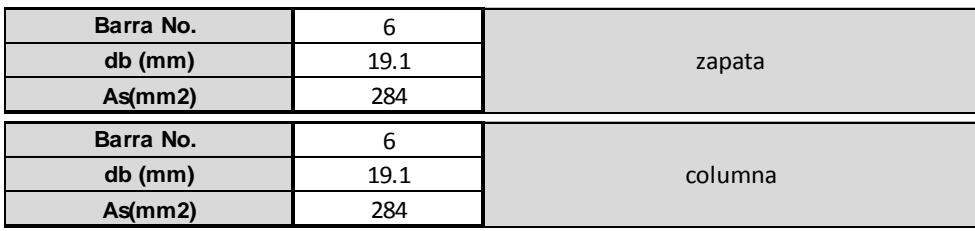

TABLA 44. DATOS INICIALES ZAPATA-COLUMNA (1). FUENTE: PROPIA

Para la carga de la columna (C7) se toma la carga que es transmitida por la columna conectada a ella, y se tienen en cuenta los siguientes datos:

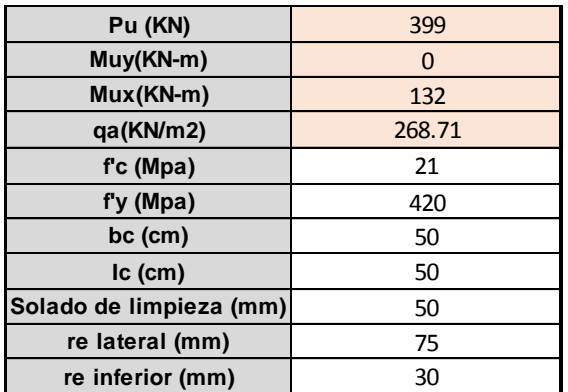

TABLA 45. DATOS INICIALES ZAPATA-COLUMNA (2). FUENTE: PROPIA

Para determinar la cantidad de aceros se realizan los siguientes pasos:

1. Diagrama de cuerpo libre – zapata:

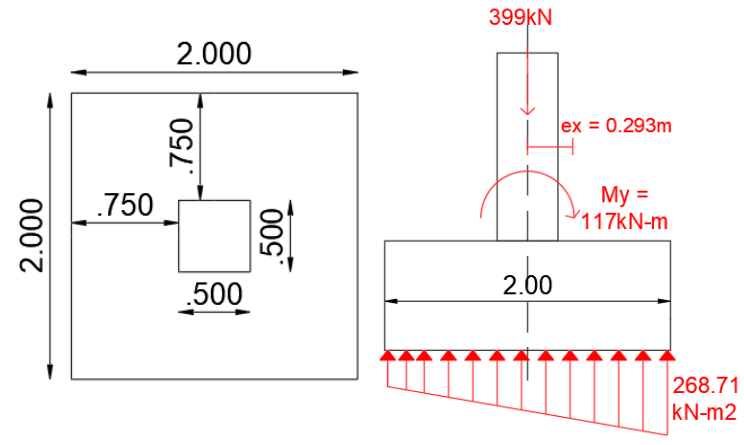

ILUSTRACION 24. DATOS INICIALES ZAPATA-COLUMNA (2). FUENTE: PROPIA

2. Determinación de desarrollo ganchos estándar en tracción:

Para el desarrollo del gancho estándar va a depender del tamaño de la barra principal, y de acuerdo al numeral C.7.1 para una barra N°6 con un doblez de 90° más la extensión de 12db en el extremo libre de la barra.

$$
12*d_b = 229.2mm \approx 230mm
$$

3. Determinación de desarrollo de barras corrugadas y alambres a compresión para el desarrollo de barras corrugadas sometidas a compresión, se aplica el numeral C.12.3.

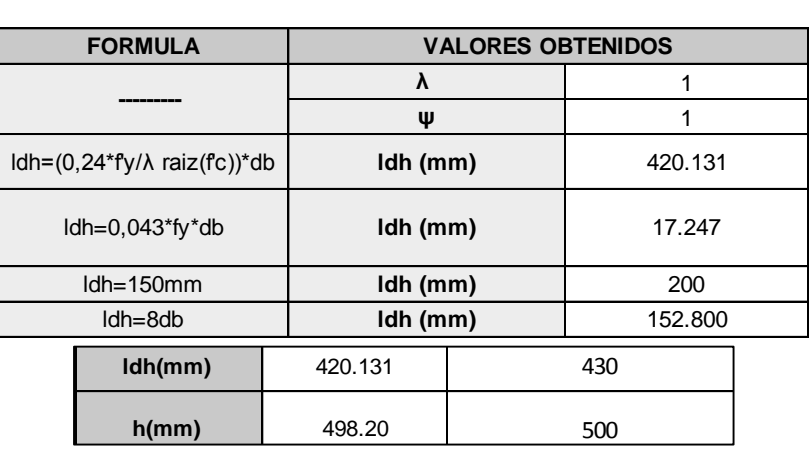

TABLA 46. LONGITUD DE DESARROLLO DE BARRAS ZAPATA. FUENTE: PROPIA

4. Determinación de dimensiones zapatas y verificación excentricidades

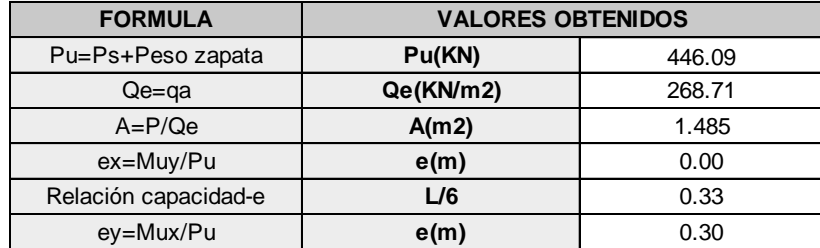

La relación de L/6 es mayor a e, se aplica la fórmula 2 para encontrar la excentricidad.

TABLA 47. EXCENTRICIDADES ZAPATA. FUENTE: PROPIA

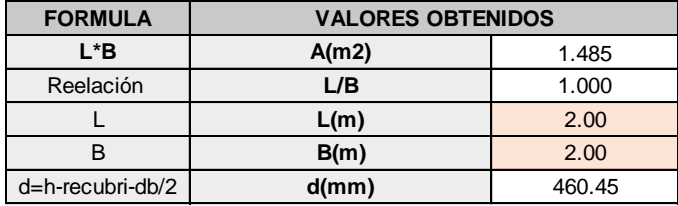

TABLA 48. DIMENSIONES ZAPATA. FUENTE: PROPIA

5. Realiza la verificación por viga ancha o dirección, Capítulo C, sección C.11.

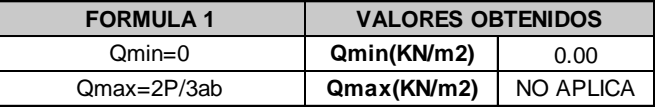

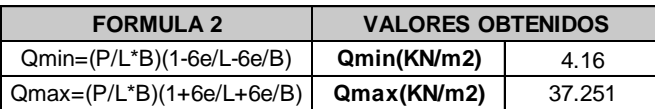

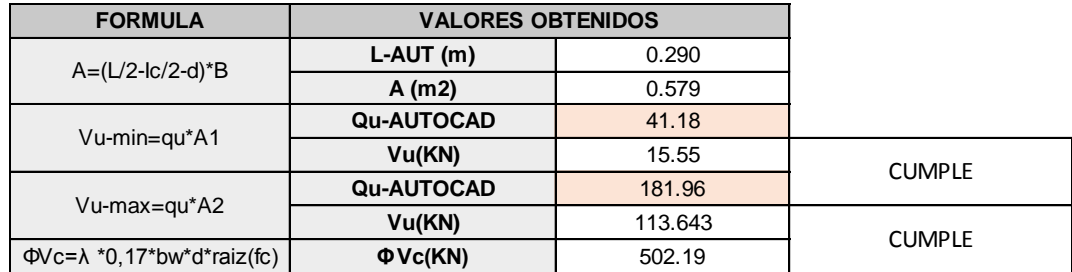

6. Verificamos punzonamiento o en dos direcciones

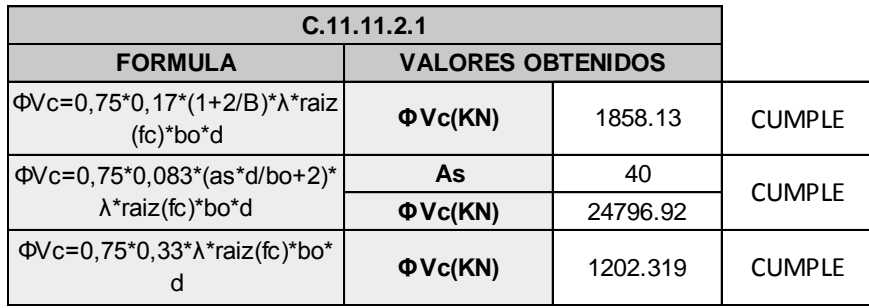

## 7. Verificamos por momentos

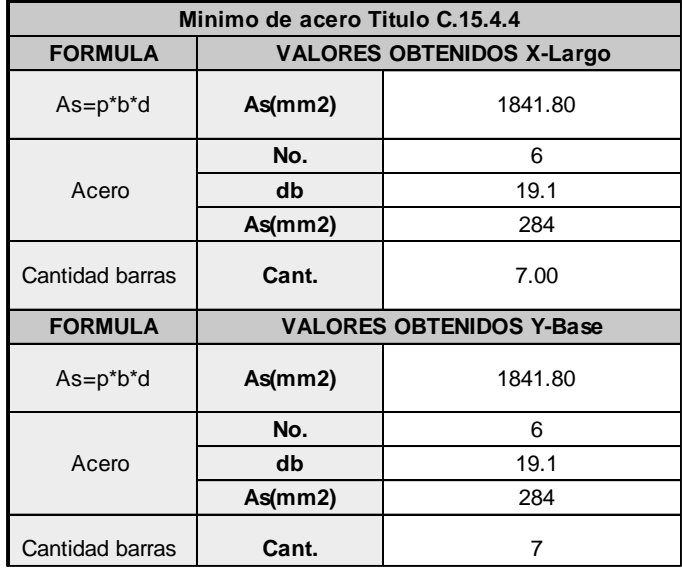

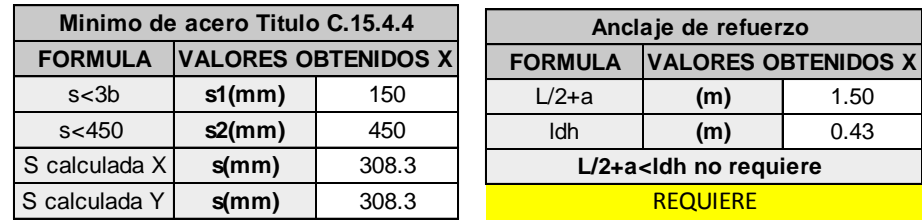

8. Verificamos por aplastamiento

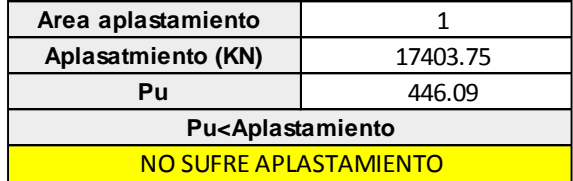

A continuación, se muestra cómo estaría distribuido el acero en la zapata.

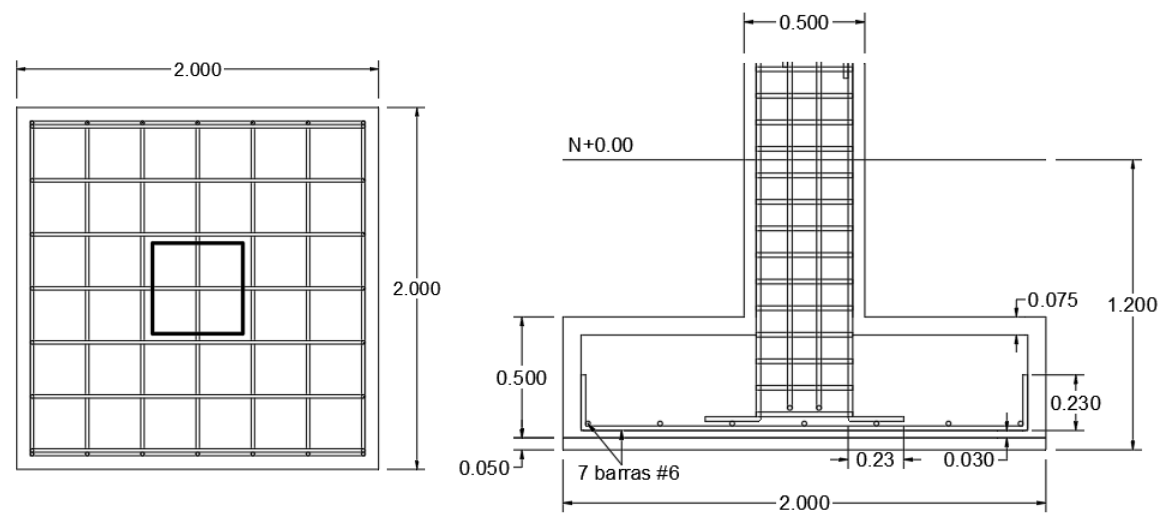

ILUSTRACION 25 . DISTRIBUCIÓN ACERO ZAPATA Z5 (C7). FUENTE: PROPIA

# Capítulo 4

## **4. Análisis de resultados**

Los resultados obtenidos del diseño estructural del pórtico y de la armadura metálica se encuentran especificados en cada una de las hojas de cálculo de Excel, Anexo 2 "Diseño sistema pórtico resistente a momentos", Anexo 3 "Diseño cimentación" y Anexo 4 "Diseño armadura metálica" y de los Planos adjuntados, Anexo 5 "Plano arquitectónico", Anexo 6 "Planos estructurales", Anexo 7 "Planos cimentación" y Anexo 8 "Planos adicionales".

Finalmente, en los resultados obtenidos se observa, como se logró realizar un mayor aprovechamiento del espacio inicial destinado a la zona de parqueadero de motocicletas; aumentando así el número de espacios de parqueo al doble de su cantidad inicial. Planteado a través de un diseño que cuente con 3 niveles, comunicados entre sí mediante una rampa de acceso vehicular y unas escaleras para los usuarios.

La zona que cuenta con un área de 57.3m de largo por un ancho de 15.20m, contando con 150 espacios los cuales son insuficientes para la demanda estudiantil actual. Con el diseño presentado se logra aumentar la capacidad de espacios alrededor de 300 puestos distribuidos en los 3 niveles diseñados, de los cuales se garantiza un espacio que permita conservar la seguridad y protección del vehículo. Así mismo, se garantiza la circulación amplia y segura de los peatones.

Dentro de la distribución de los espacios se incluye un sistema de señalización, que contribuya a mantener el orden de los vehículos y disminuya los riesgos de accidentabilidad, ubicando señalización horizontal y vertical, al igual que el uso de reglamentos estándar para parqueadero en Colombia. En la seguridad que se tuvo en cuenta en el diseño se incluye el uso de barreras de trafico New jersey (ancho: 43cm, largo: 275cm, alto: 80 cm) con barandal en su parte superior de 40 cm extra, barreras que serán ubicadas en el contorno de cada uno de los niveles, ya que este no cuenta con mampostería ni muros de cerramiento.

# Capítulo 5

## **5. Conclusiones y recomendaciones**

- El planteamiento realizado a lo largo del proyecto, se presenta como una buena solución a la problemática, teniendo una limitación en cuanto al espacio, aun así, este permitió ampliar el cupo de parqueo de motocicletas a través del aumento de pisos de manera vertical, haciendo un buen uso y aprovechamiento de la zona existente, mostrando así una solución al déficit de estacionamientos sin afectar áreas aledañas al proyecto.
- El diseño definitivo logra duplicar la capacidad actual del parqueadero, pasando de 150 puestos a 300, mediante el diseño de una estructura de tres niveles, realizada en concreto reforzado, con un sistema de Pórticos Resistentes a Momento (PRM) que cuenta con una cubierta metálica, al igual que una rampa de acceso vehicular, convirtiéndose en un parqueadero amplio, cómodo para el usuario y que garantiza la seguridad y protección del vehículo.
- La estructura metálica se ancla a la estructura en concreto mediante una placa base diseñada, que se instala sobre las columnas y se ancla a la cercha mediante unos pernos capaces de soportar la tensión en la junta.
- Aunque se haya clasificado la estructura como perteneciente al Grupo de uso I, ésta al tratarse de un lugar destinado al parqueo de vehículos livianos, aumentó considerablemente la carga y así mismo las dimensiones de aquellos elementos estructurales tales como las vigas y columnas.
- Se llevó al cabo el diseño de algunas zapatas continúas debido a que se pidió una cubierta. Para ello, se alzaron las columnas hasta una altura de 9m. Esta gran altura trajo consigo momentos mayores a 100kN-m donde, en el caso de ciertas columnas exteriores, las cuales no recibían una gran carga, se generaron excentricidades muy altas y finalmente se debió realizar el diseño de zapatas continuas.
- Haciendo del parqueadero un lugar seguro y funcional, se tienen presentes las señalizaciones necesarias para la seguridad de los usuarios. Y en busca de la seguridad de los peatones, se tienen espacios designados para su trayecto dentro de la edificación de manera segura (zonas peatonales) que de igual manera se encuentran correctamente señalizadas.
- Teniendo en cuenta que no se tienen muros de cerramiento ni mampostería, se tiene como medida de protección vial, barreras de tráfico New Jersey (ancho: 43cm,

largo: 275cm, alto: 80 cm) con barandal en su parte superior de 40 cm extra. Estarán ubicadas alrededor de cada uno de los niveles por encima del terreno.

 Para un buen funcionamiento del parqueadero, una vez habilitado se tienen en cuenta las siguientes recomendaciones en cuanto señalización según el Manual de Señalización Vial del Ministerio de Trasporte, se concluye que el espacio designado para el parqueo de motocicletas deberá contar con la señalización adecuada para conservar su buen uso y la seguridad de los usuarios. Para ello, se tendrán señalizaciones horizontales y verticales.

# **Bibliografía**

- Asociación Colombiana de Ingeniería Sísmica (2010). *Reglamento Colombiano de Construcción Sismo Resistente NSR-10 Tomo 2*. Bogotá, Colombia: Asociación Colombiana de Ingeniería sísmica.
- *"ARTÍCULO 9. DIMENSIONES MÍNIMAS Y MAXIMAS DE ESTACIONAMIENTOS. Estacionamiento para motocicletas: Medidas mínimas y máximas un metro con cincuenta centímetros por dos metros con cincuenta centímetros (1,50 m x 2,50 m). "*– Decreto del 2019, Alcaldía Santiago de Cali.
- Empresas públicas Medellín. (2016, 13 diciembre). Norma De Construcción De Cimentaciones. *Epm*.
- Universidad Surcolombiana. (2022). Estadísticas Censo De Vehículos Usco. *https://www.usco.edu.co/es/*.
- Medina Cruz, Ing. R. & Blanco Blasco, Ing. A. (2022). *Manual de construcción*  para maestros de obra (1.ª ed., Vol. 1). Aceros Arequipa.
- *Plano de localización urbanístico de ampliación a futuro. (Tovar, 2020)*